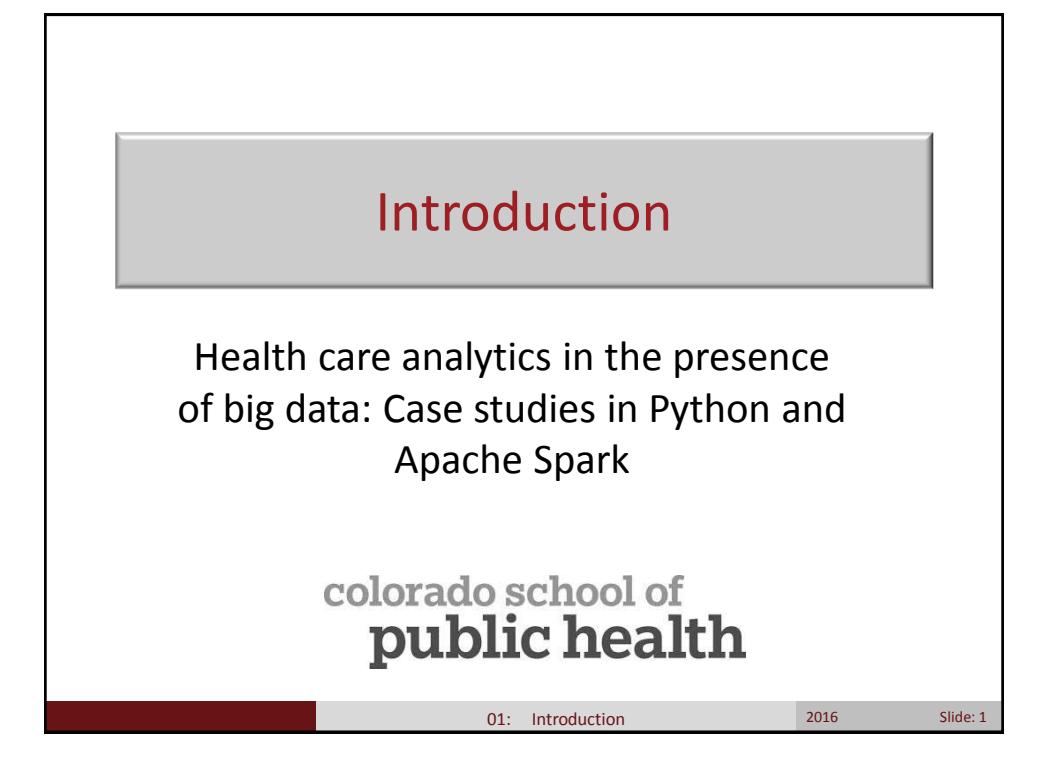

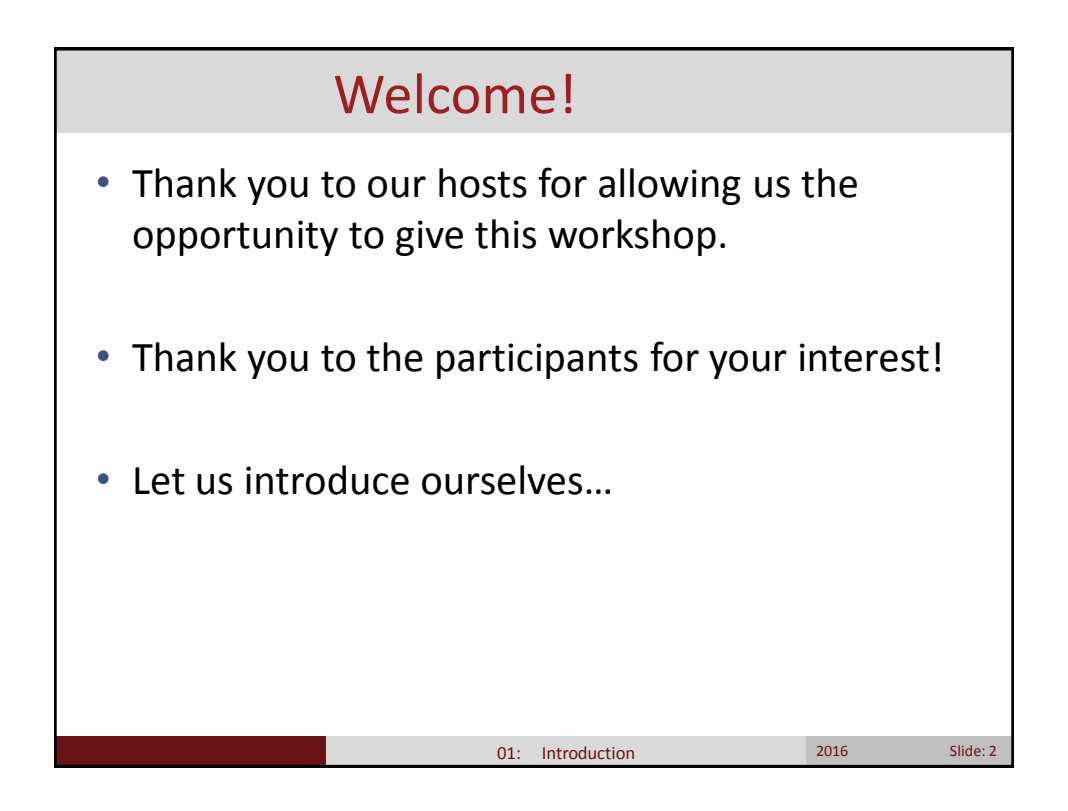

# 01: Introduction 2016 2016 Slide: 3 Debashis Ghosh • Professor and Chair, Department of Biostatistics and Informatics, ColoradoSPH • UW grad (yeah!) • Interests in: machine learning, causal inference, integrative genomics • Dabbler in big data/data science • After-work interests: reading, playing violin, running

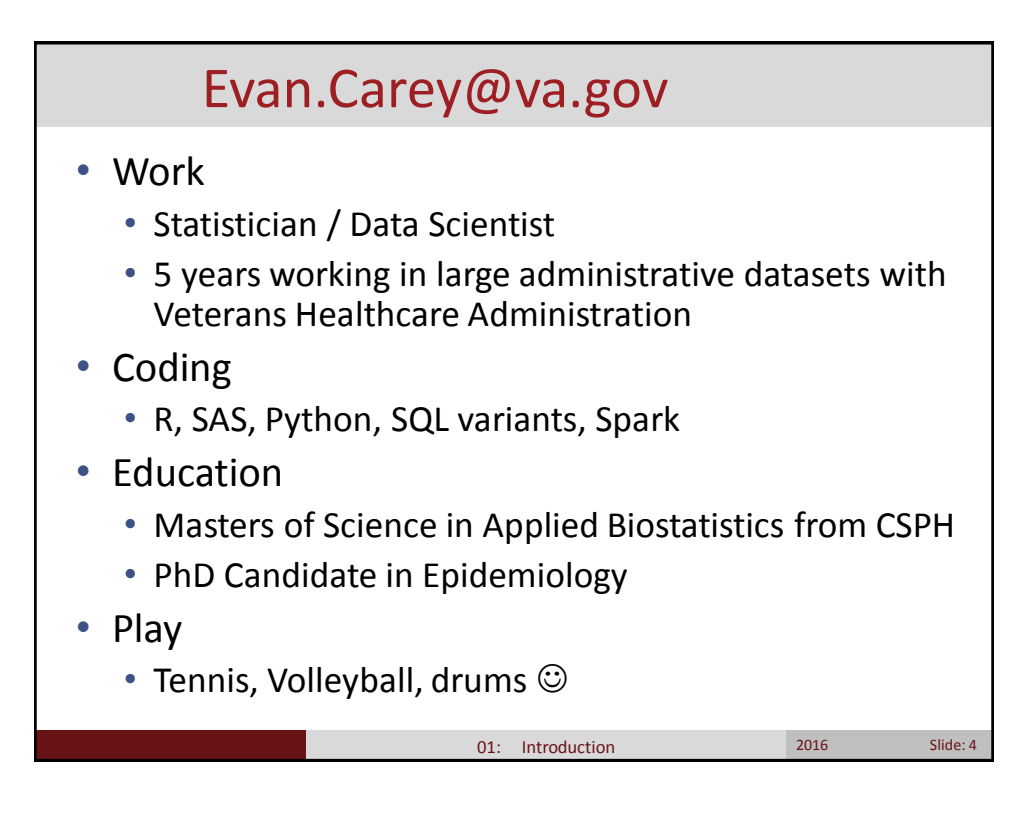

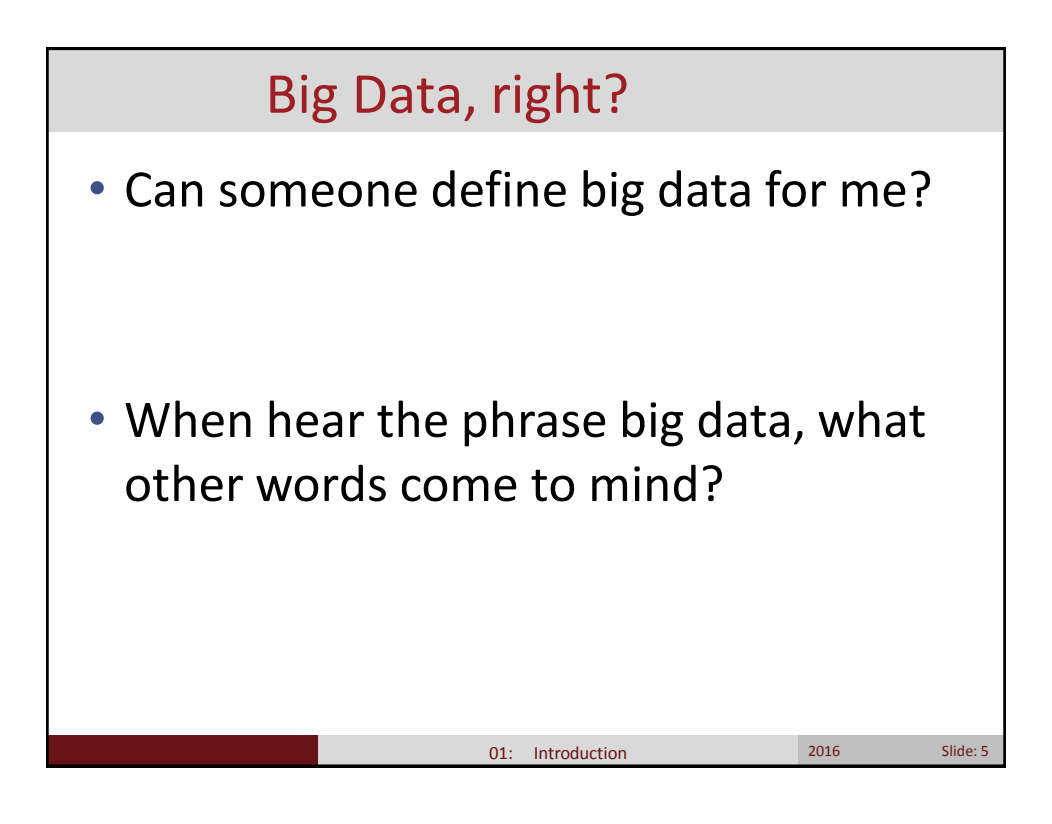

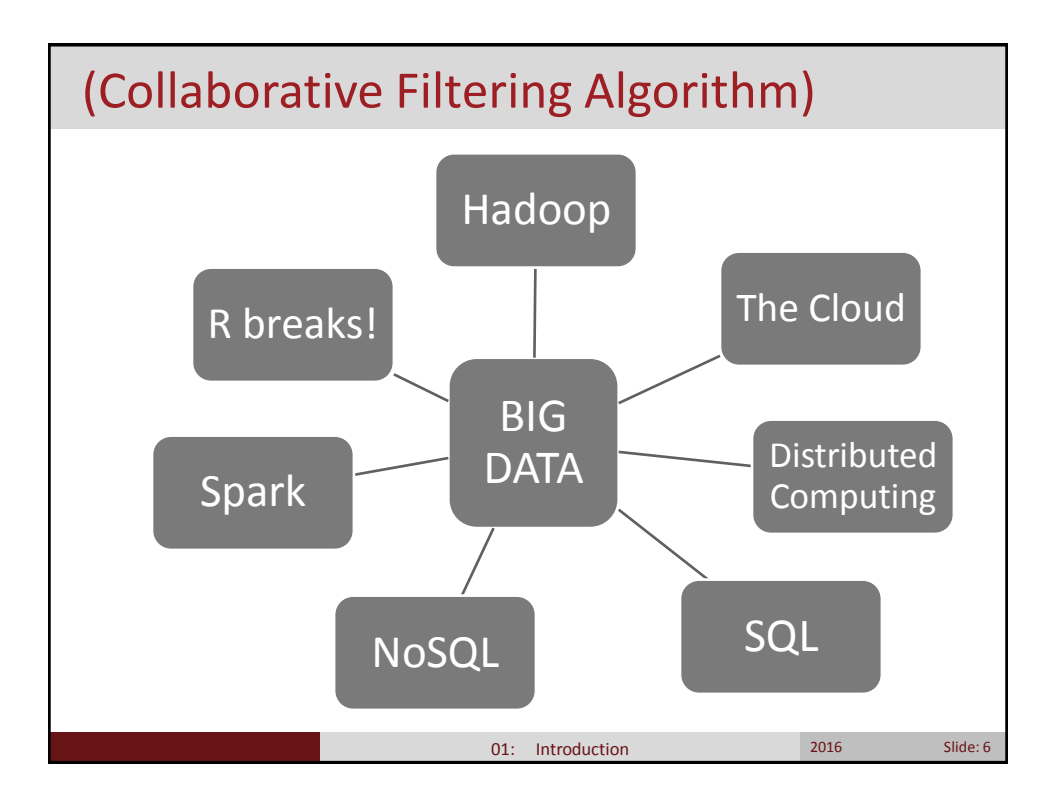

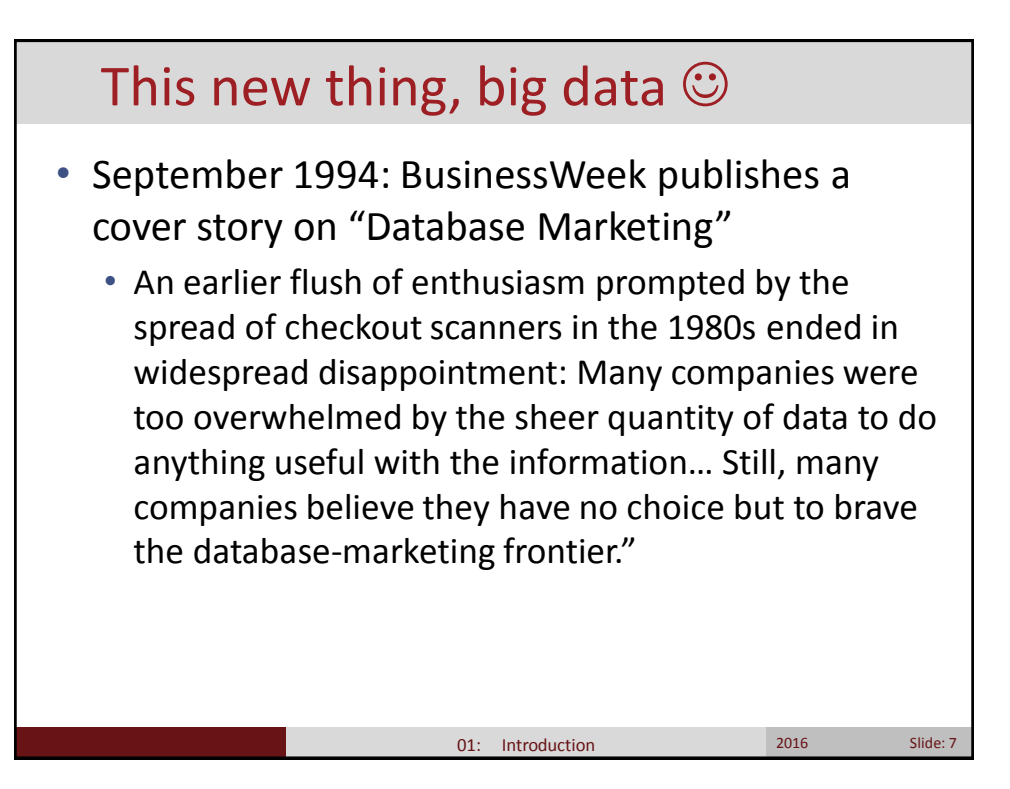

## Knowledge discovery in databases

- 1996 Usama Fayyad, Gregory Piatetsky-Shapiro, and Padhraic Smyth publish "From Data Mining to Knowledge Discovery in Databases." They write:
- "Historically, the notion of finding useful patterns in data has been given a variety of names, including data mining, knowledge extraction, information discovery, information harvesting, data archeology, and data pattern processing… In our view, KDD [Knowledge Discovery in Databases] refers to the overall process of discovering useful knowledge from data, and data mining refers to a particular step in this process. Data mining is the application of specific algorithms for extracting patterns from data… the additional steps in the KDD process, such as data preparation, data selection, data cleaning, incorporation of appropriate prior knowledge, and proper interpretation of the results of mining, are essential to ensure that useful knowledge is derived from the data. Blind application of data-mining methods (rightly criticized as data dredging in the statistical literature) can be a dangerous activity, easily leading to the discovery of meaningless and invalid patterns."

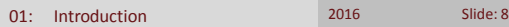

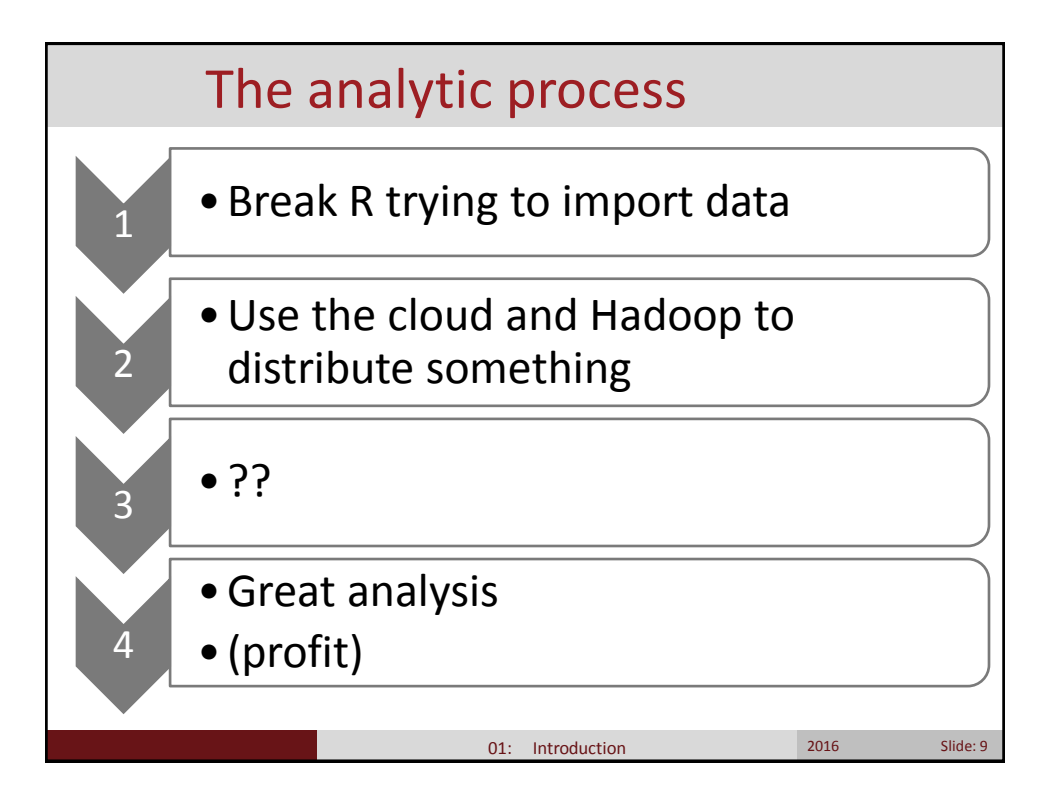

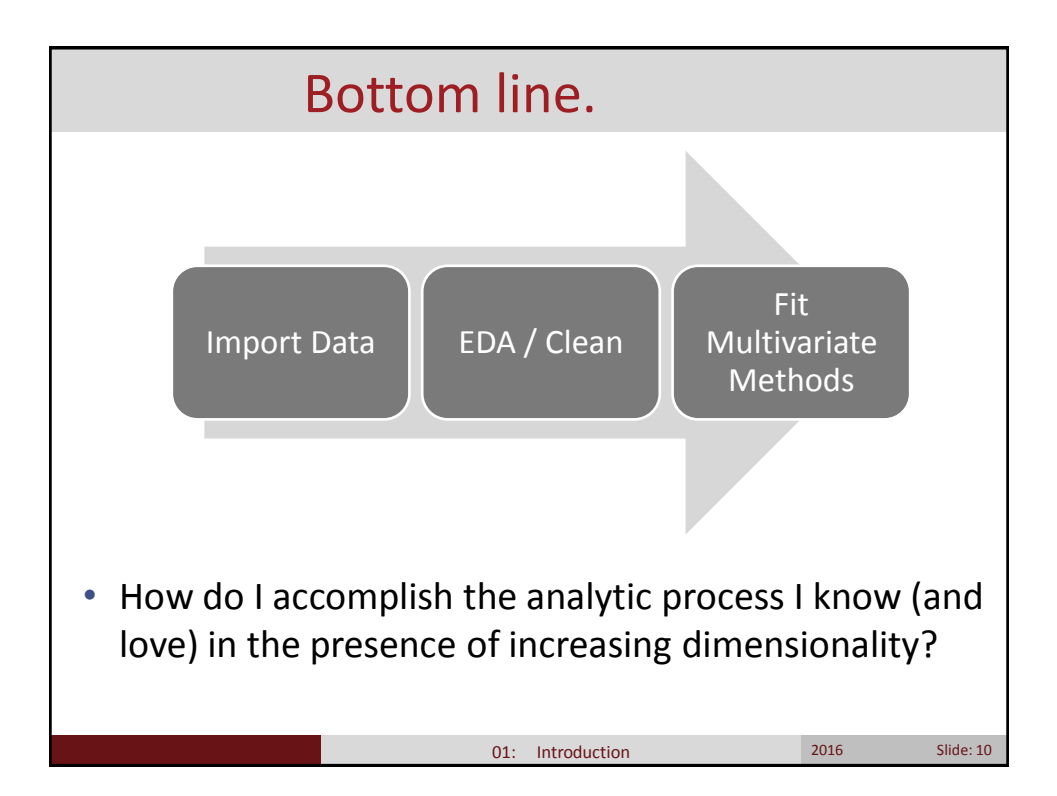

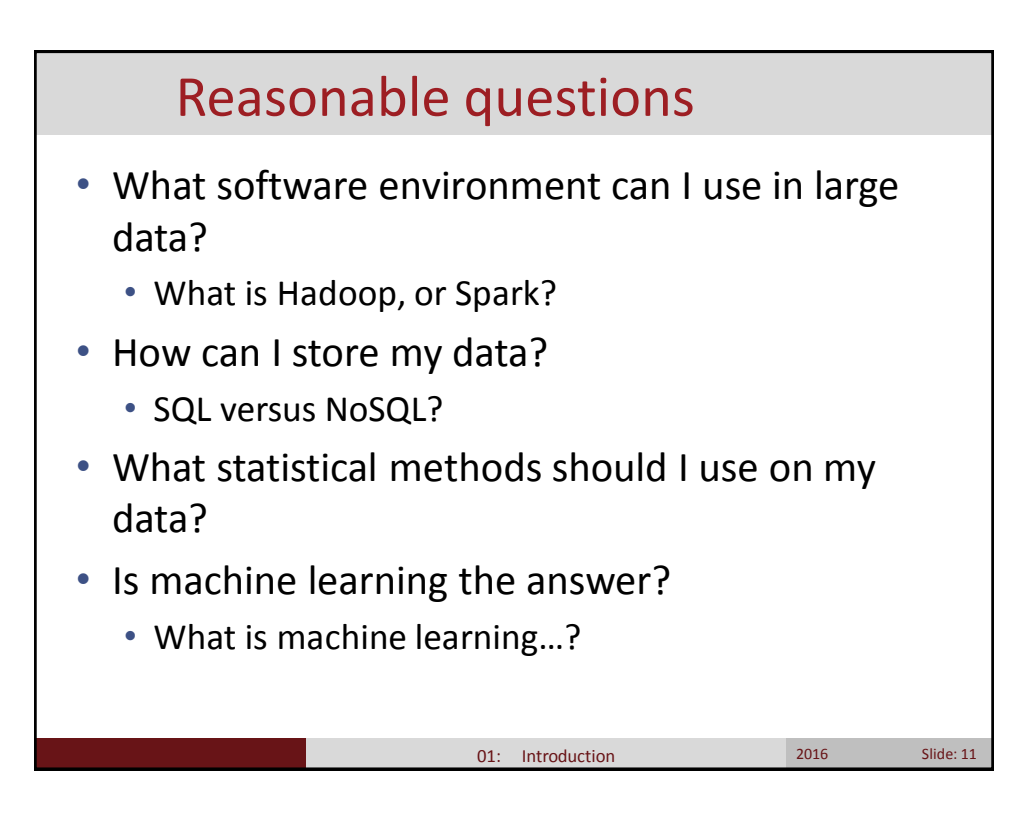

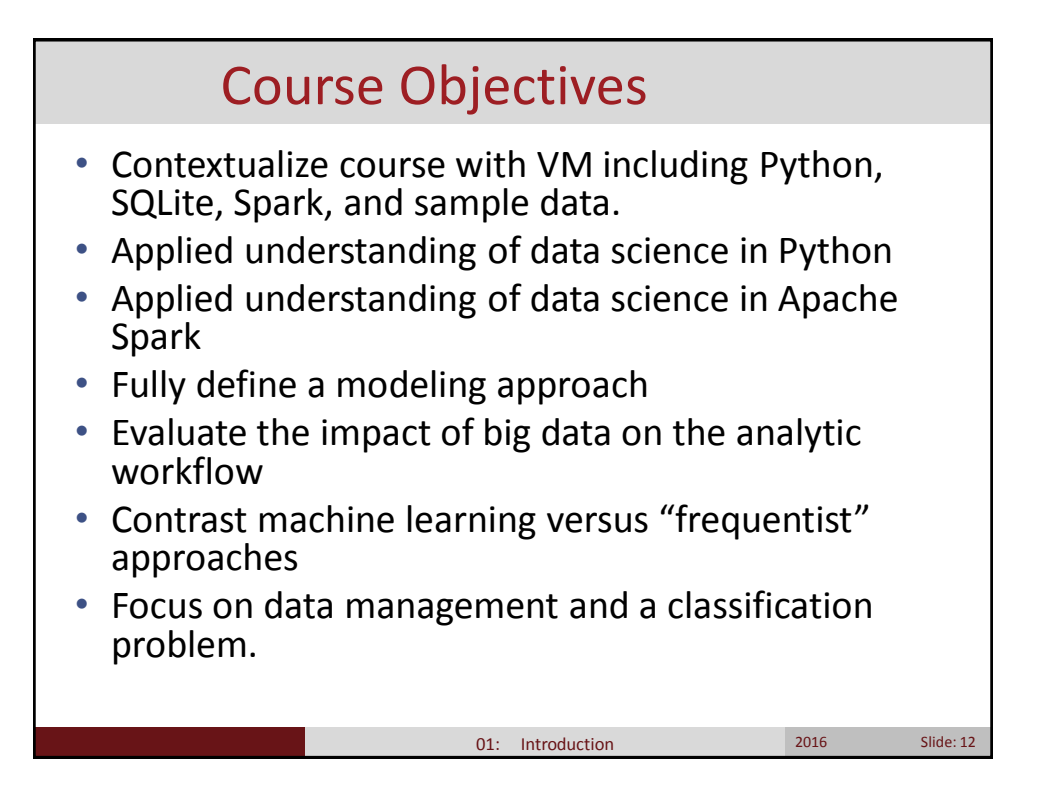

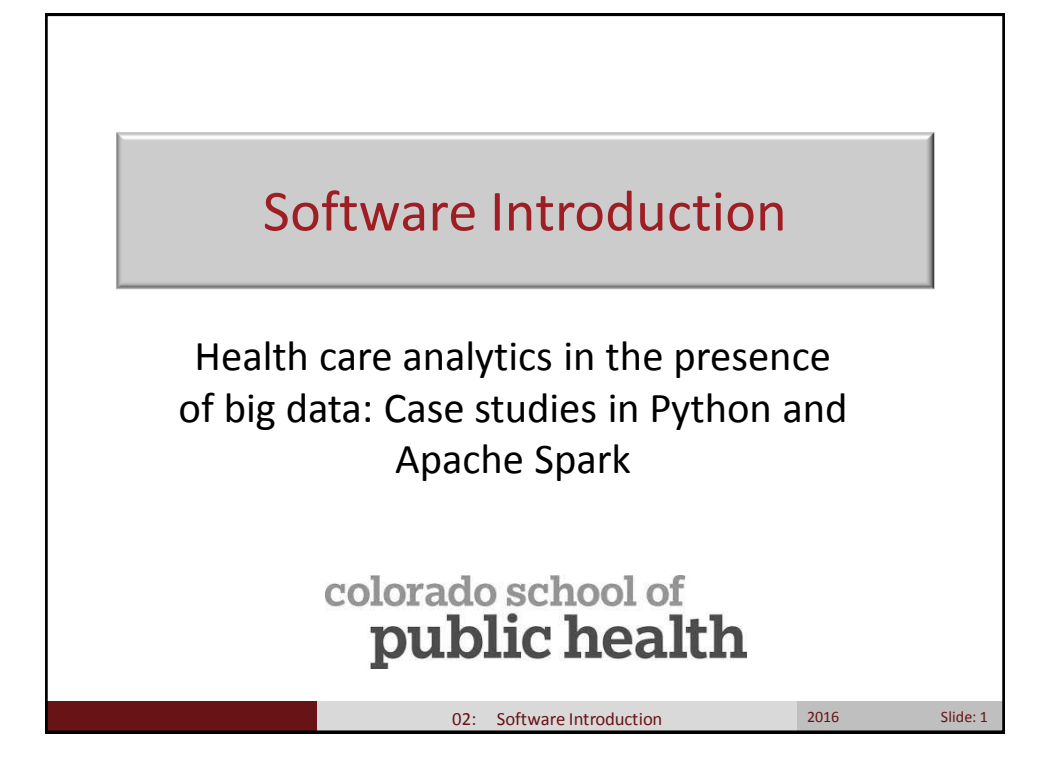

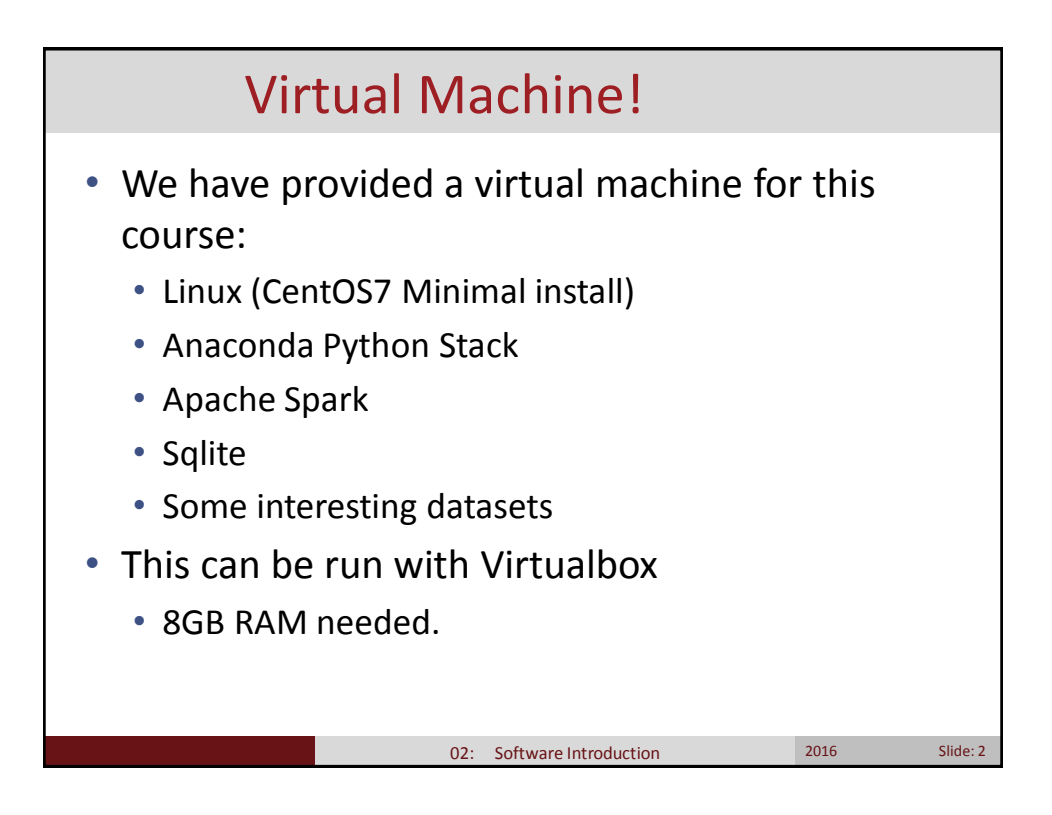

# 02: Software Introduction 2016 2016 Slide: 3 Data in the VM • Group Medical Cost/Claims • I included the PDF description of this data source in your VM. • Cost data for 1.6 million patients in the late 90's. • I have cleaned/modified the data for ease of use. • Simulated Cluster Person • I simulated this dataset of 10k patients • Some intentional data issues • Binary outcome of interest.

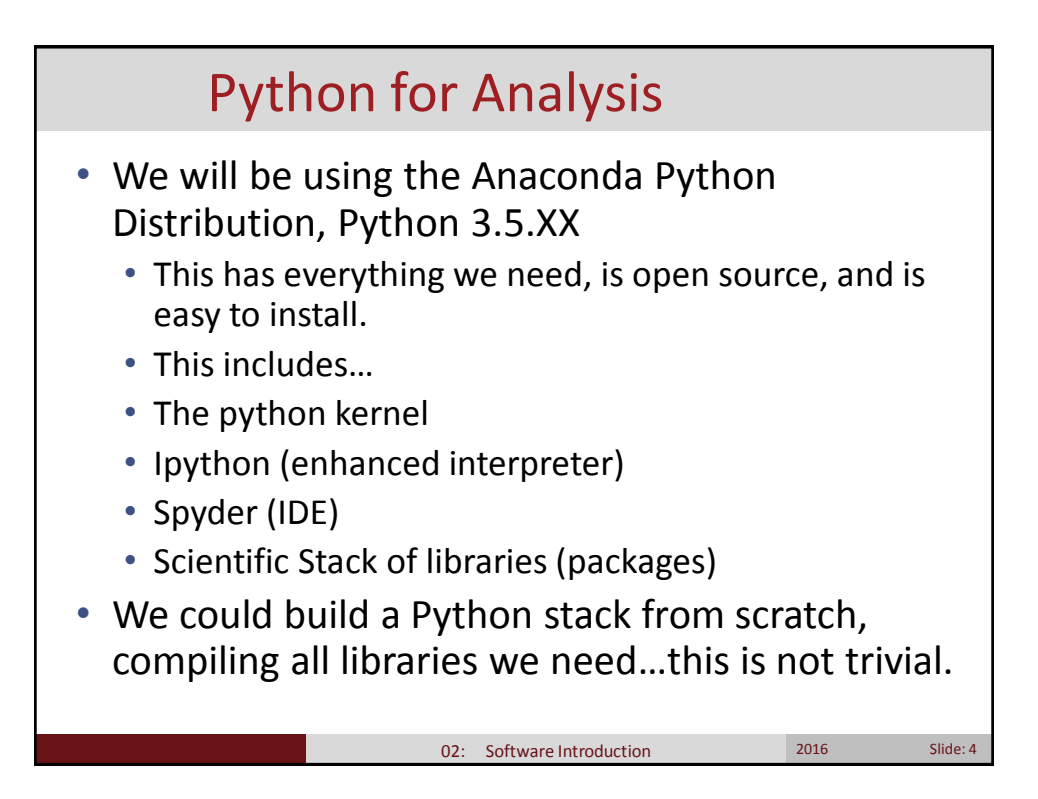

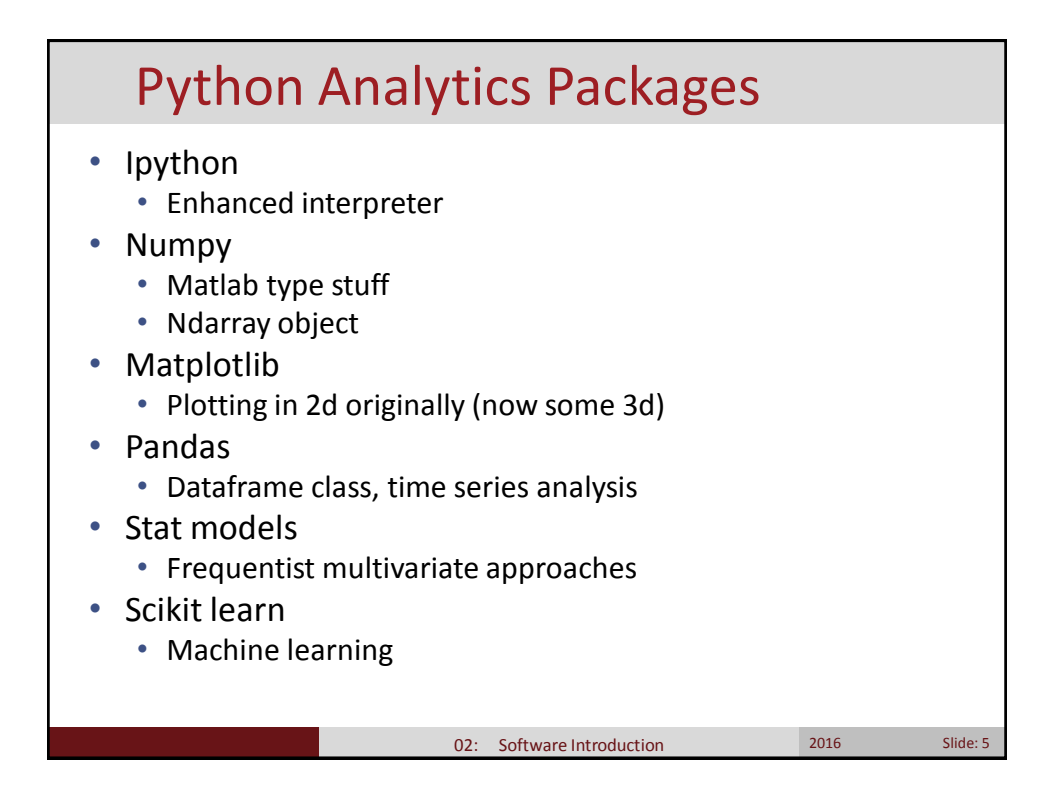

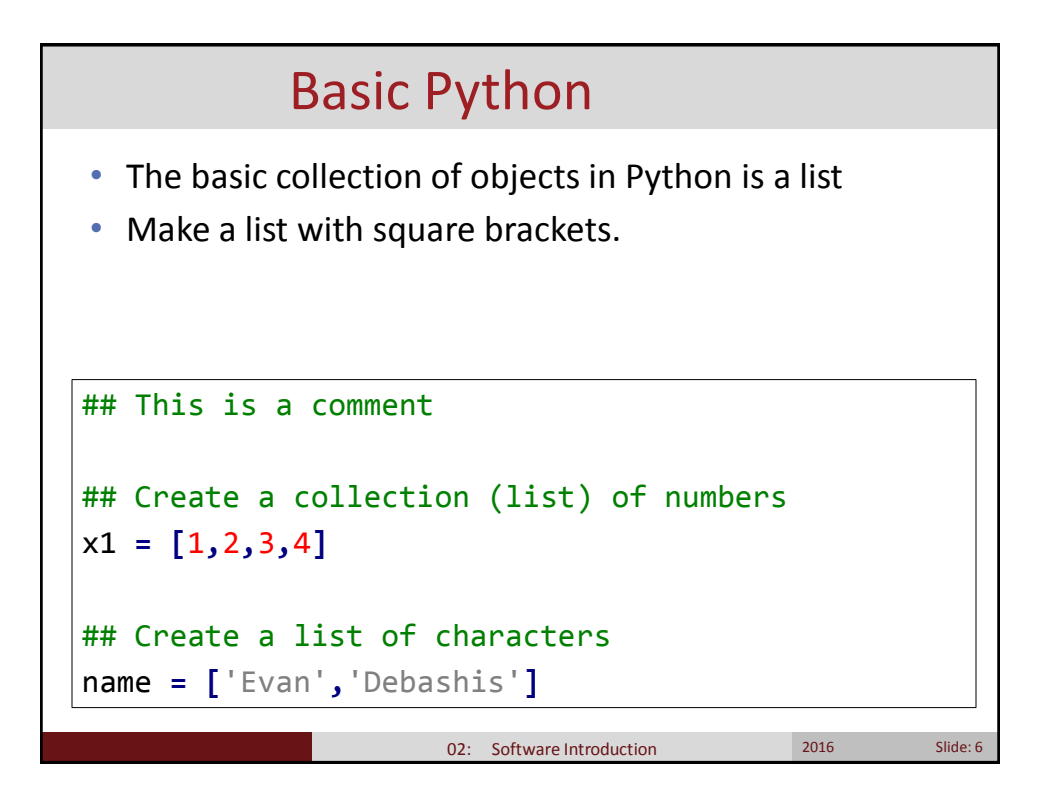

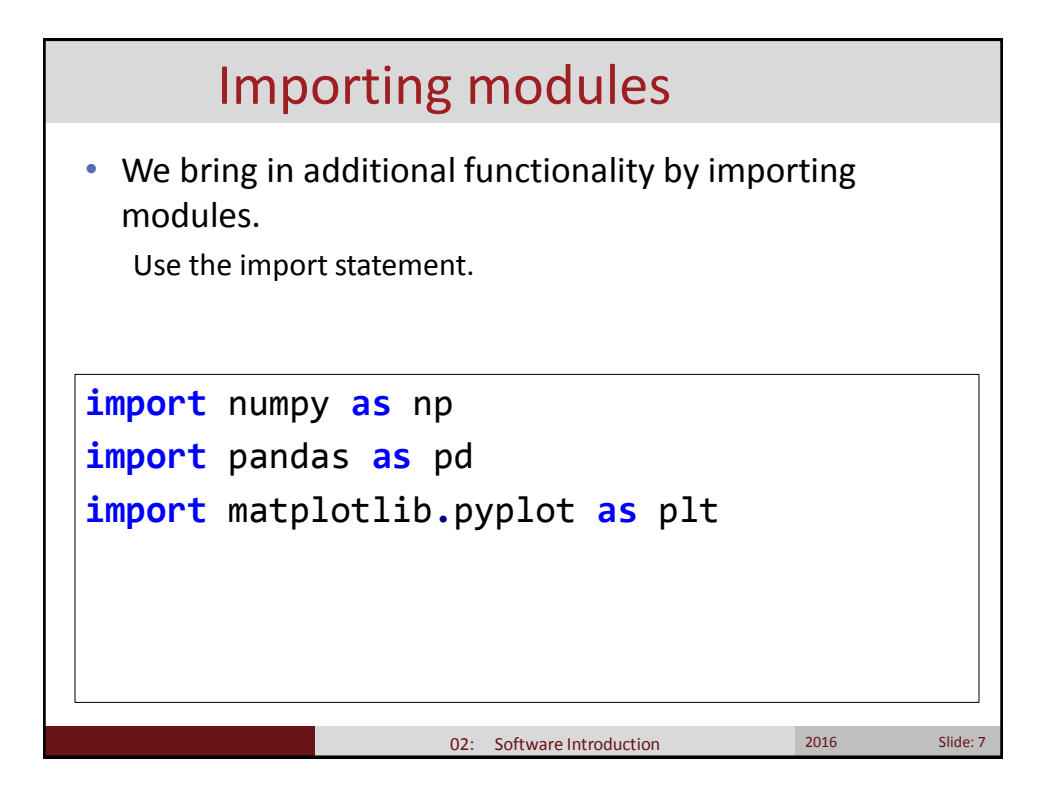

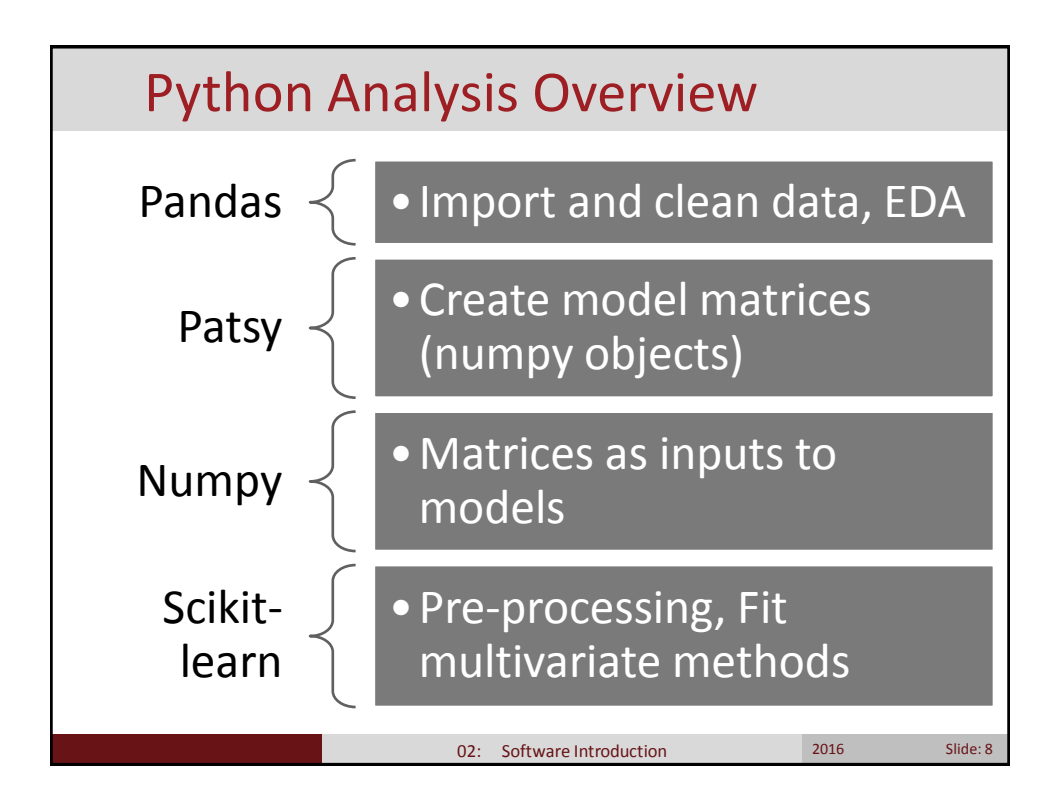

### Functional Examples

- Lets work through some python code together.
- All code is available on your virtual machine.
- You should be able to run all the code and get a feel for the environment.

02: Software Introduction 2016 2016 Slide: 9

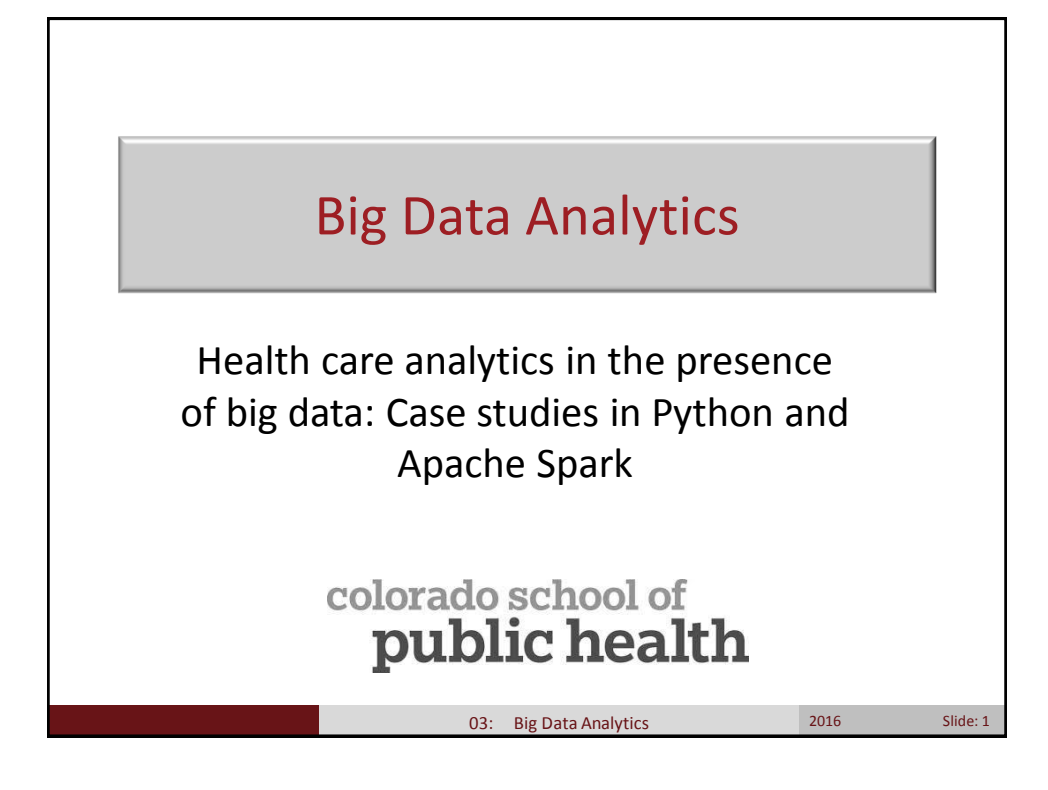

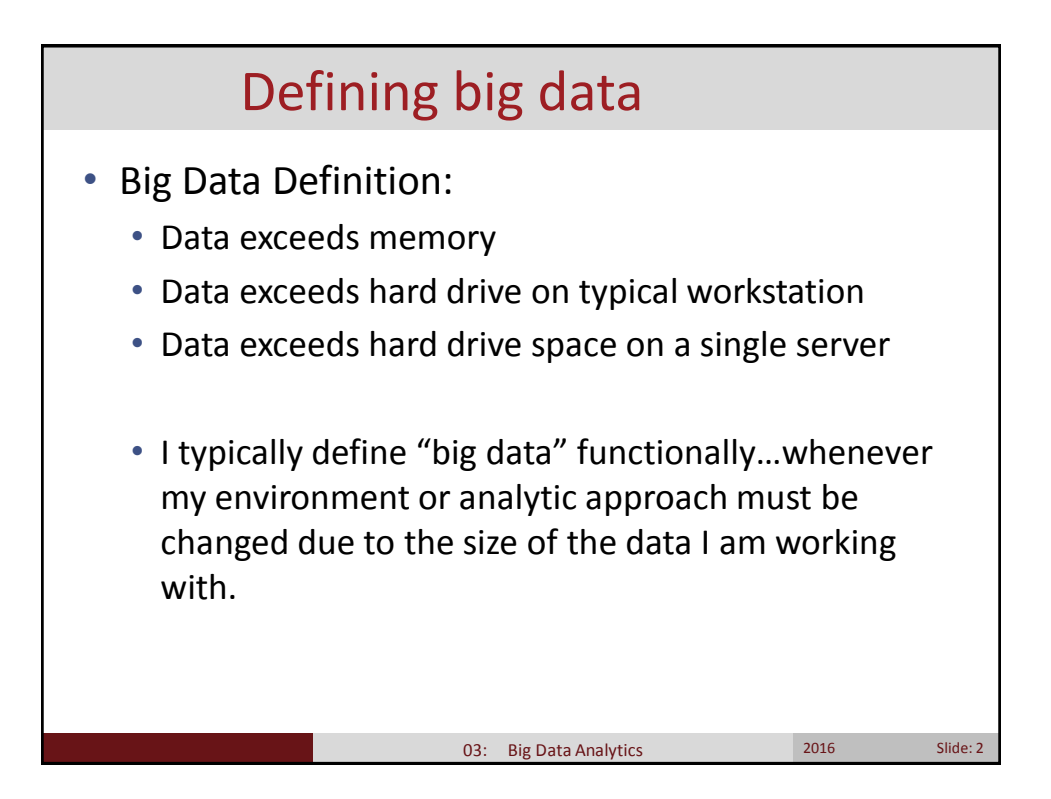

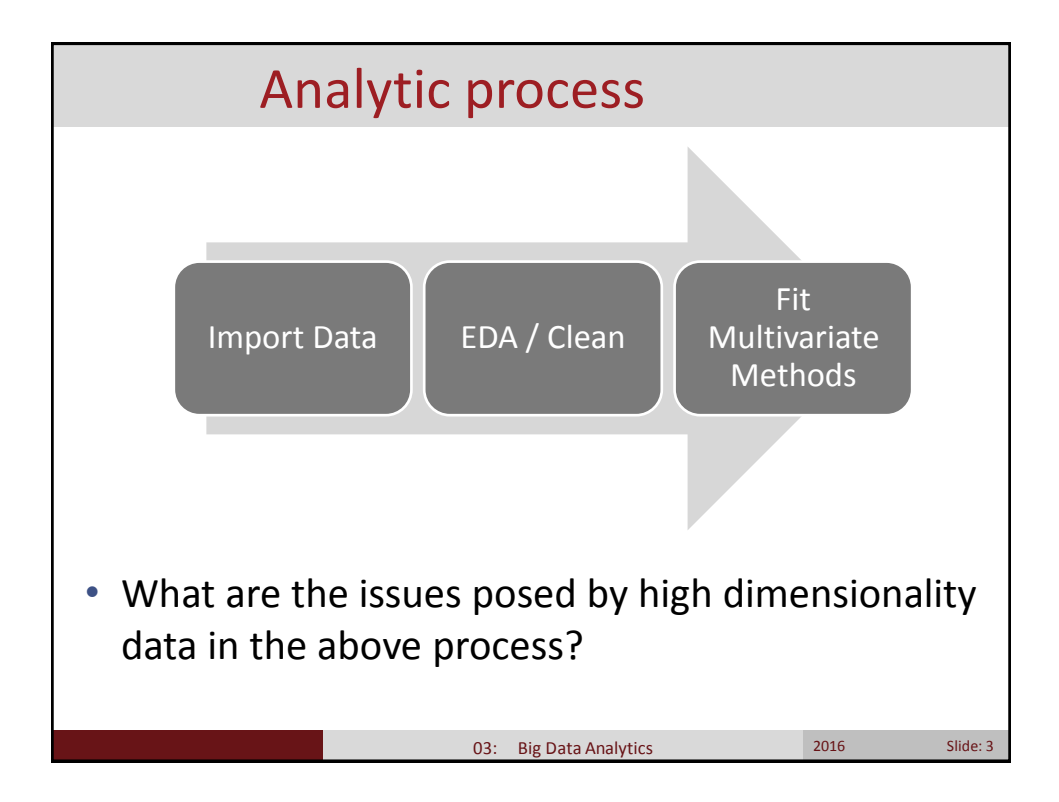

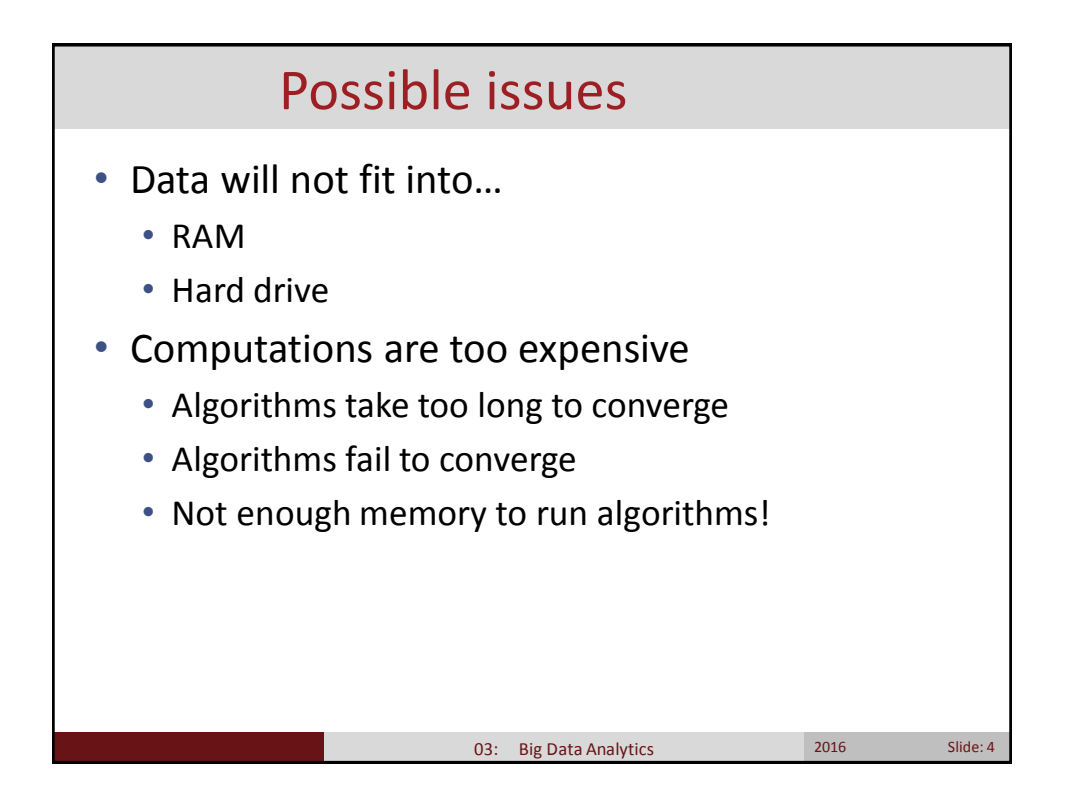

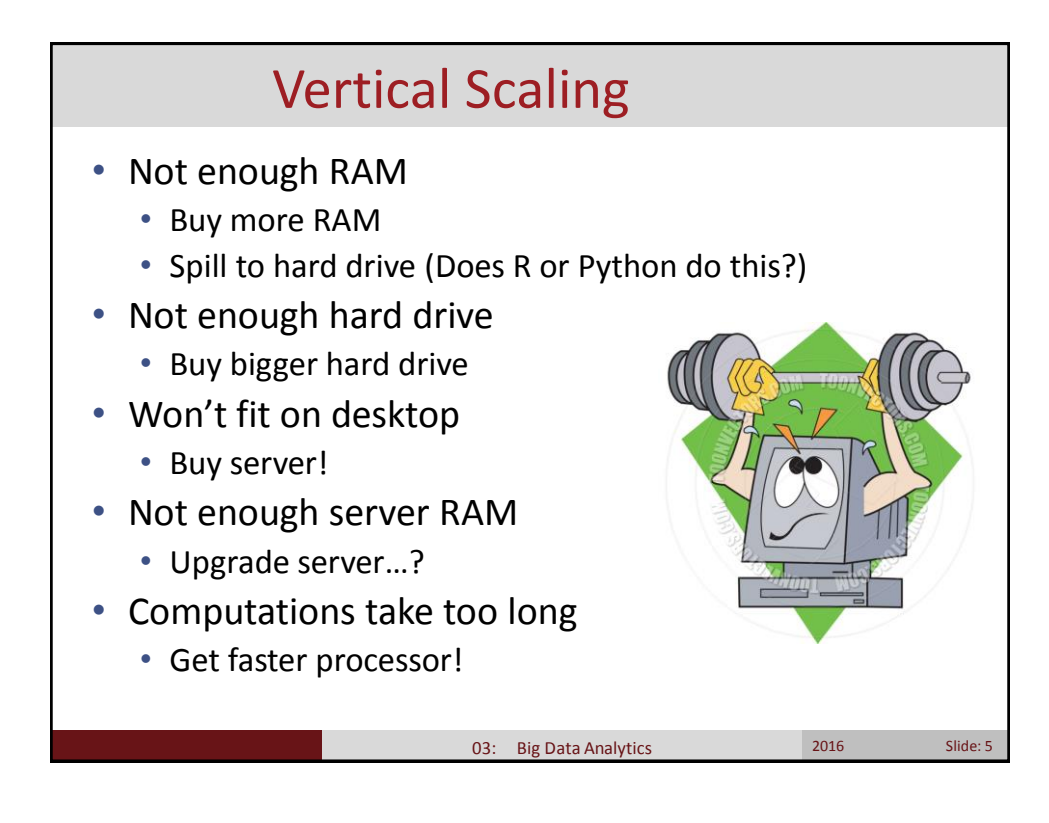

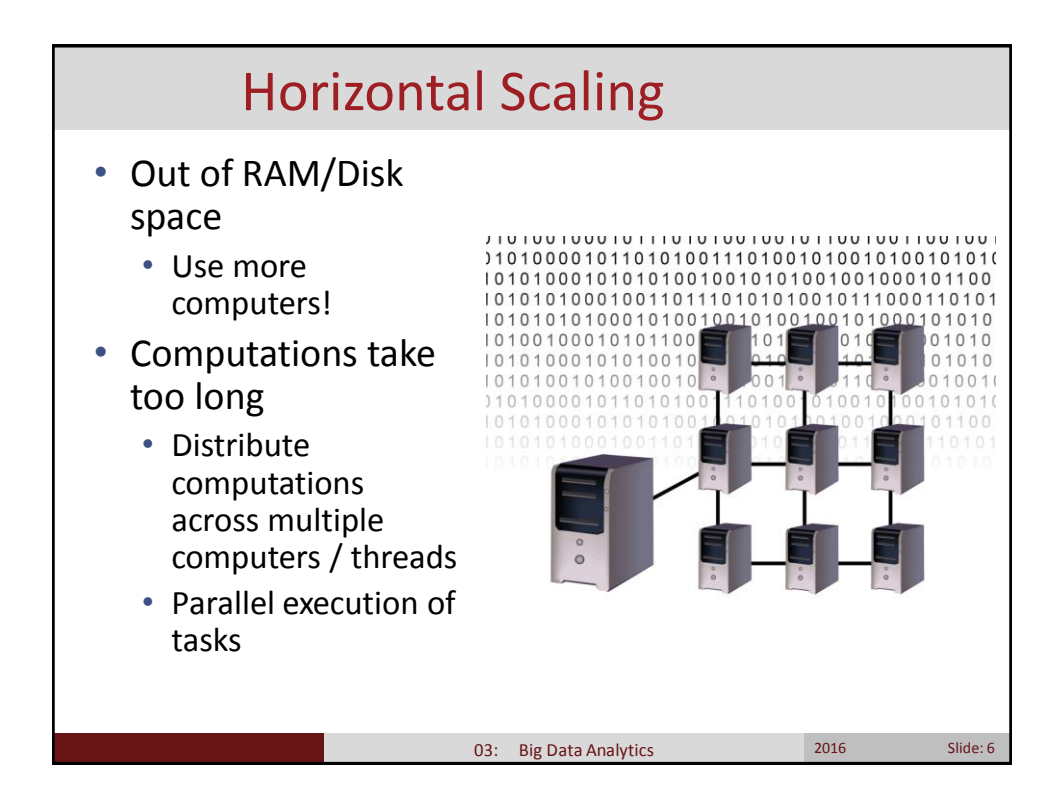

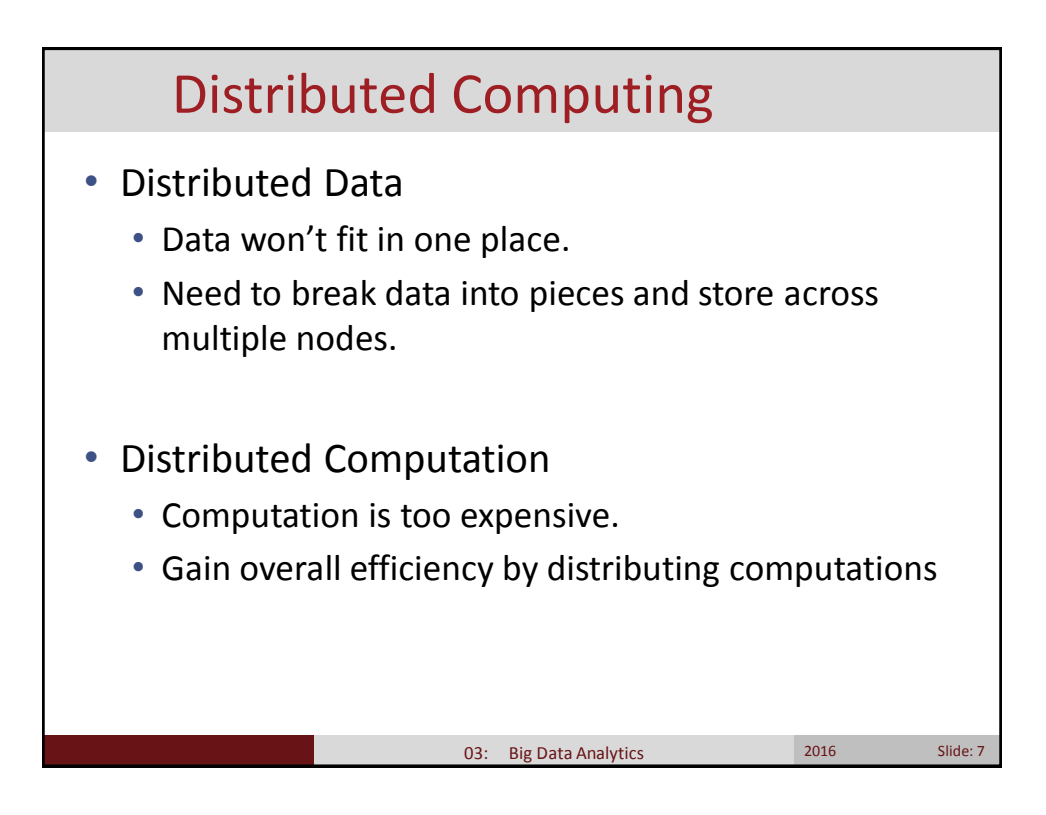

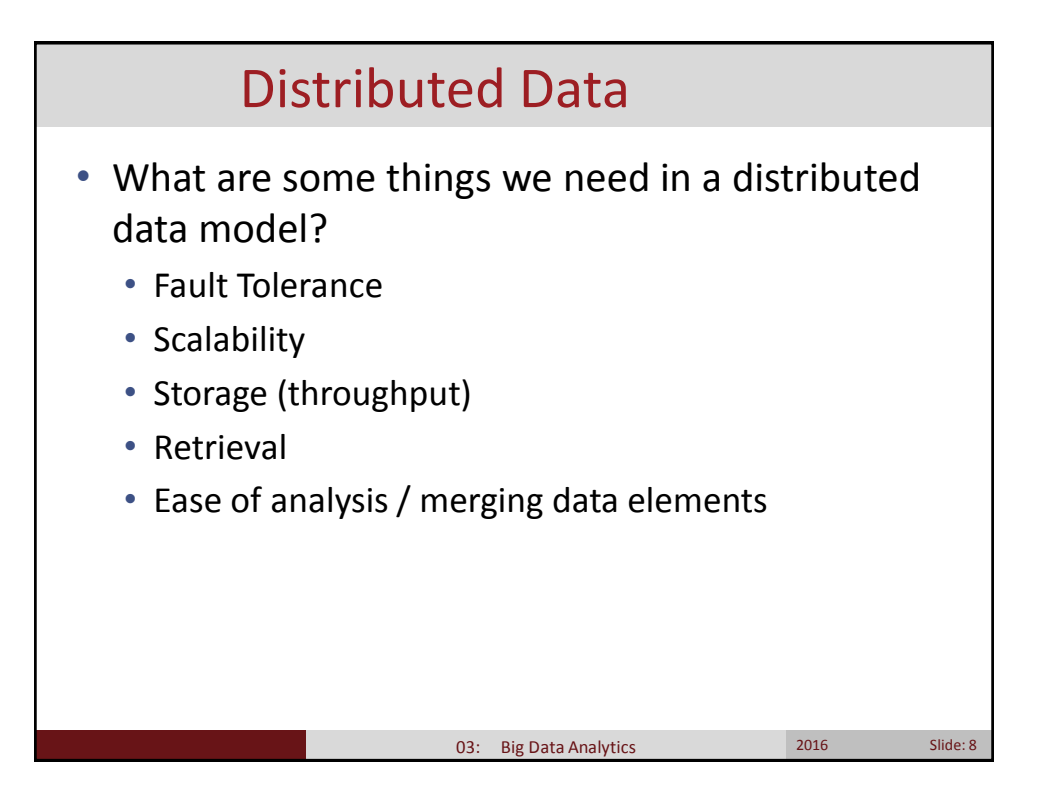

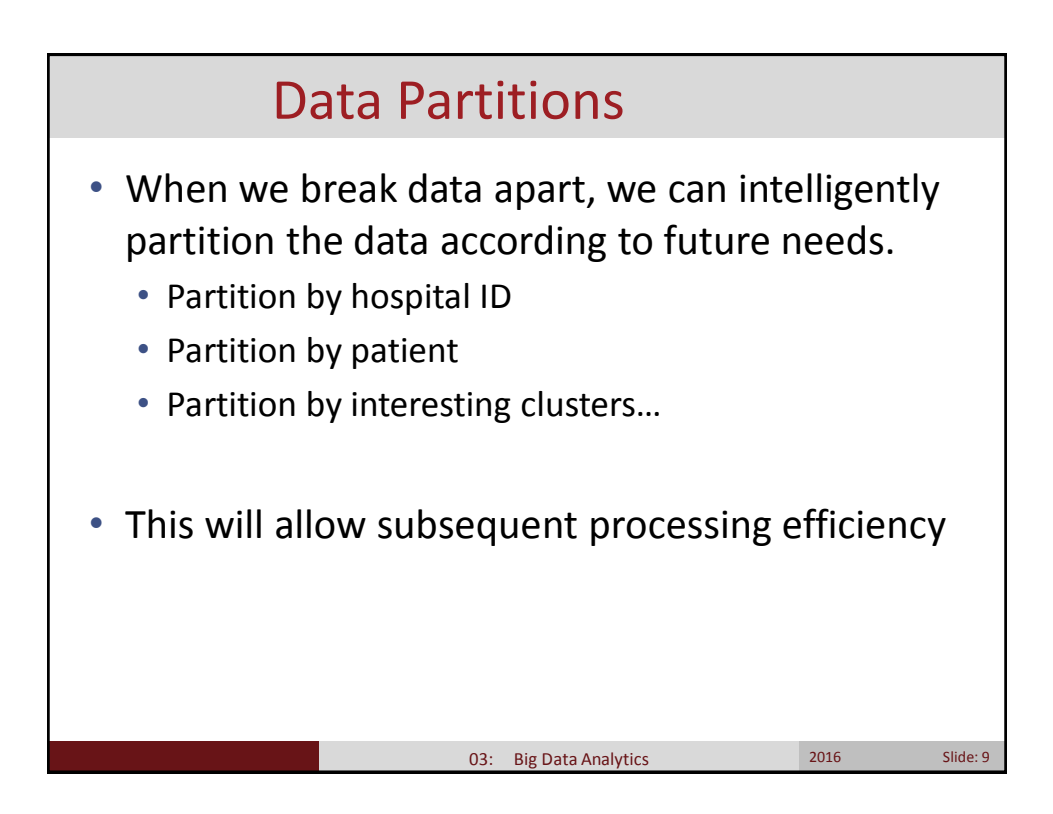

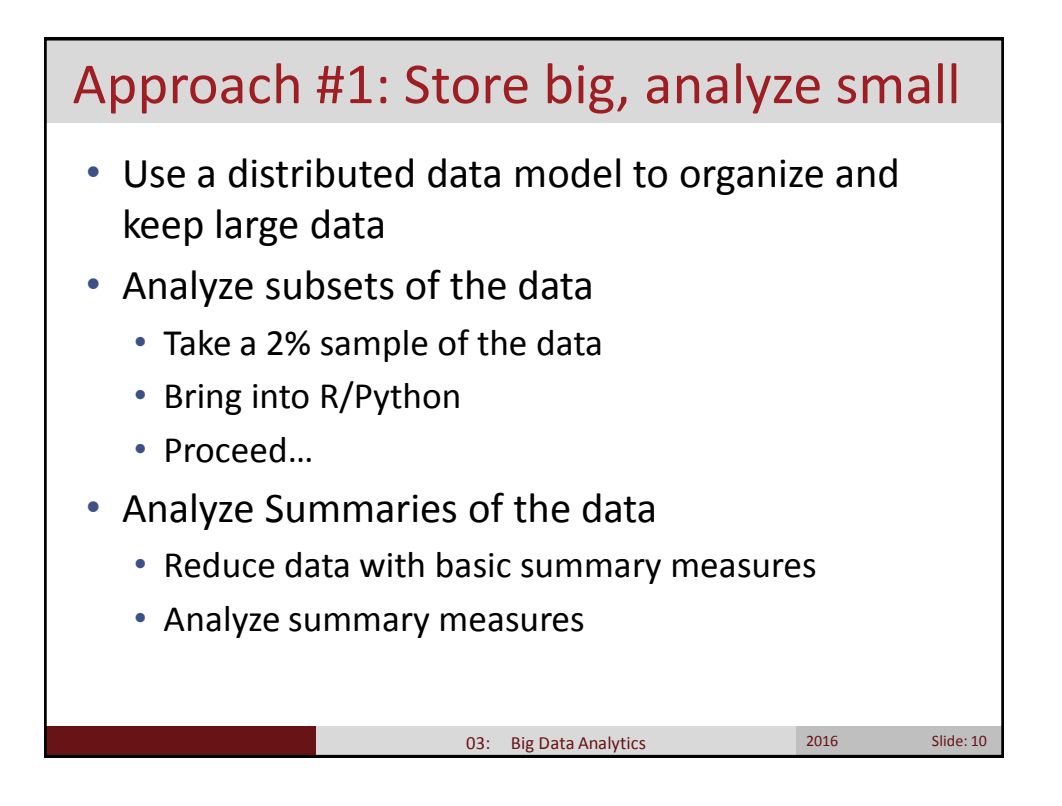

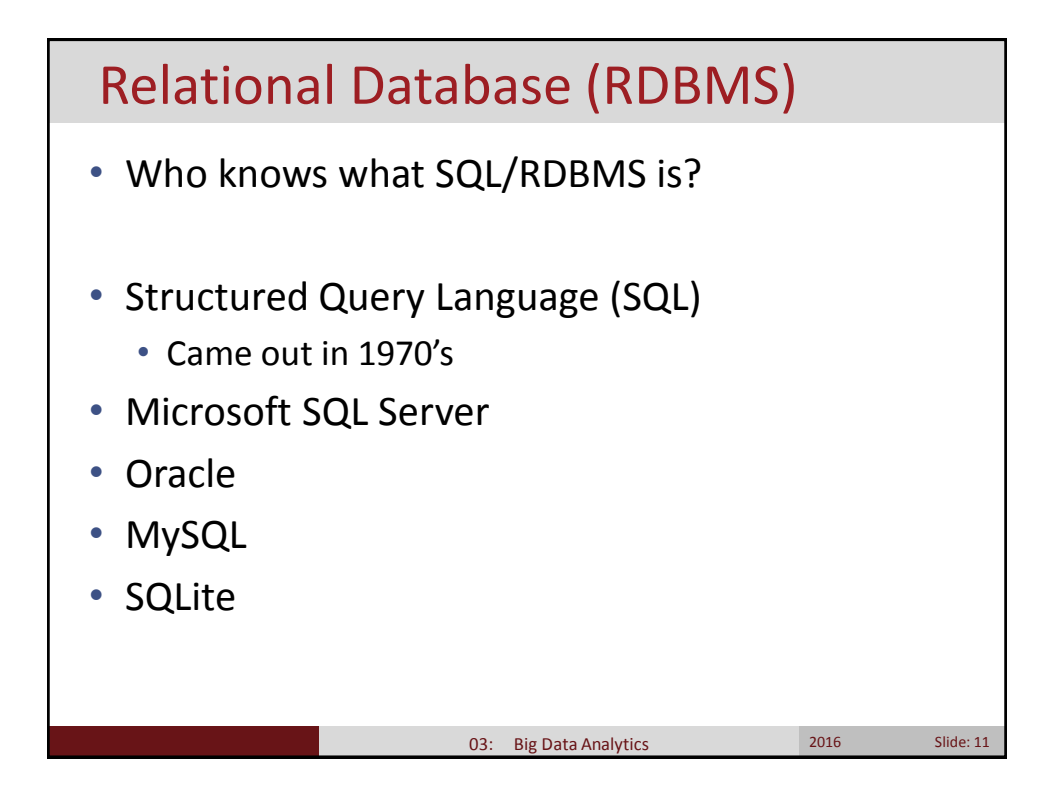

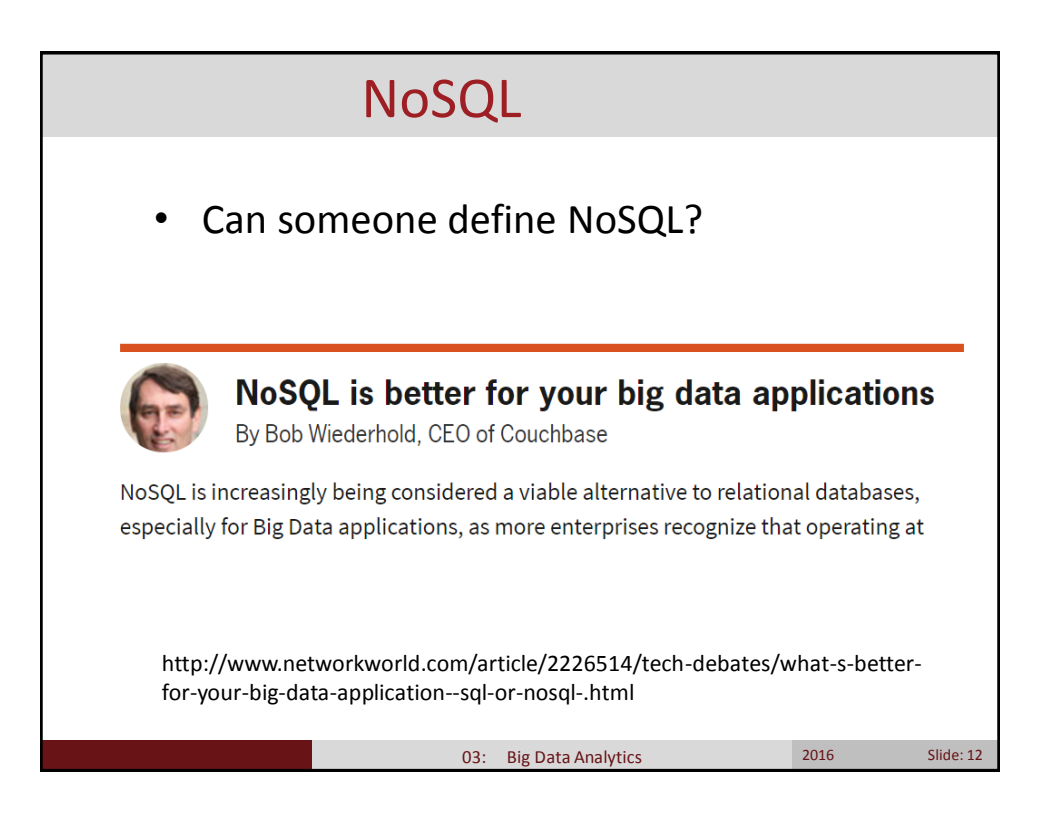

# Not Only SQL (NoSQL)

- Focus on Horizontal Scalability
- Don't need to fully define data elements before it is stored
- No Complex schema requirements
- Can collect many different types of data
- High throughput
- Simplest Example:
	- Key Value pairs
	- JSON Databased

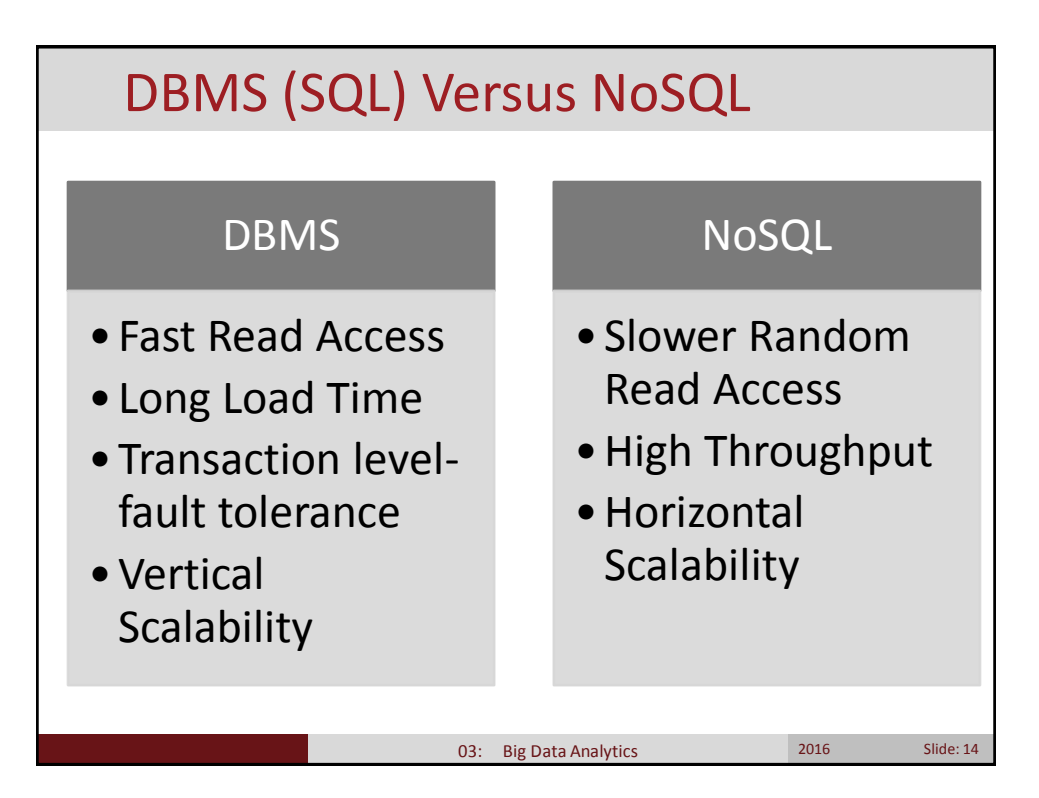

03: Big Data Analytics 2016 2016

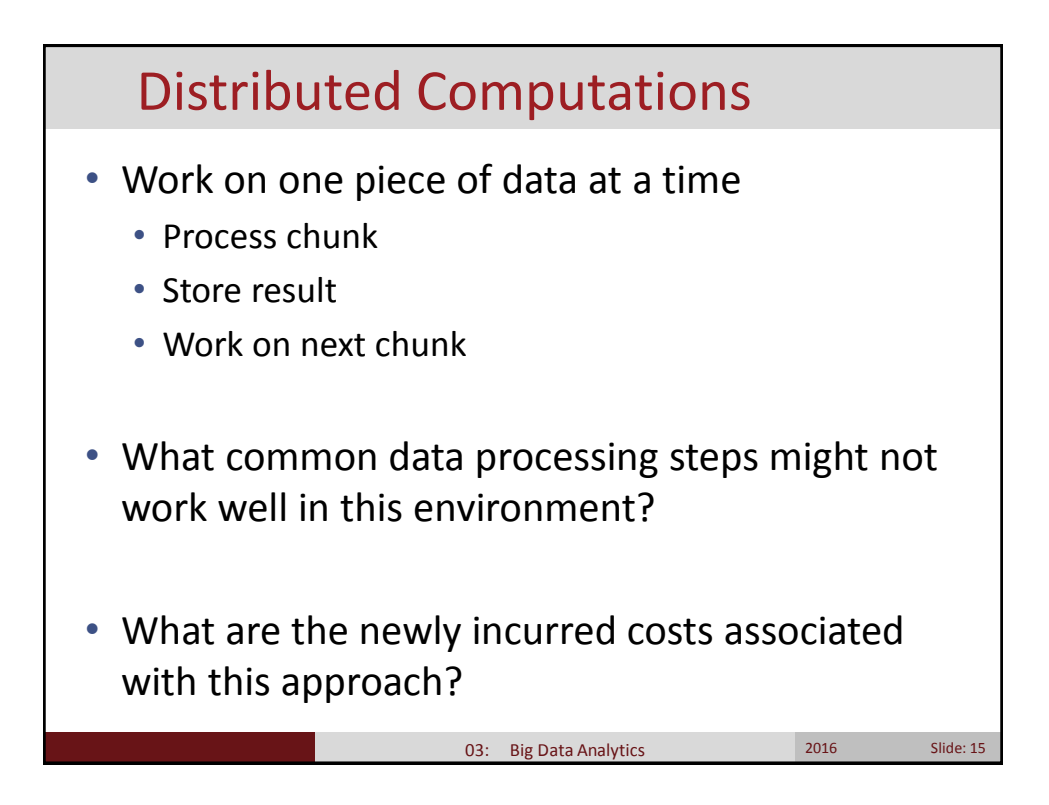

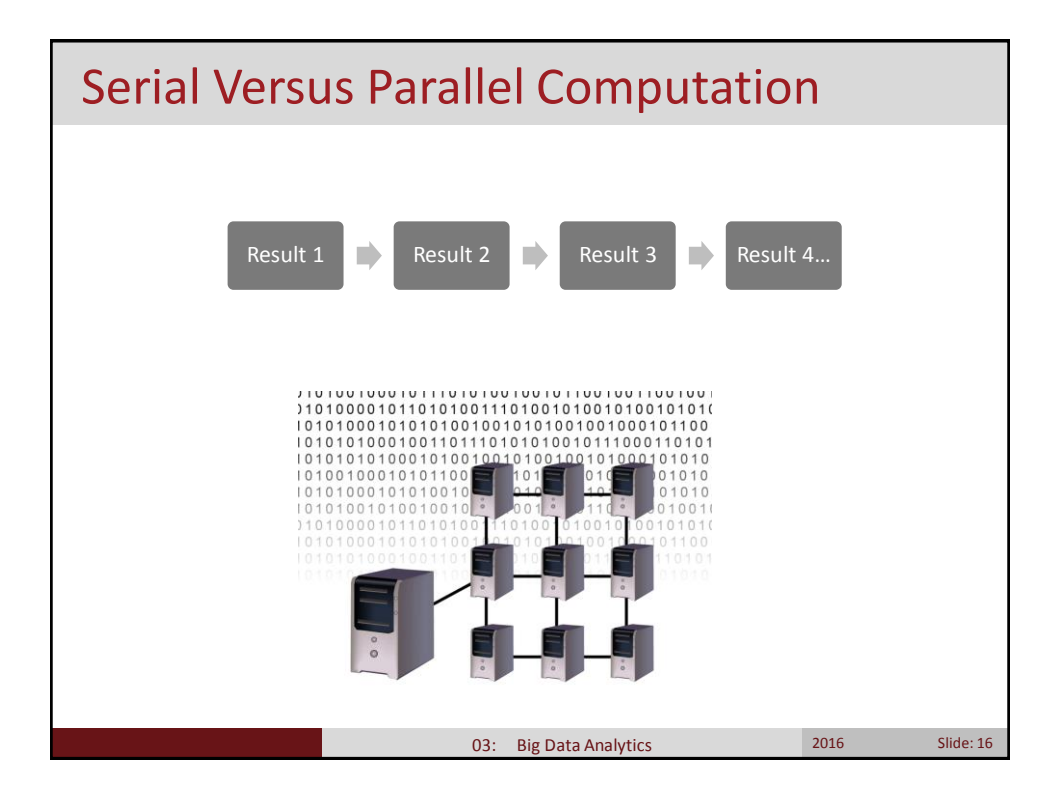

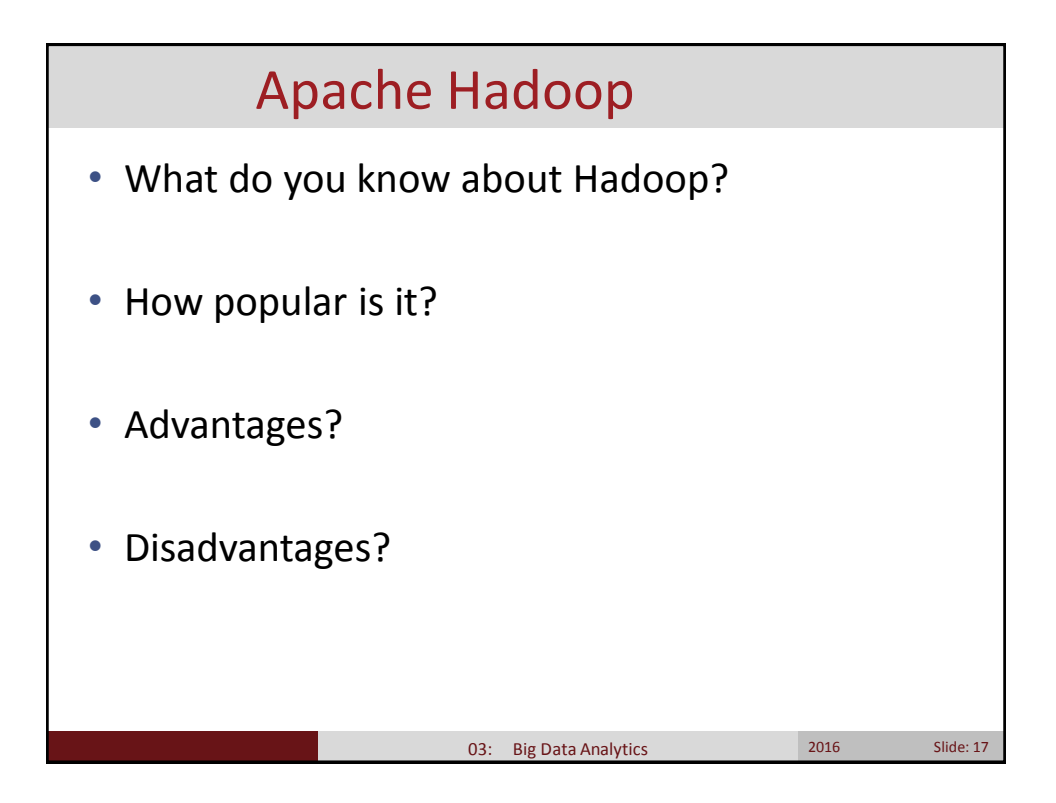

# Apache Hadoop

The Apache™ Hadoop® project develops open-source software for reliable, scalable, distributed computing.

The Apache Hadoop software library is a framework that allows for the distributed processing of large data sets across clusters of computers using simple programming models. It is designed to scale up from single servers to thousands of machines, each offering local computation and storage. Rather than rely on hardware to deliver high-availability, the library itself is designed to detect and handle failures at the application layer, so delivering a highly-available service on top of a cluster of computers, each of which may be prone to failures. -From hadoop.apache.org

### Hadoop

- History:
	- Apache Project
	- 2004 Google publishes Map-Reduce paper
	- Doug Cutting created Hadoop ~ 2006
	- Hadoop 0.1.0 released April 2006
	- 2009 HDFS and Map-reduce designated separate sub-projects

03: Big Data Analytics 2016 2016 Slide: 19

- 2010 Apache Hive, Pig
- 2012 Hadoop 1.0 released
- 2013 October Hadoop 2.2 released
- 2015 Hadoop 2.7 released

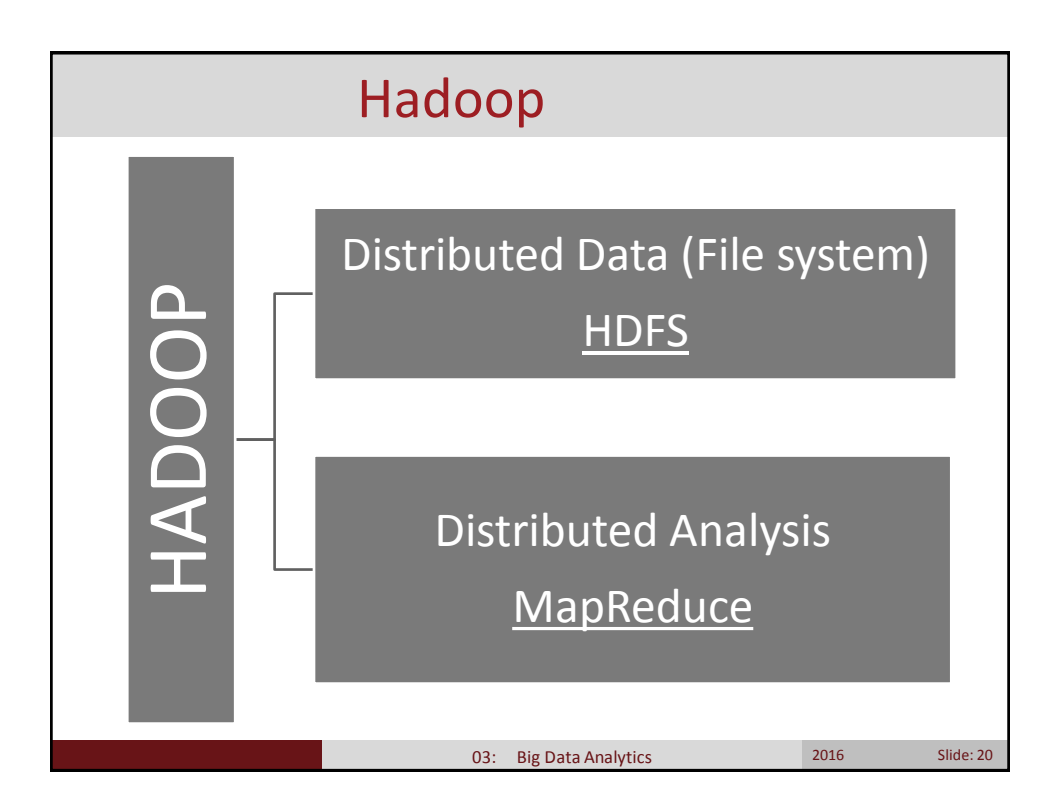

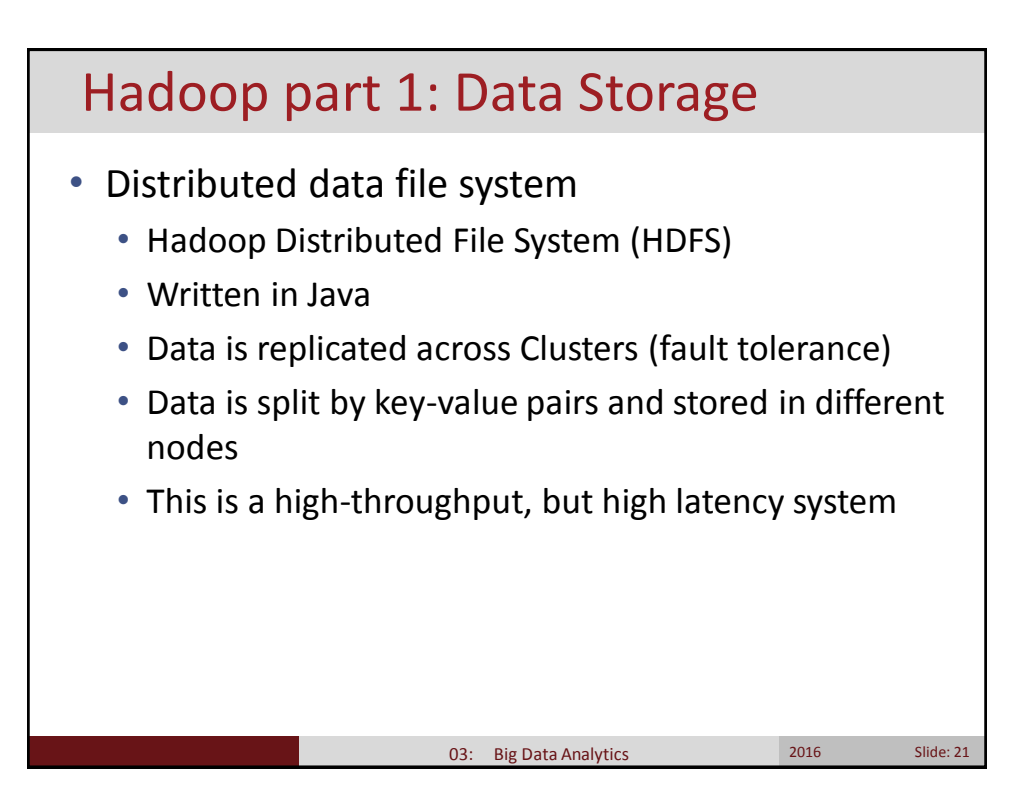

# Hadoop Distributed File System

- Advantages
	- Highly scalable just add more hardware
	- Scales "linearly" with hardware addition
	- Store big data across multiple nodes
	- Fault detection and recovery

#### • Disadvantages

- Write once, read many times
- Bad for mutable data
- High latency for data retrieval
- Analysis of data requires use of map-reduce framework

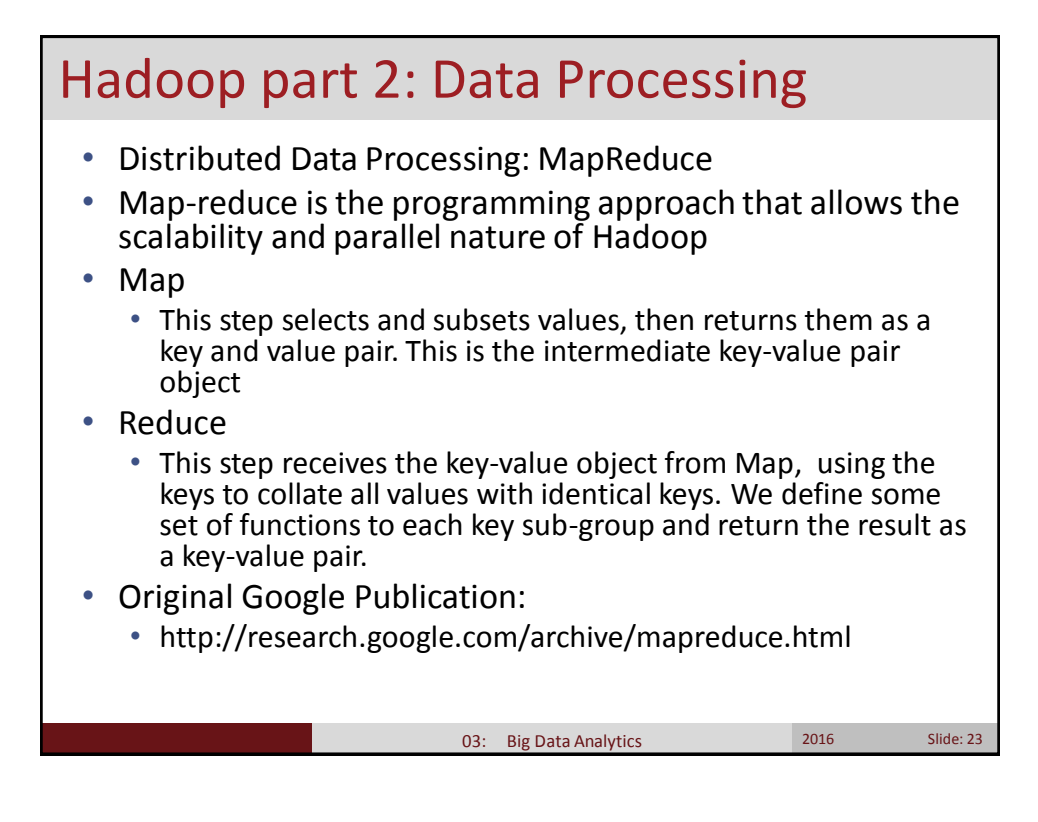

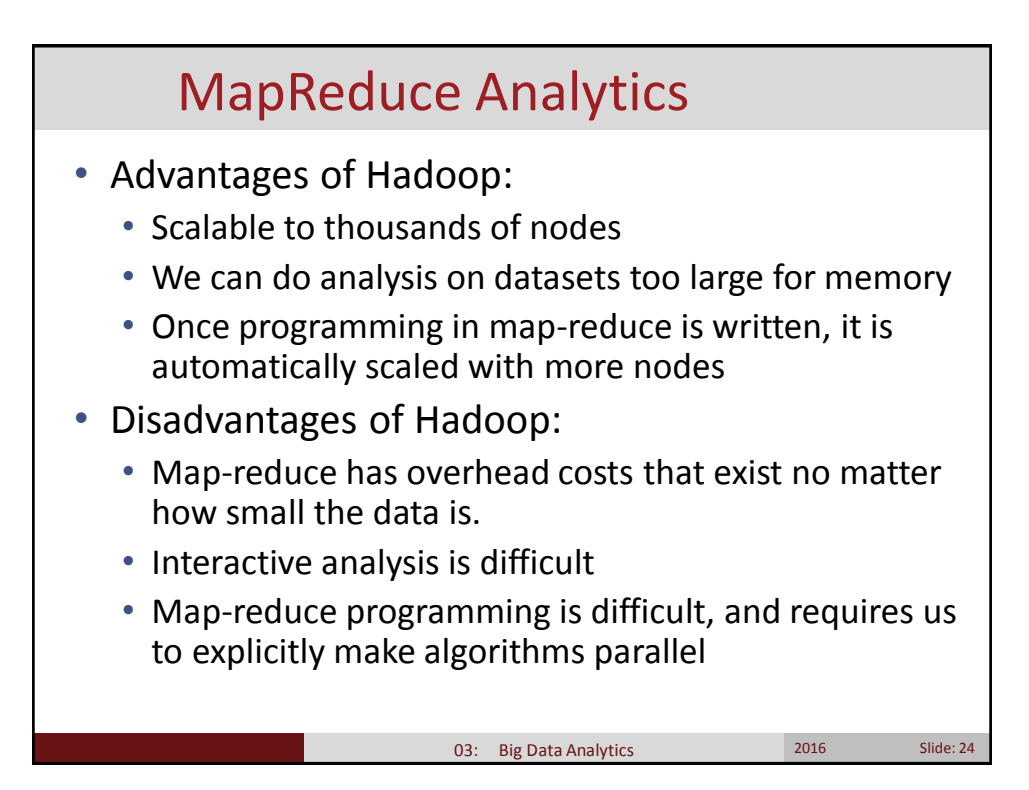

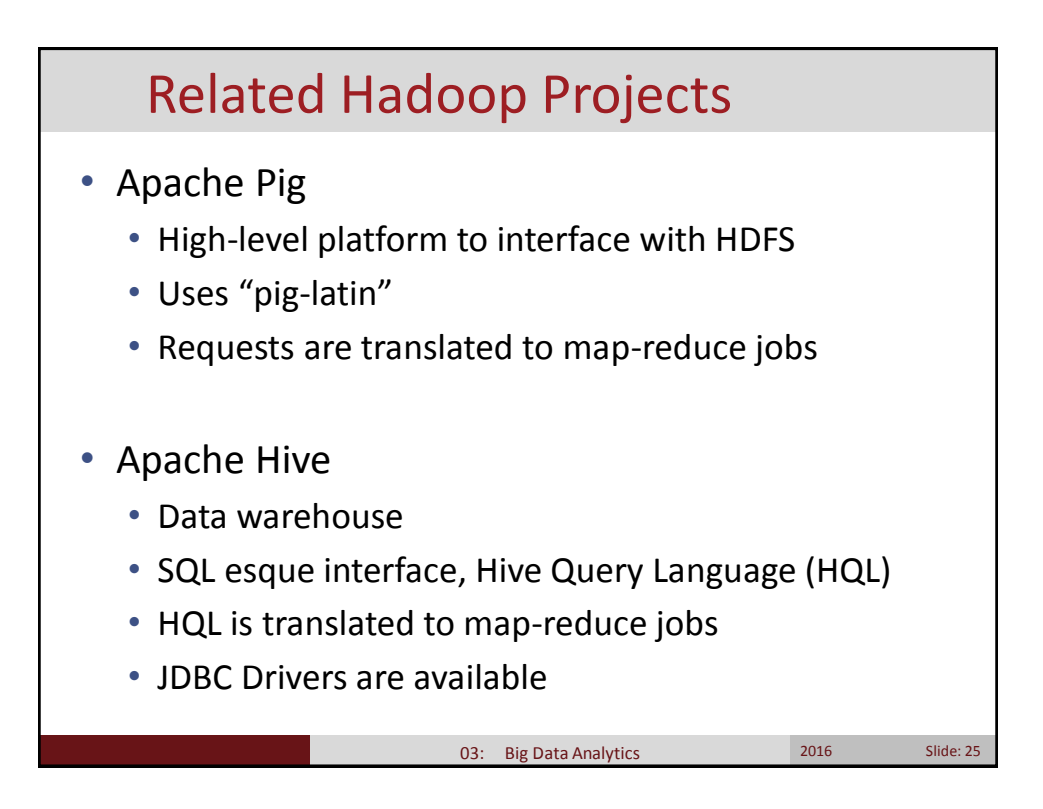

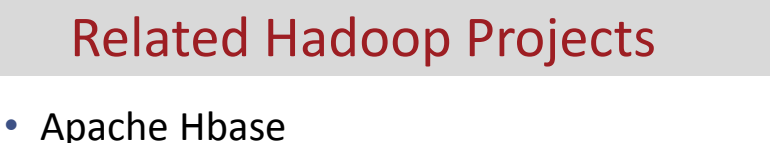

- NoSQL database modeled after Google's BigTable
- Overcomes some HDFS limitations of random read
- This is a key-value store that sites on top of HDFS
- Requires a custom language to learn

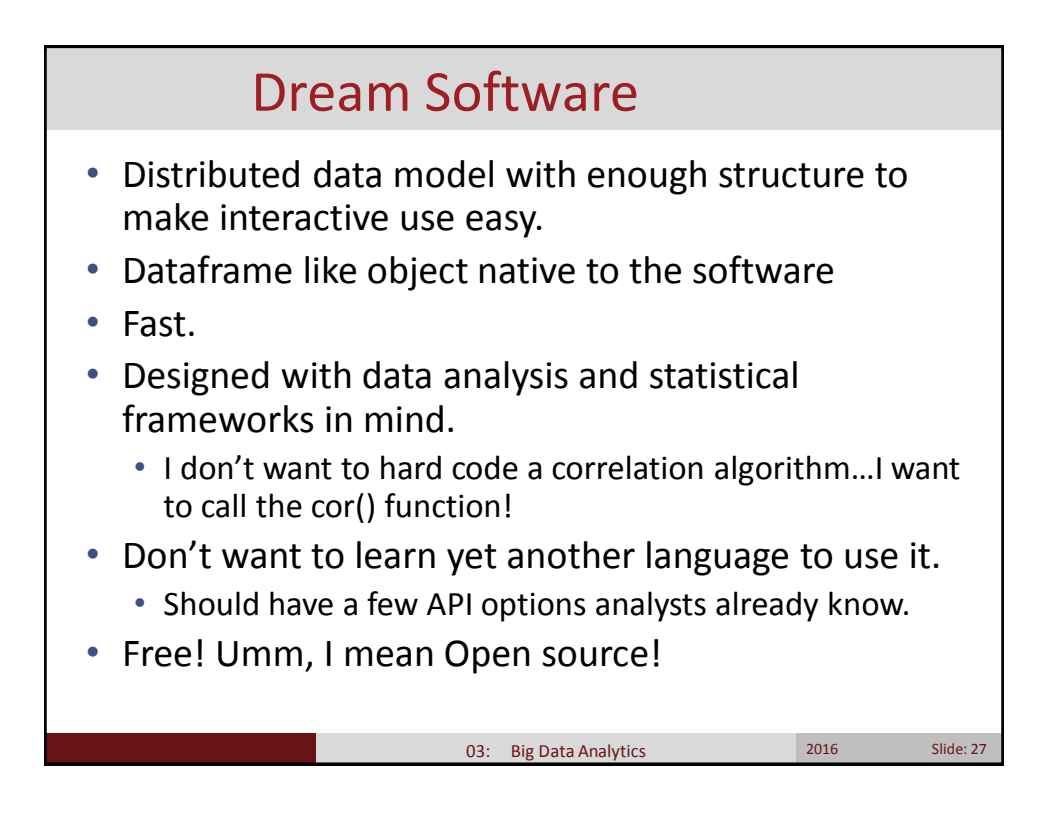

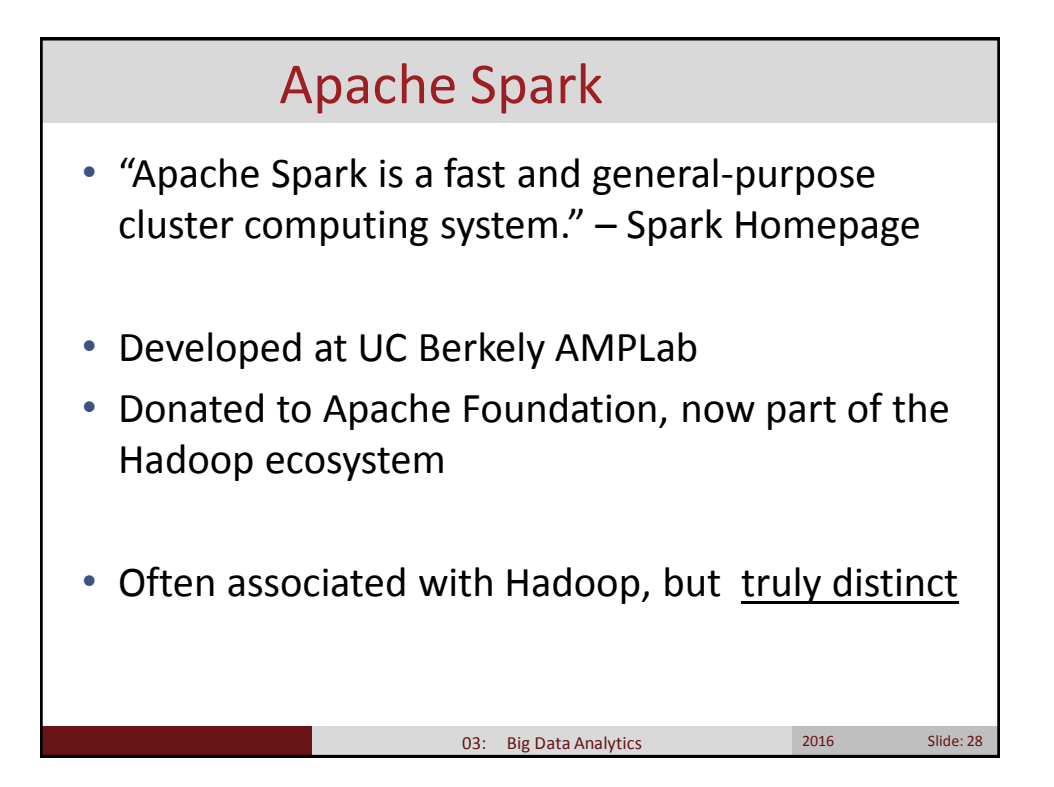

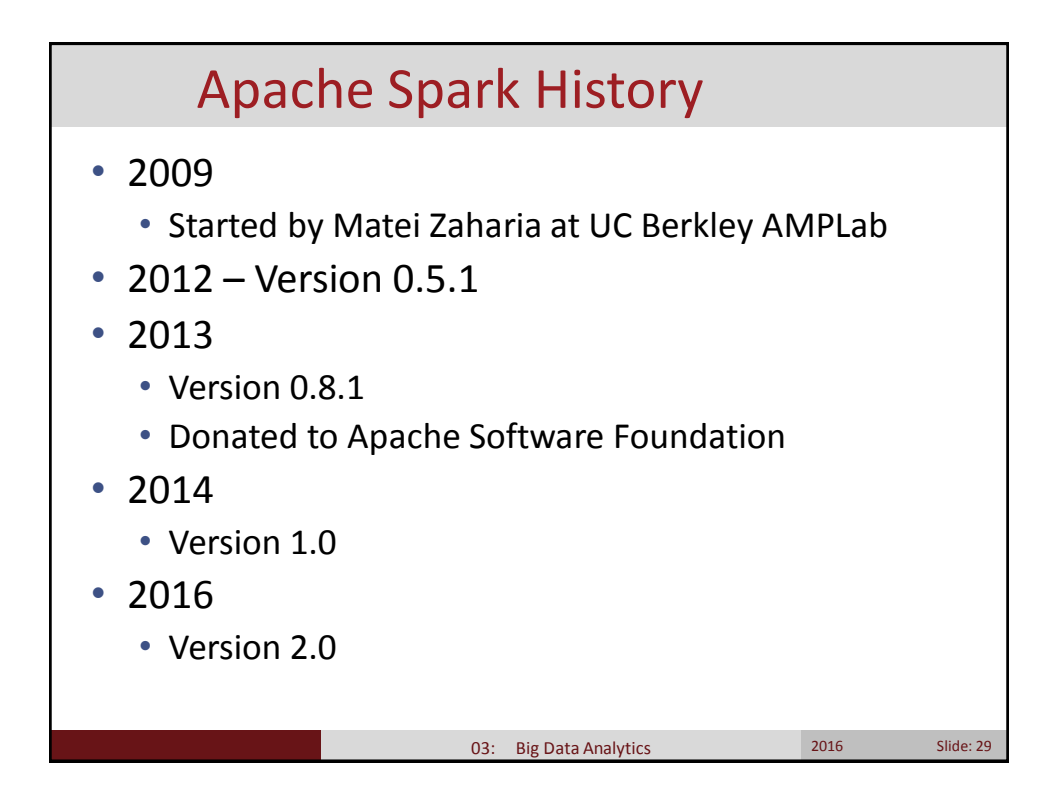

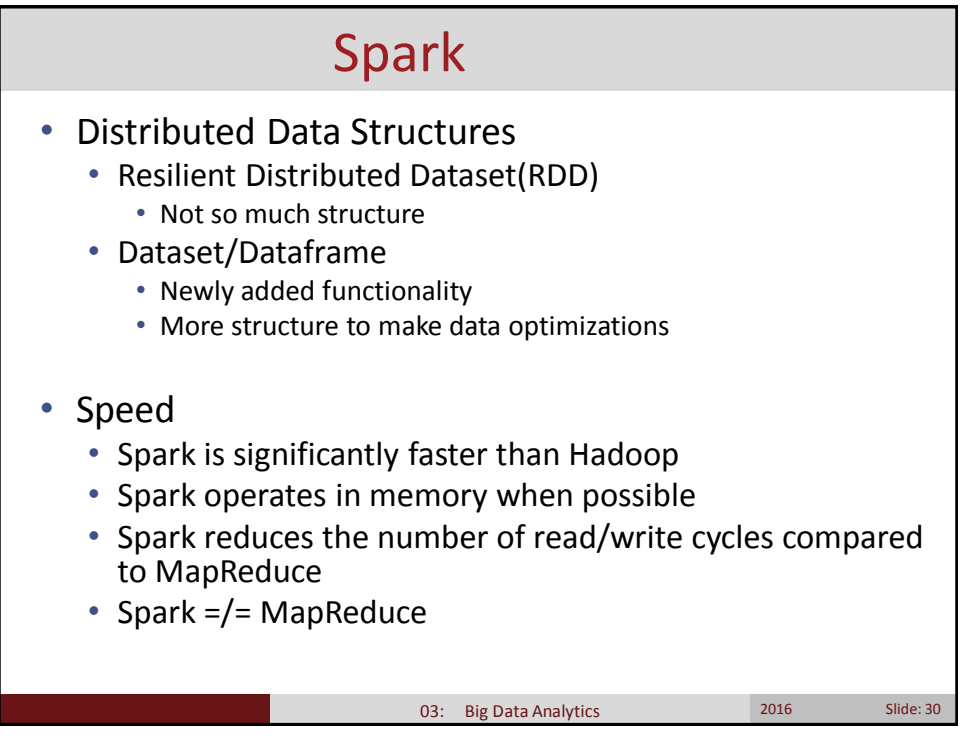

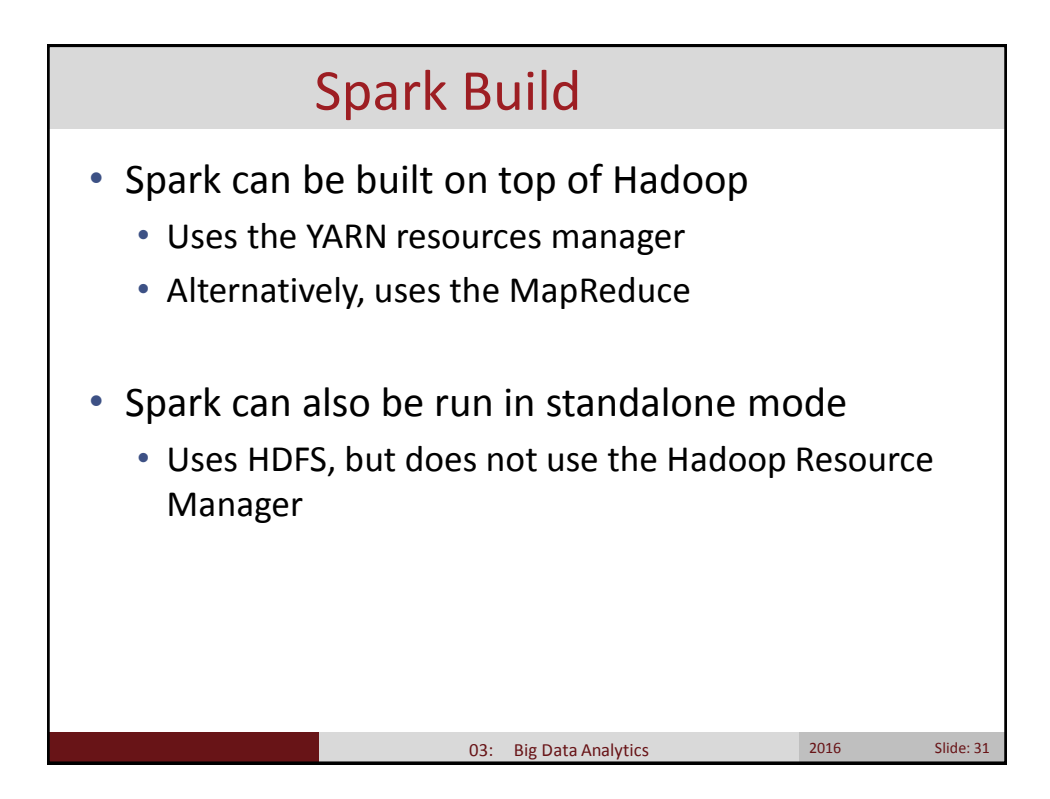

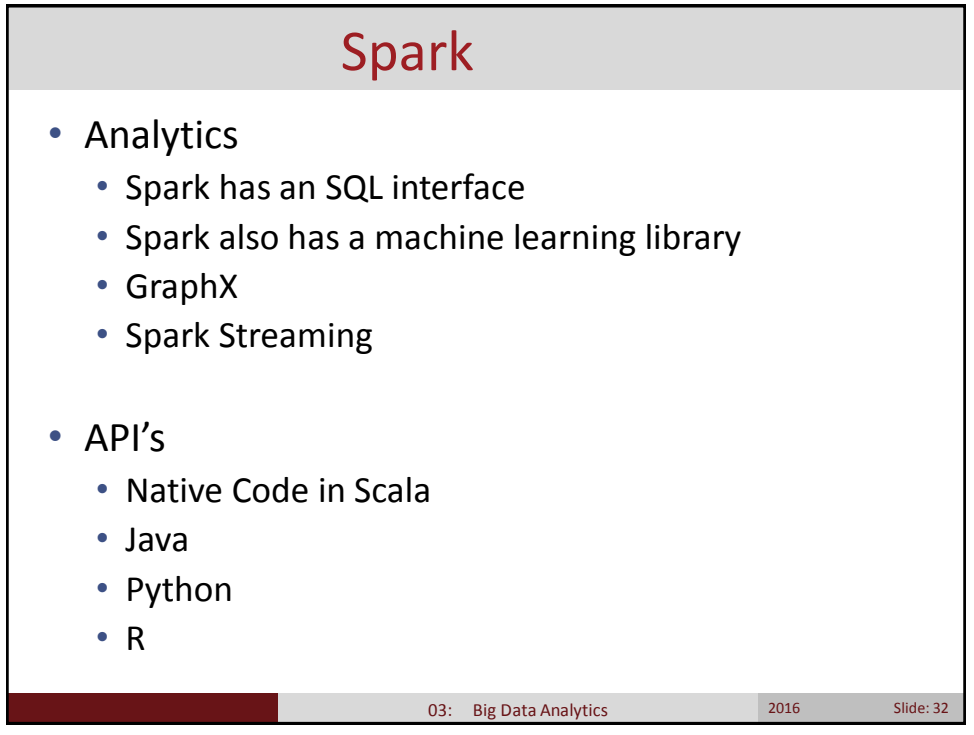

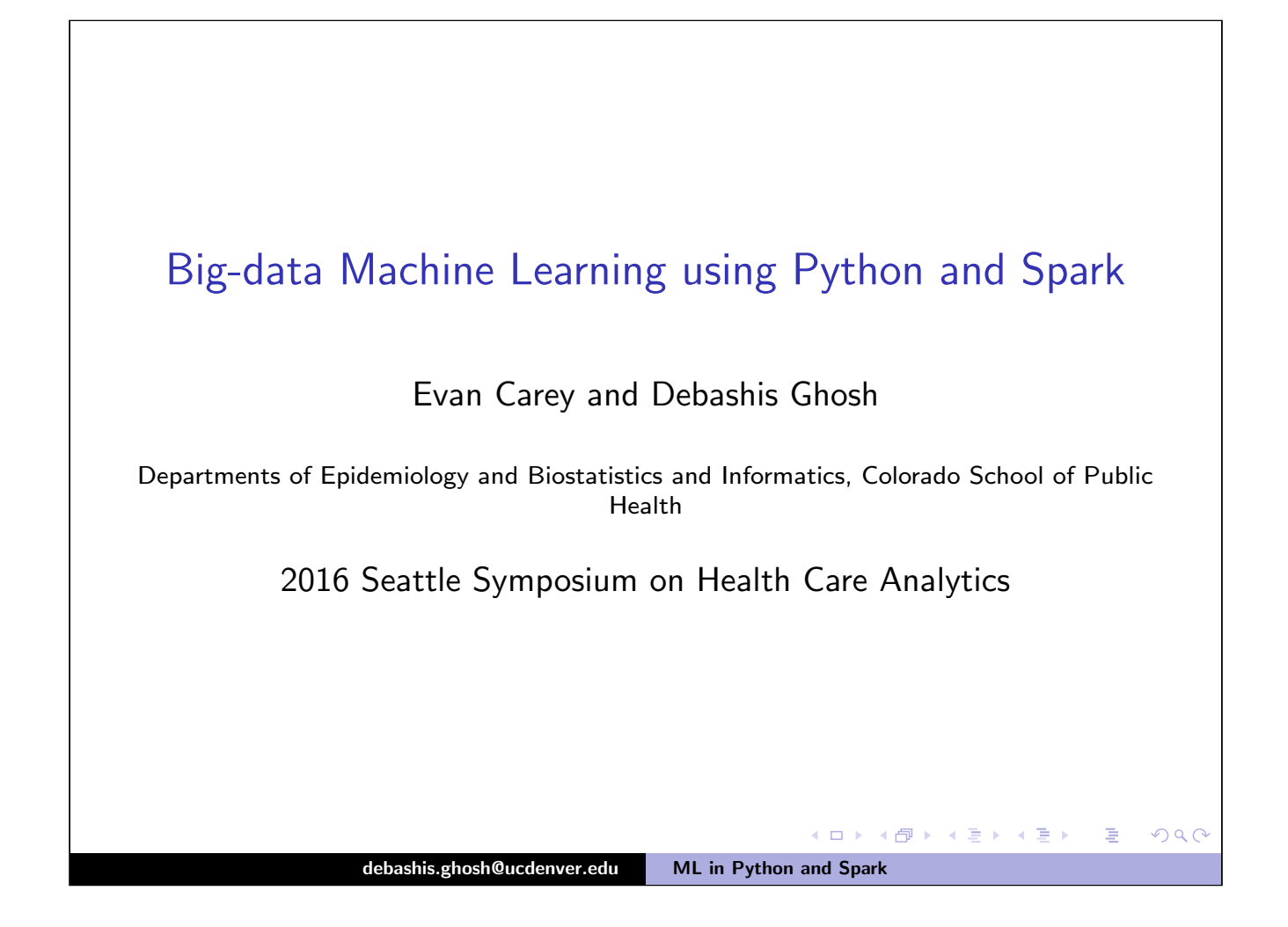

<span id="page-27-0"></span>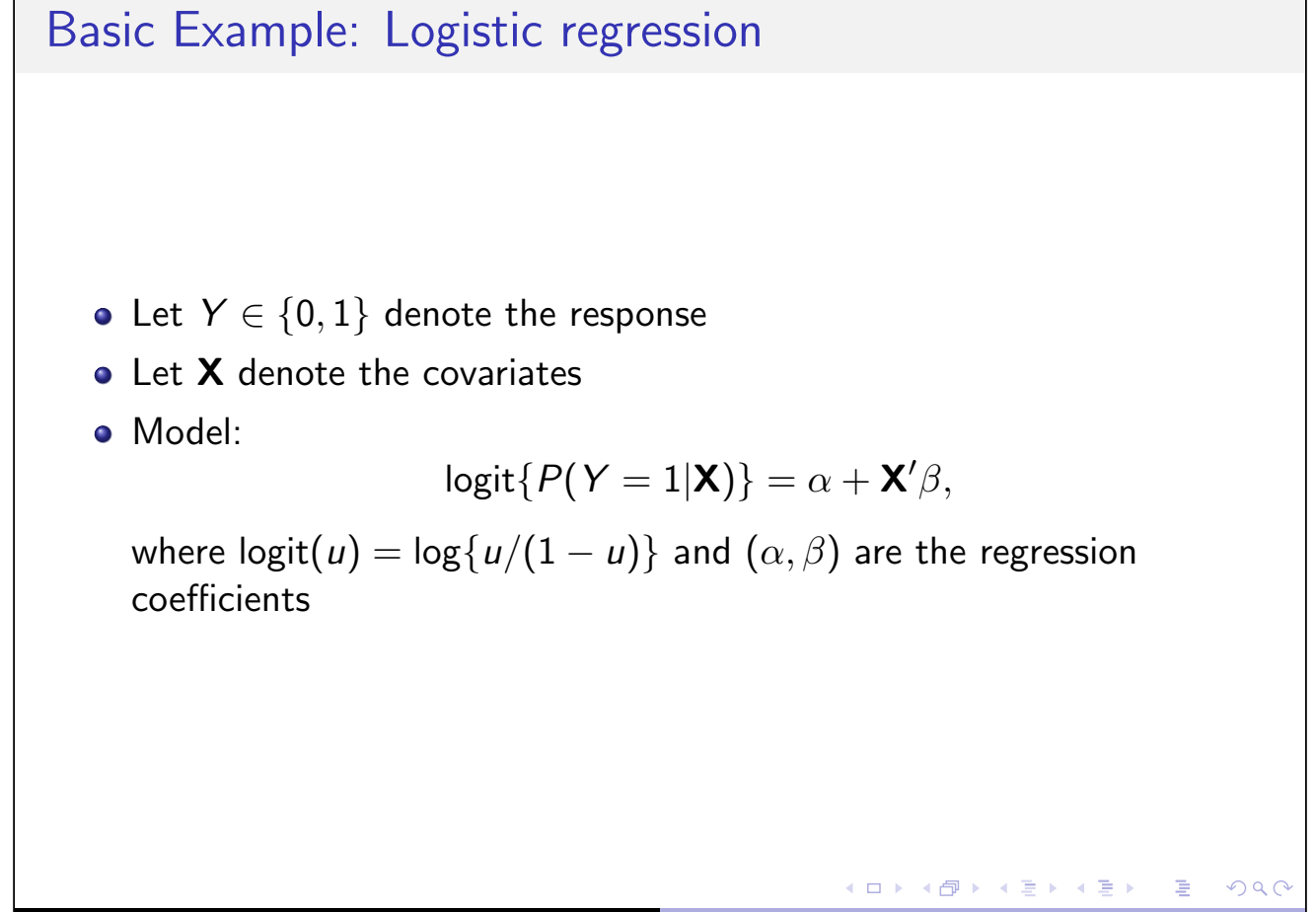

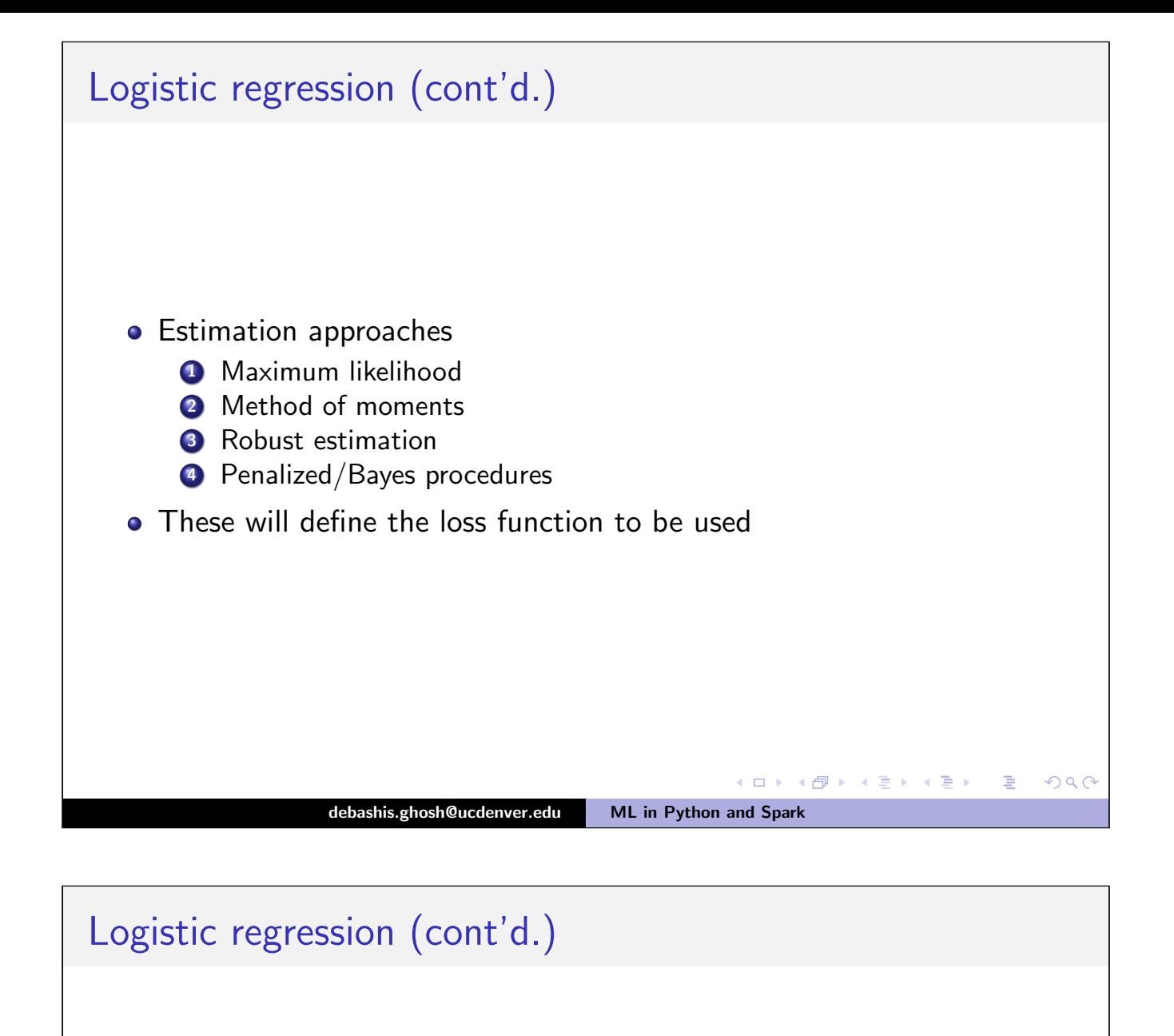

<span id="page-28-0"></span>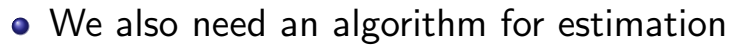

- **1** Newton-Raphson (Fisher scoring)
- 2 Simulation-based
- <sup>3</sup> Markov Chain Monte Carlo

**Kロト K包ト** 

 $QQ$ 

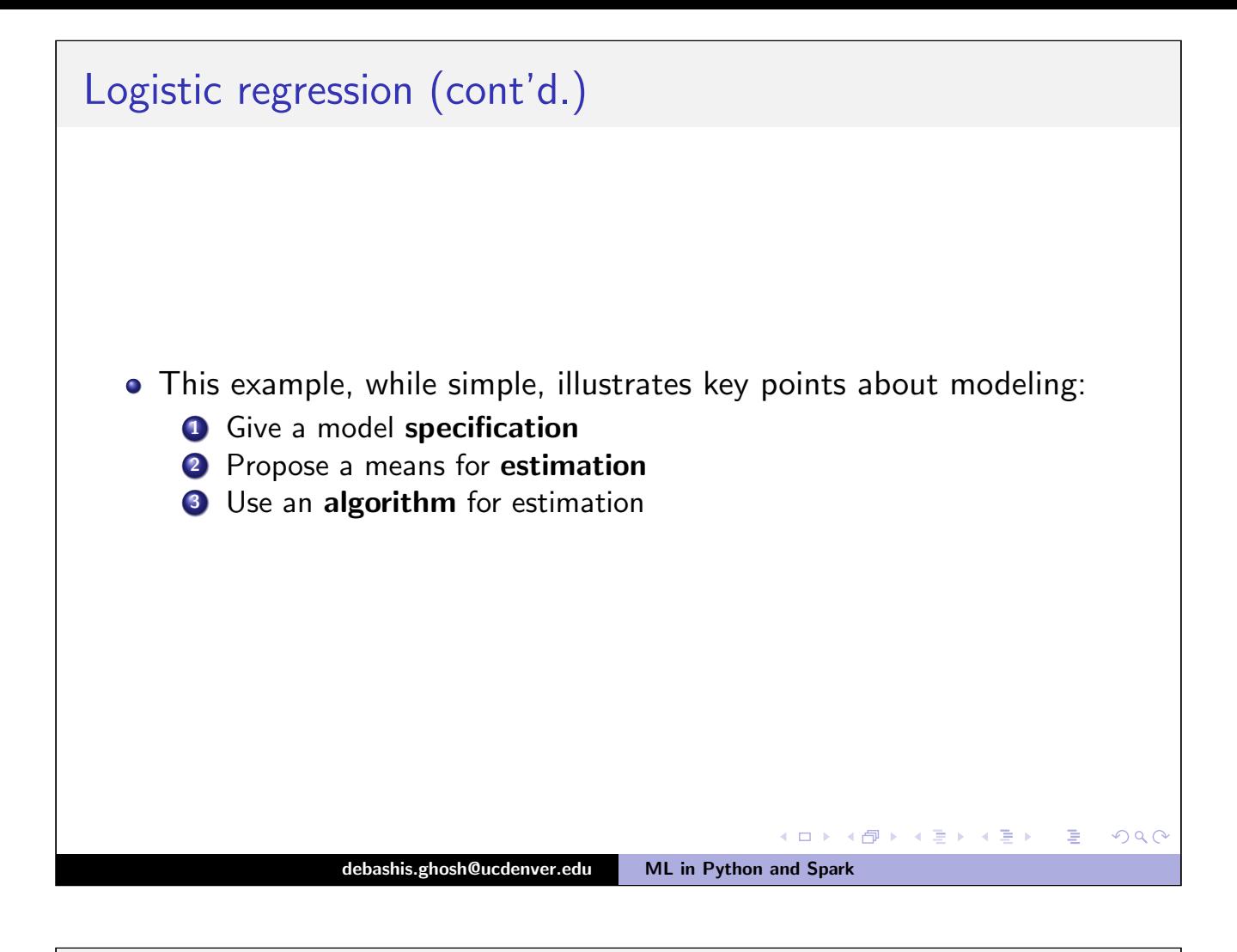

<span id="page-29-0"></span>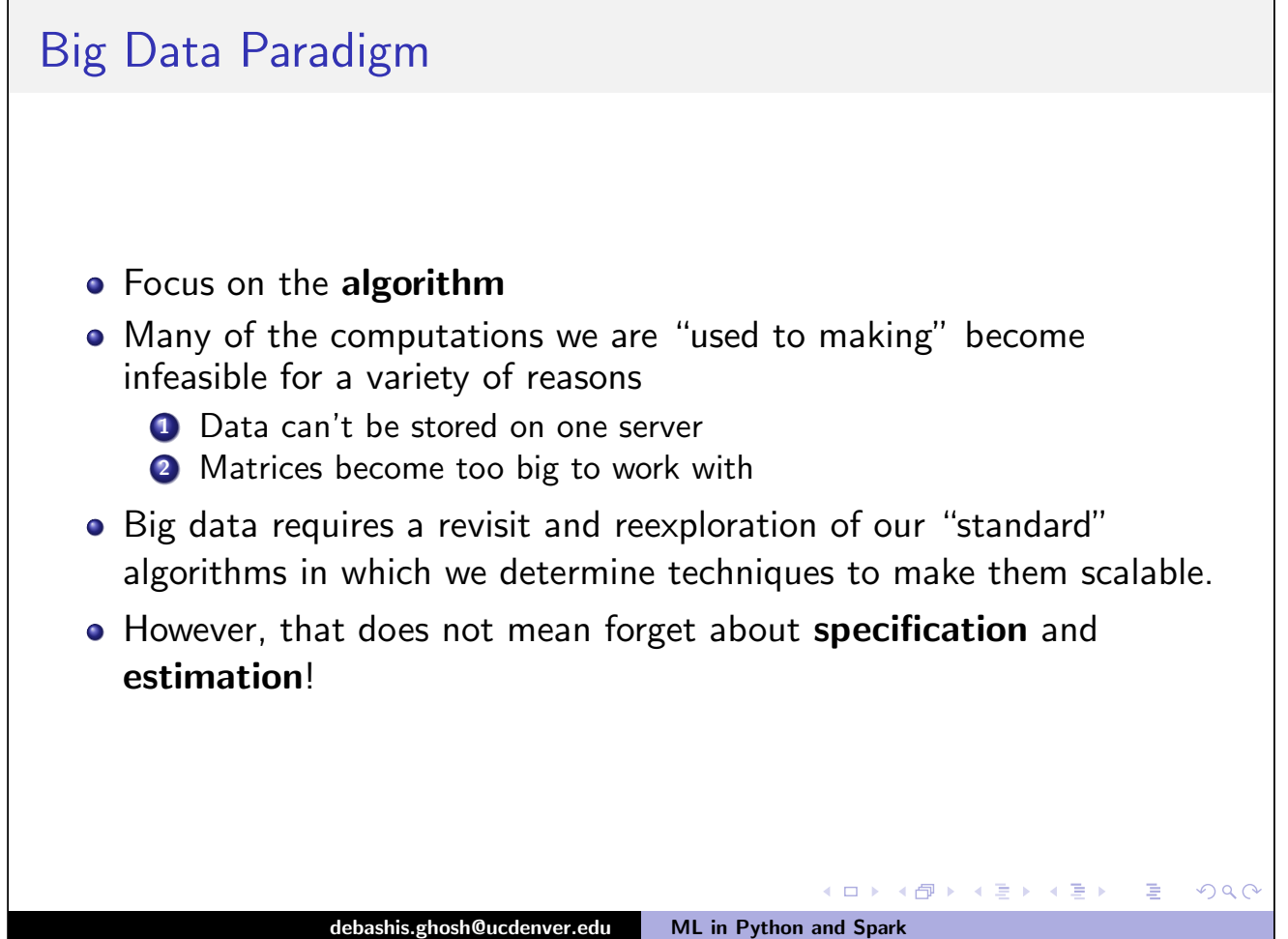

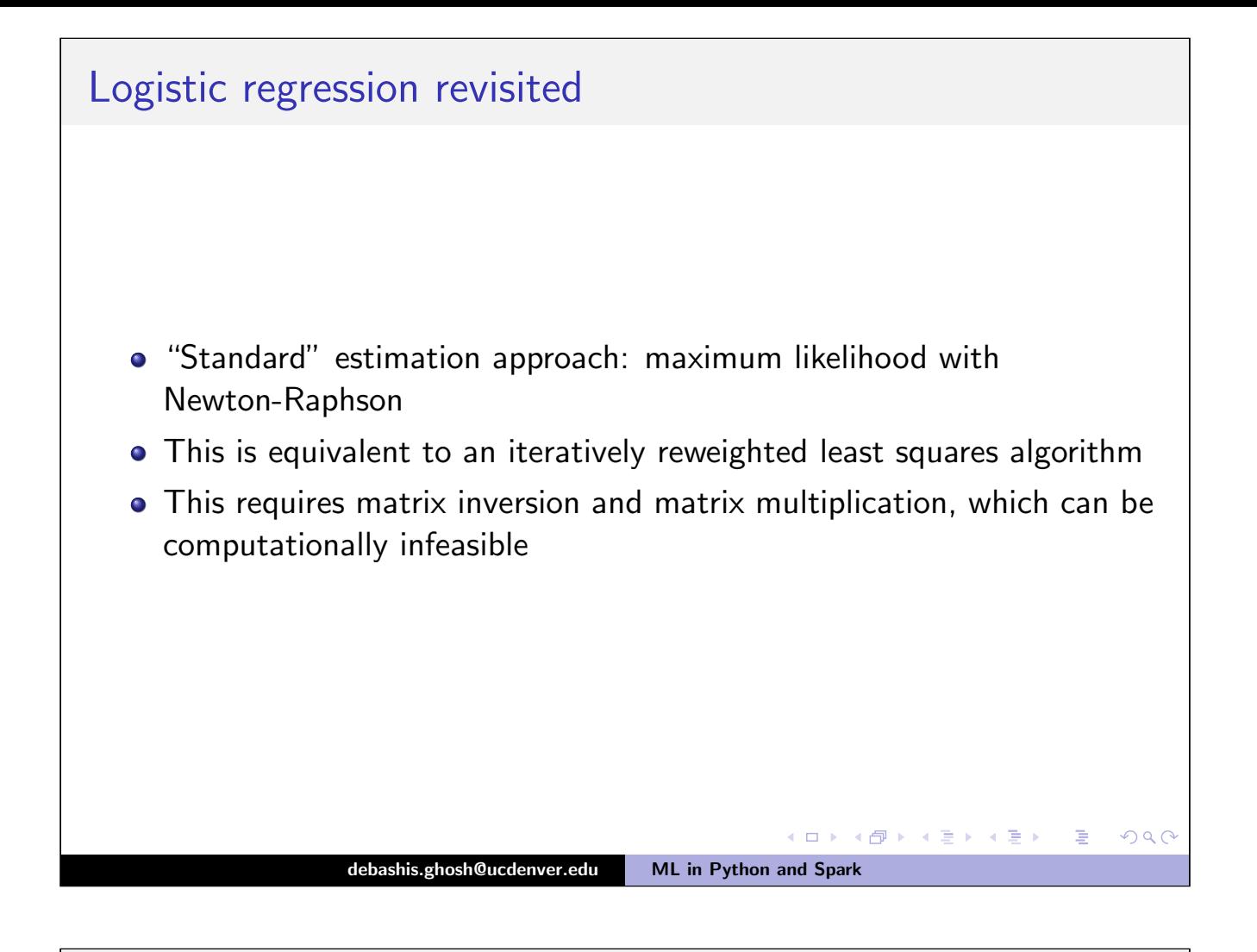

#### <span id="page-30-0"></span>Logistic regression • One approach to make this scalable: use gradient descent algorithm • Such an algorithm corresponds to adopting an  $L_1$  penalty for  $\beta$ • This yields the following penalized log-likelihood:  $\sum$ n  $i=1$  $Y_i \log p_i(\alpha, \beta) + (1 - Y_i) \log\{1 - p_i(\alpha, \beta)\} + \lambda(|\alpha| + \sum$ p  $j=1$  $|\beta_j|$ ),

where  $\lambda \geq 0$  is a smoothing parameter and

$$
p_i(\alpha, \beta) = \frac{\exp(\alpha + \mathbf{X}'\beta)}{1 + \exp(\alpha + \mathbf{X}'\beta)},
$$

(ロ) ( d )

 $i=1,\ldots,n$ .

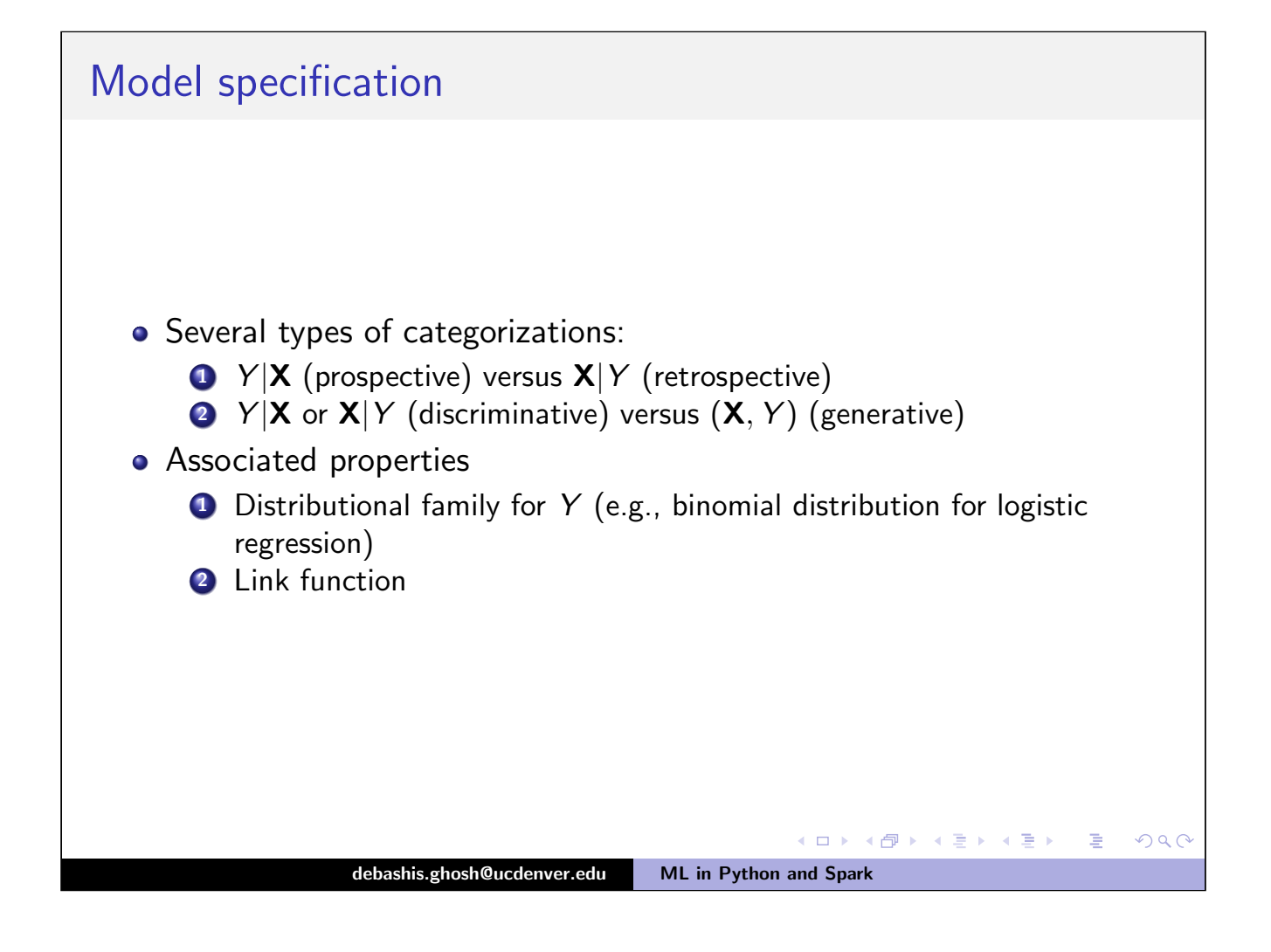

<span id="page-31-0"></span>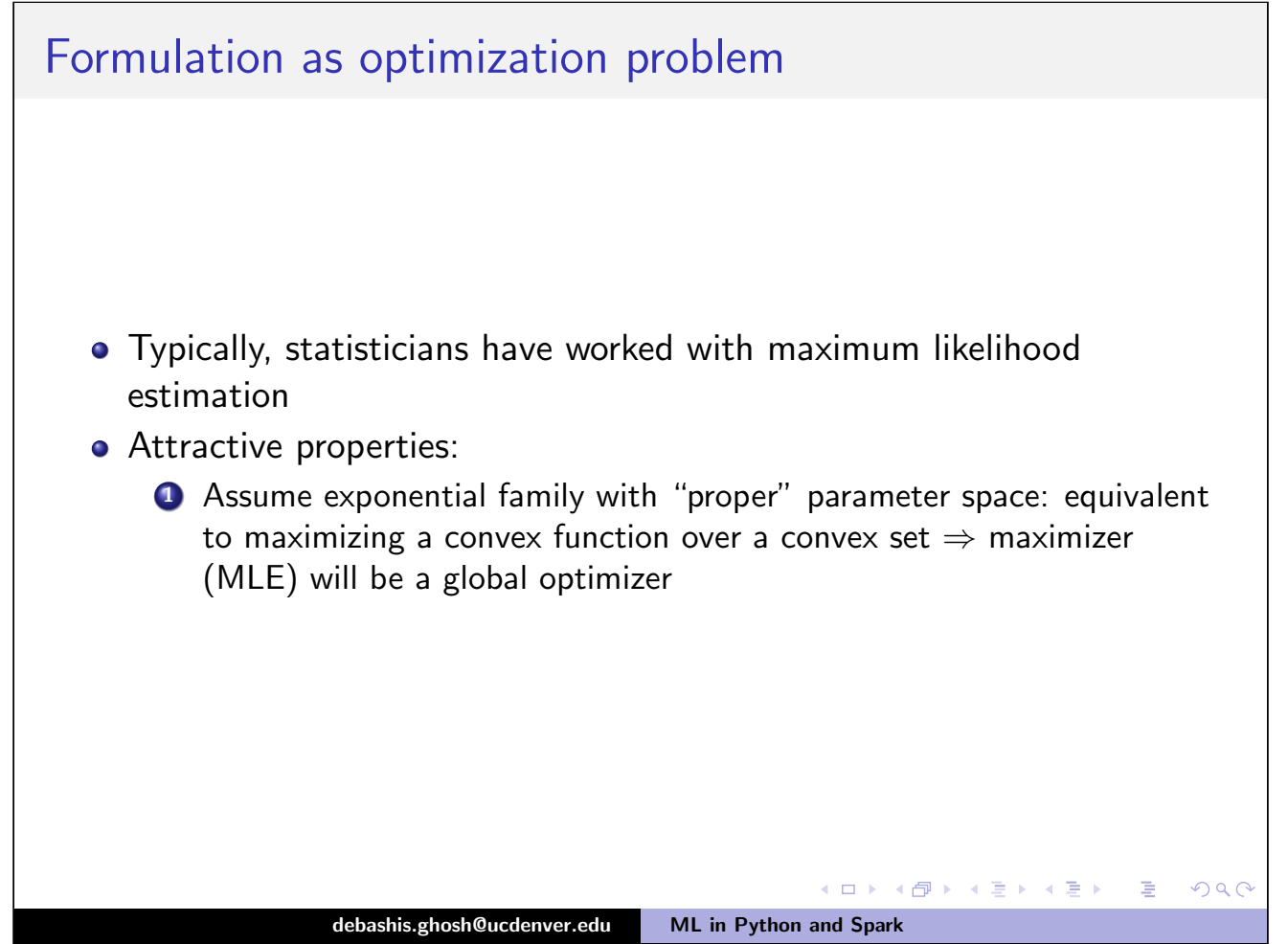

# Formulation as optimization problem (cont'd.)

- Machine learning: Kuhn-Karush-Tucker (KKT) theory
- Formulate as an optimization problem subject to equality and inequality constraints
- **Generic formulation: Maximize**

#### $f(x)$

subject to  $g_i(x) \leq 0$   $(i = 1, \ldots, I)$  and  $h_j(x) = 0, \, j = 1, \ldots, J$ 

• Equivalently expressed as minimize

$$
f(x) + \sum_{i=1}^l \lambda_i g_i(x) + \sum_{j=1}^J \lambda_j^* h_j(x)
$$

debashis.ghosh@ucdenver.edu ML in Python and Spark

**Kロト K包ト** 

 $QQC$ 

<span id="page-32-0"></span>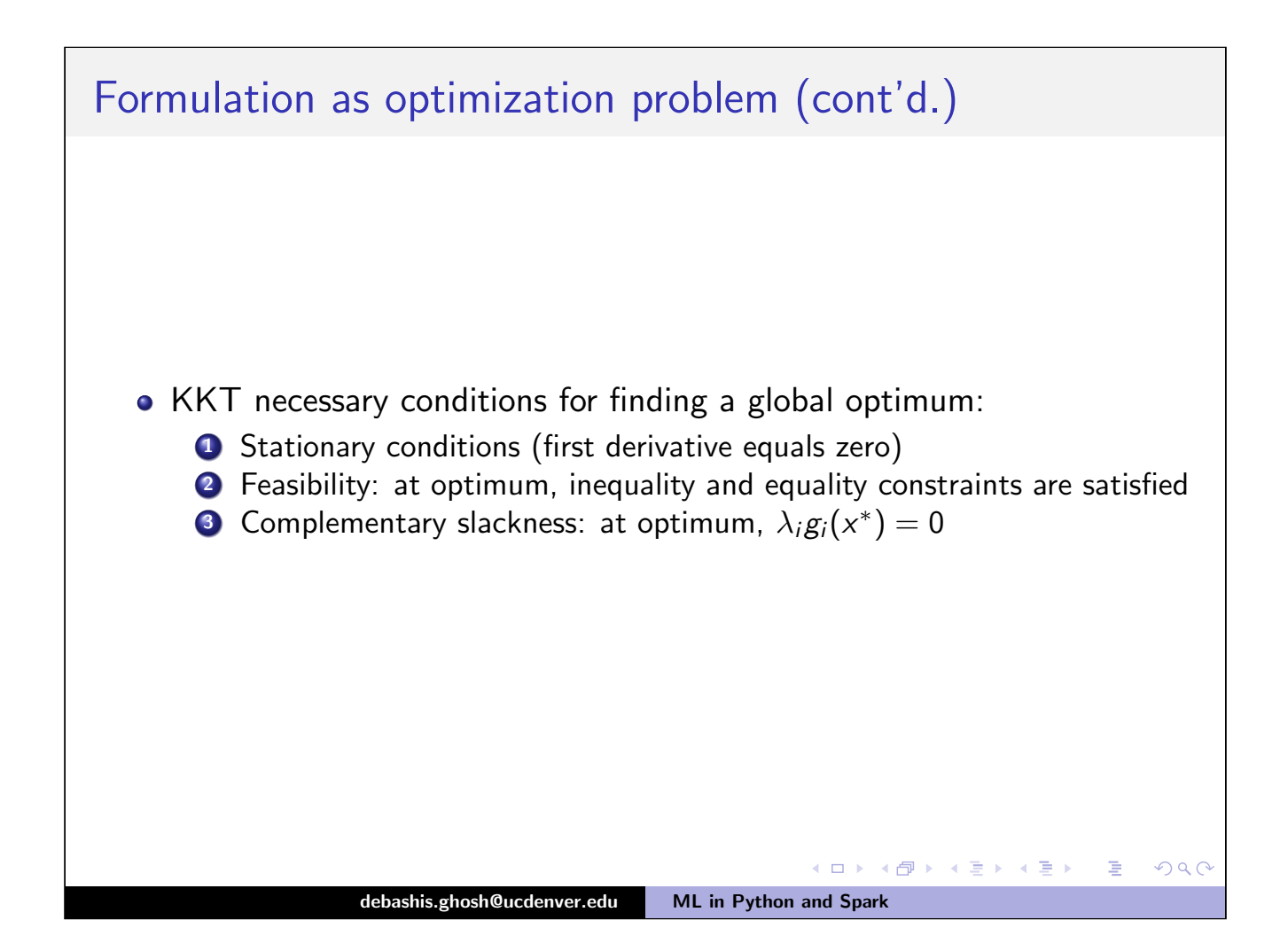

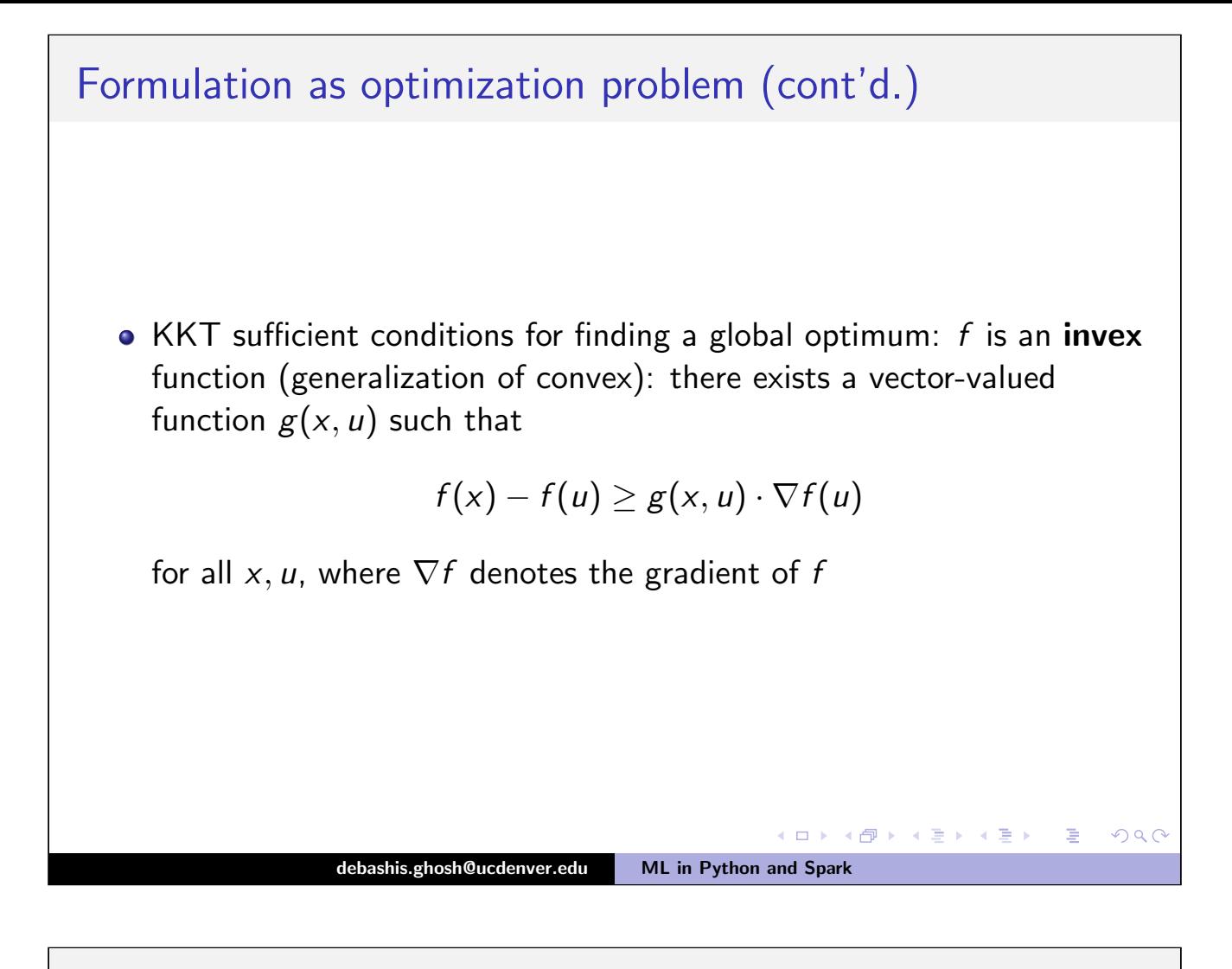

<span id="page-33-0"></span>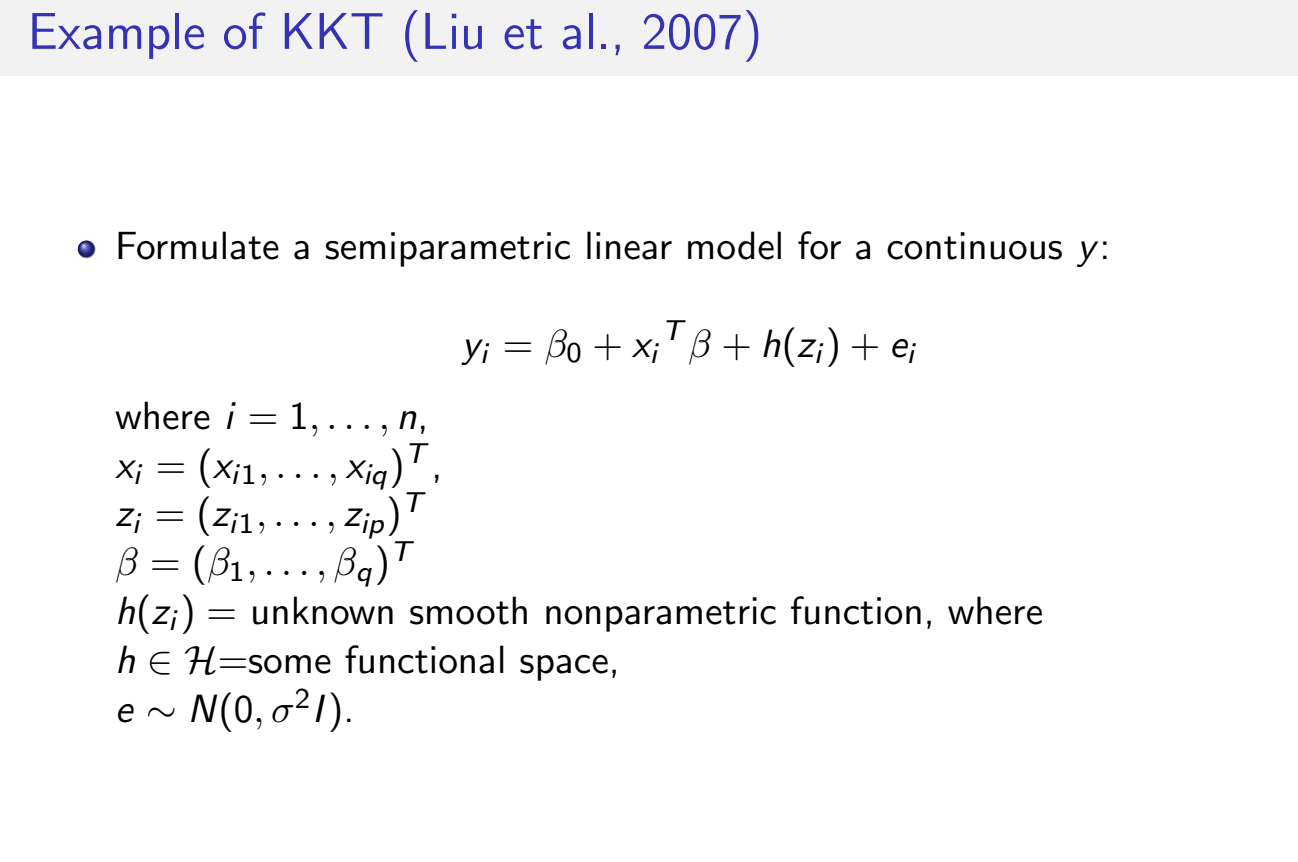

**◆ロト ◆冊ト** 

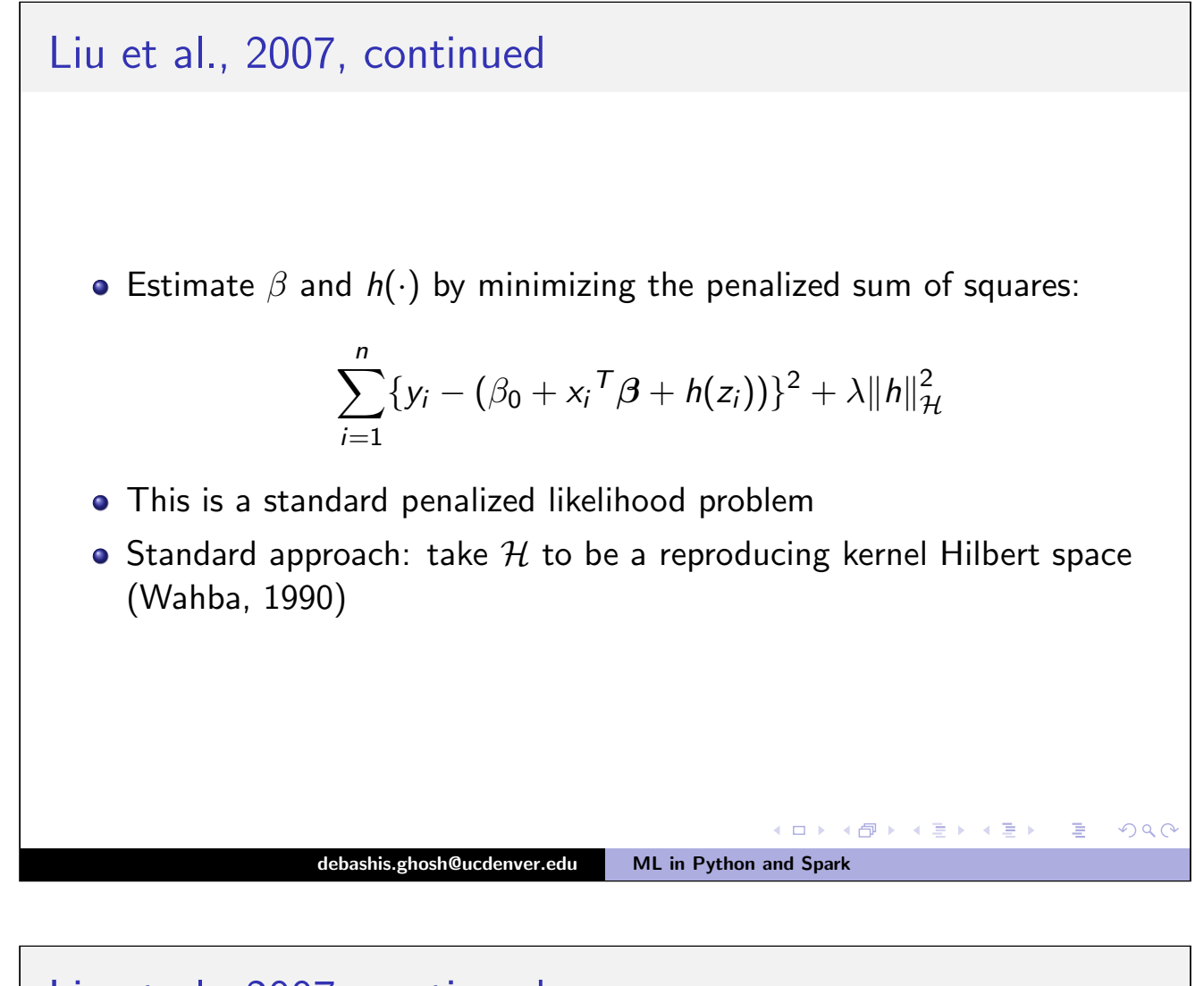

<span id="page-34-0"></span>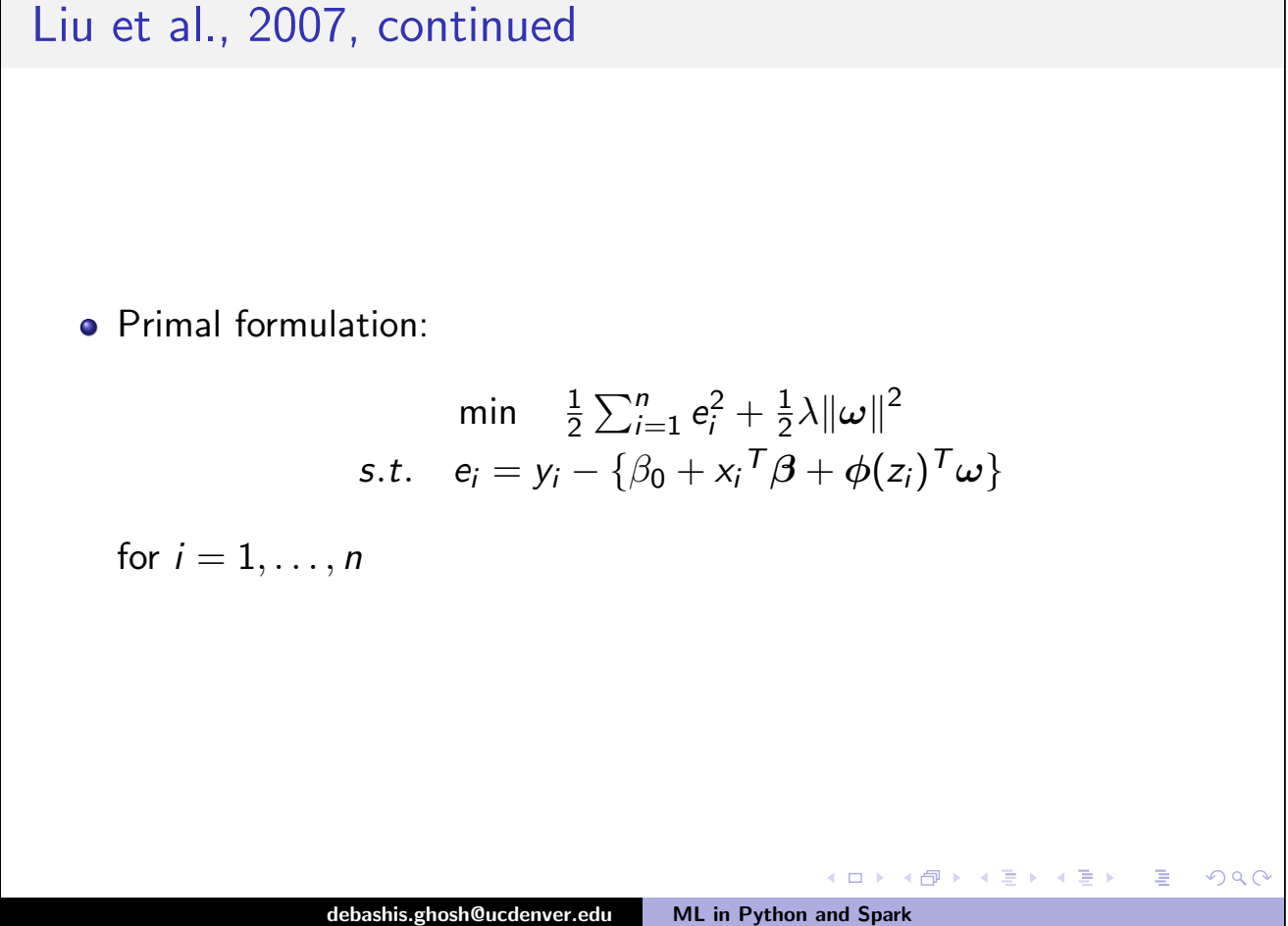

#### Liu et al., 2007, continued

• Introduce the Lagrangian multiplier (dual parameters)  $\gamma$  and form the Lagrangian function

$$
{\cal L}(\boldsymbol{\omega},\boldsymbol{\beta},];\boldsymbol{\gamma})\quad=\quad
$$

$$
\frac{1}{2}\sum_{i=1}^n e_i^2 + \frac{1}{2}\lambda \|\omega\|^2 - \sum_{i=1}^n \gamma_i \{\beta_0 + x_i\mathbf{\tau}\boldsymbol{\beta} + \phi(z_i)\mathbf{\tau}\boldsymbol{\omega} + \mathbf{e}_i - y_i\}
$$

- The dimension of  $\gamma = n$  (low dimension).
- The dual formulation is obtained by removing the high dimensional parameters  $\omega$  and writing  $\mathcal{L}(\omega,\beta,|\,;\gamma)$  as a function of dual parameters  $\gamma$  and  $\beta$  alone.

<span id="page-35-0"></span>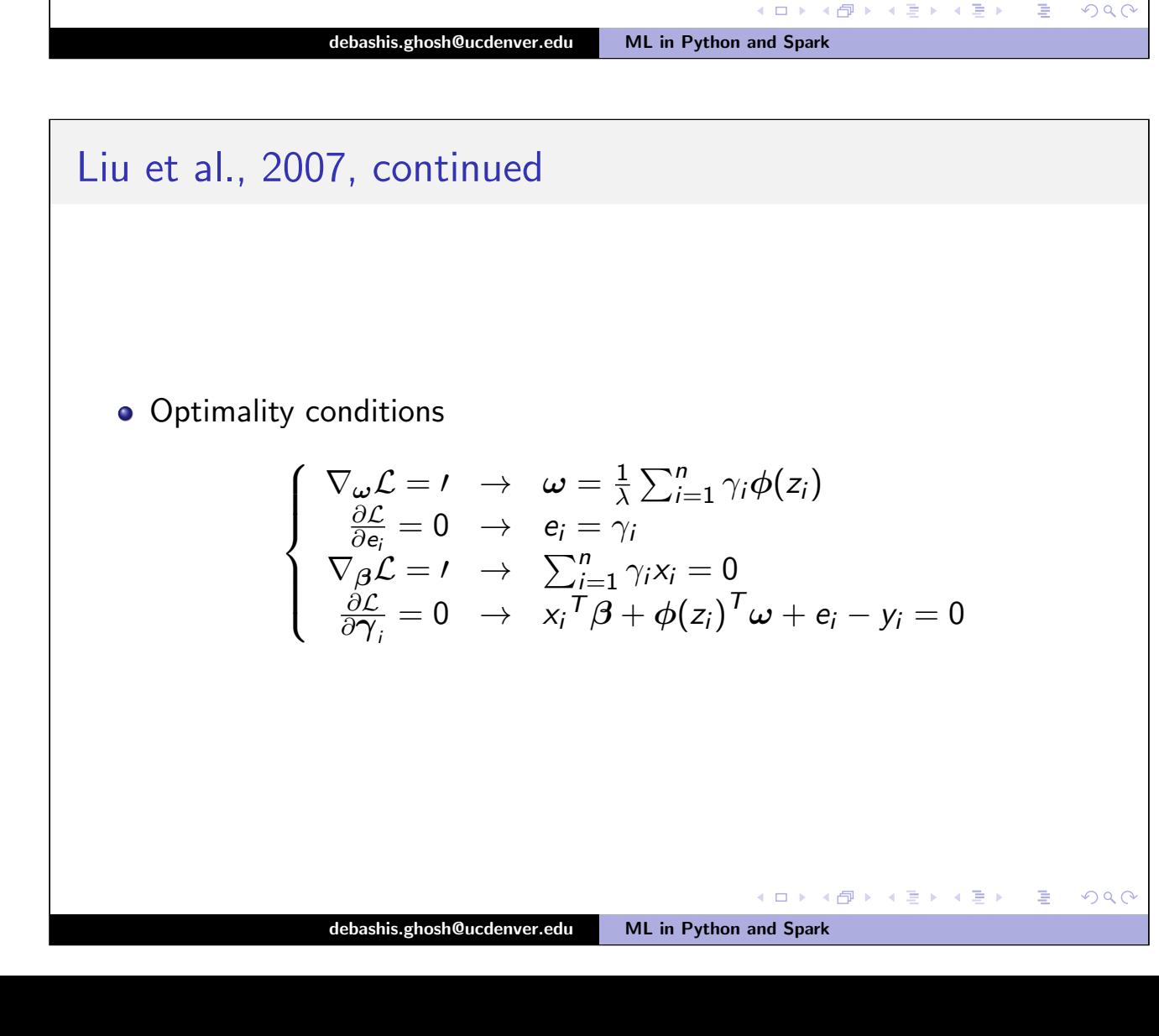

#### Liu et al., 2007, continued

• The dual formulation is obtained by substituting  $\hat{\omega}$  and  $\hat{e}$  into the last equation:

$$
\begin{cases}\ny_i - x_i^T \beta - \frac{1}{\lambda} \sum_{i'=1}^n \gamma_{i'} \phi(z_i)^T \phi(z_{i'}) - \gamma_i = 0 \\
\sum_{i=1}^n \gamma_i x_i = 0\n\end{cases}
$$

- Estimation in the dual formulation is low dimensional.
- The estimator  $\widehat{h}(z) = \lambda^{-1} \sum_{i=1}^{n} \widehat{\gamma}_i \phi(z)^T \phi(z_i)$ .
- $\bullet$  Computation of  $\widehat{\boldsymbol{\gamma}}$  and  $\hat{h}(z)$  hence only requires evaluating the kernel function

$$
k(z, z') = \langle \phi(z), \phi(z') \rangle = \phi(z)^T \phi(z').
$$

**Kロト K包 ▶** 

 $\leftarrow \Xi \rightarrow$ 

 $\Omega$ 

This is referred to as a kernel method (visit later)

<span id="page-36-0"></span>Optimization

\n\n- Most machine learners phrase modelling as an optimization problem with constraints as in prior example
\n- For most problems, this will correspond to a loss function
\n- $$
L(\beta) = \sum_{i=1}^{n} I(Y_i, \mathbf{X}_i, \beta)
$$
\n
\ndebashis ghostQuodenver.edu

\nML in Python and spark

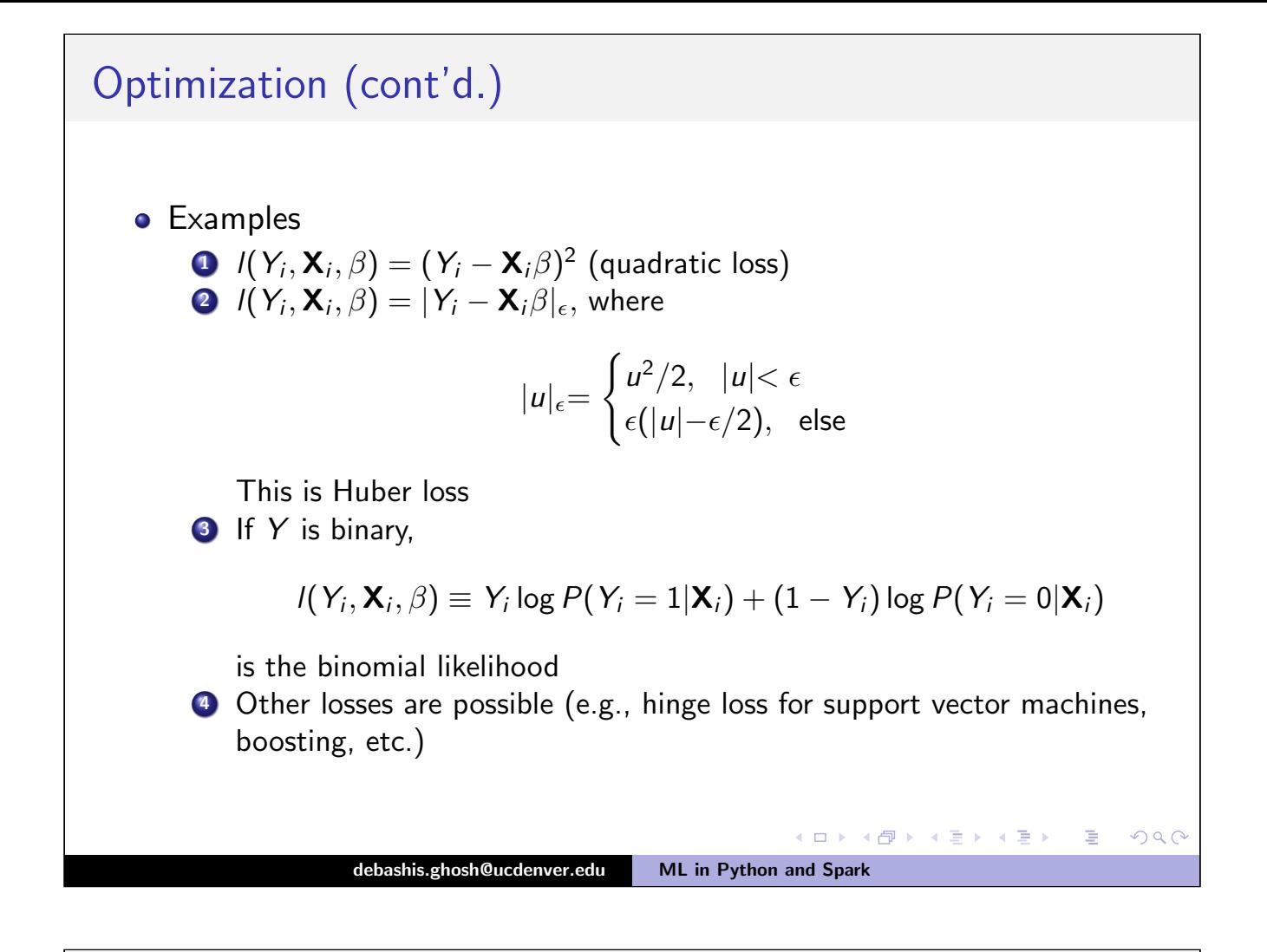

<span id="page-37-0"></span>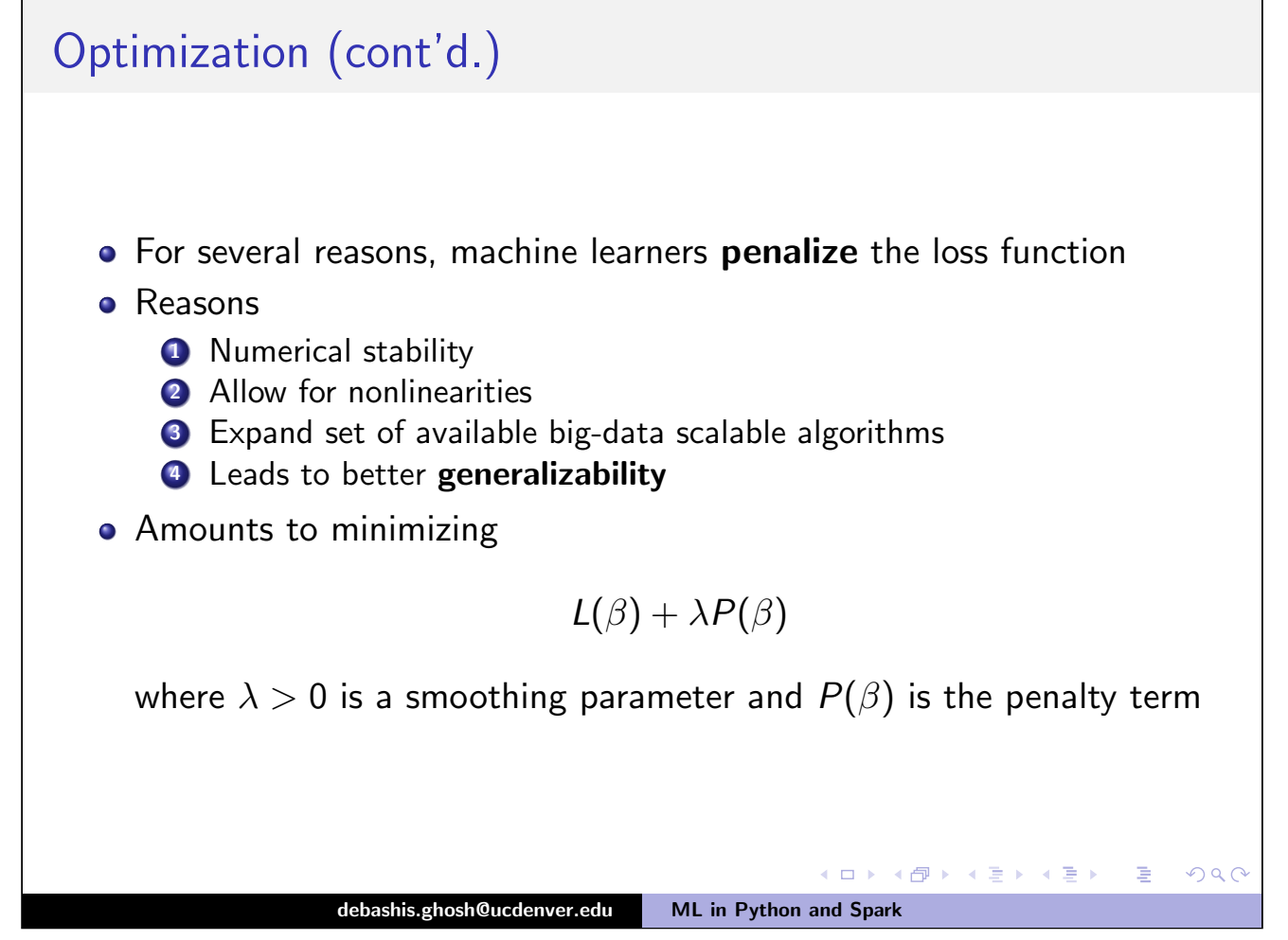

Choices for  $P(\beta)$ 

- Take  $P(\beta)$  to be an  $L_1$  constraint on the regression coefficients; this is commonly referred to as LASSO (least absolute selection and shrinkage operator)
- Perform LASSO of  $Y$  on  $X$  by solving:

$$
\sum_{i=1}^{n} I(Y_i, \mathbf{X}_i, \beta) \text{ s.t. } \sum_{j=1}^{p} |\beta_j| \leq t,
$$
 (1)

**K ロ ▶ K 御 ▶ K 君 ▶ K 君 ▶** ...

 $\Rightarrow$ 

 $2Q$ 

where  $\beta$  are unknown regression coefficients, and  $t \geq 0$  is a smoothing parameter.

• Has the property of exactly estimating certain coefficients to be  $zero \Rightarrow$  automated feature selection

<span id="page-38-0"></span>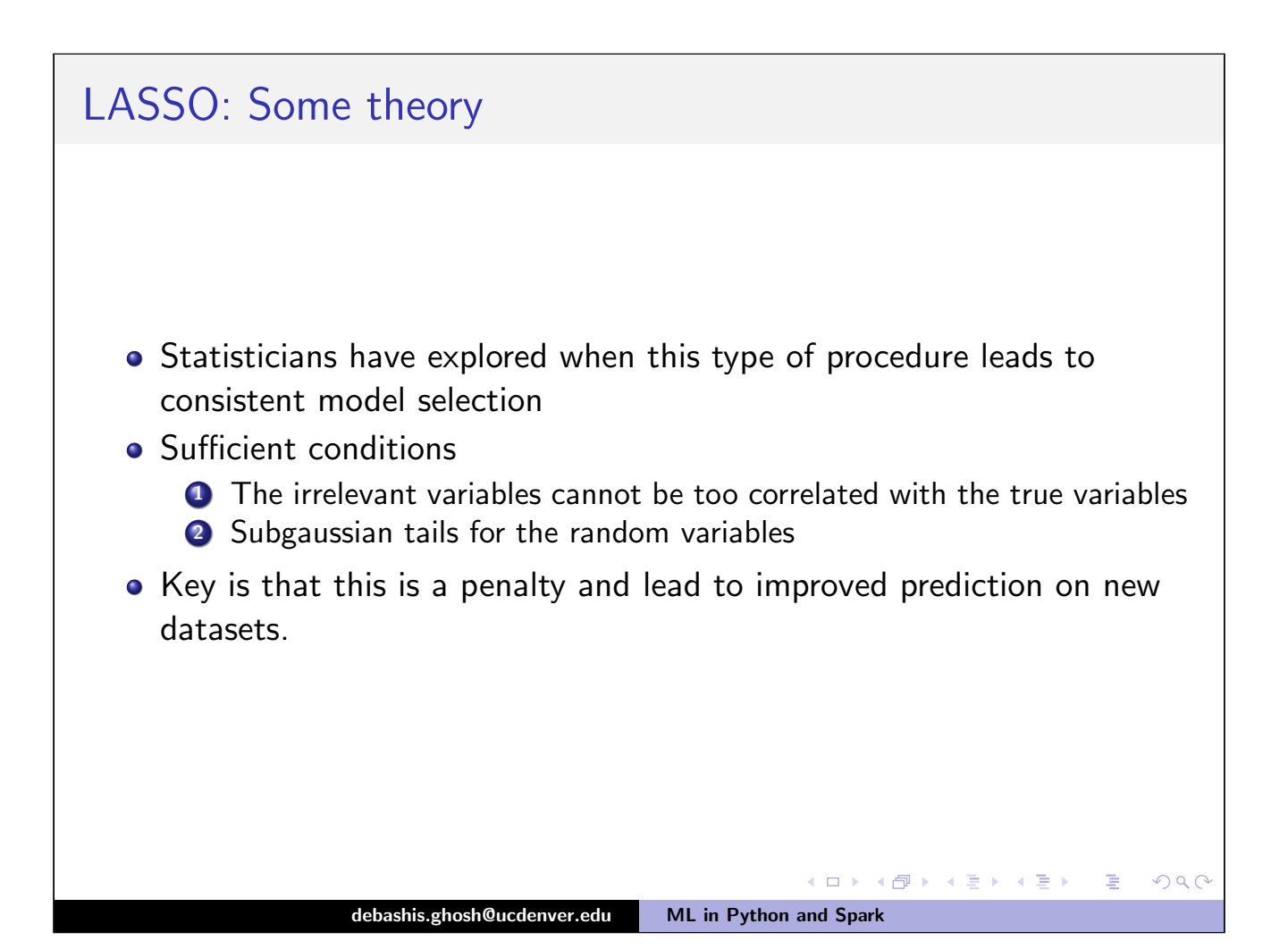

#### Ridge regression

- Take  $P(\beta)$  to be an  $L_2$  constraint on the regression coefficients; this is commonly referred to as ridge regression(least absolute selection and shrinkage operator)
- Perform LASSO of  $Y$  on  $X$  by solving:

$$
\sum_{i=1}^{n} I(Y_i, \mathbf{X}_i, \beta) \text{ s.t. } \sum_{j=1}^{p} \beta_j^2 \leq t,
$$
 (2)

**K ロ ▶ K 御 ▶ K 君 ▶ K 君 ▶** ...

高

 $\mathcal{P}(\mathcal{A}) \subset \mathcal{P}(\mathcal{A})$ 

where  $\beta$  are unknown regression coefficients, and  $t \geq 0$  is a smoothing parameter.

• Has the property of shrinking correlated features towards zero but not estimating any coefficients to be exactly zero

<span id="page-39-0"></span>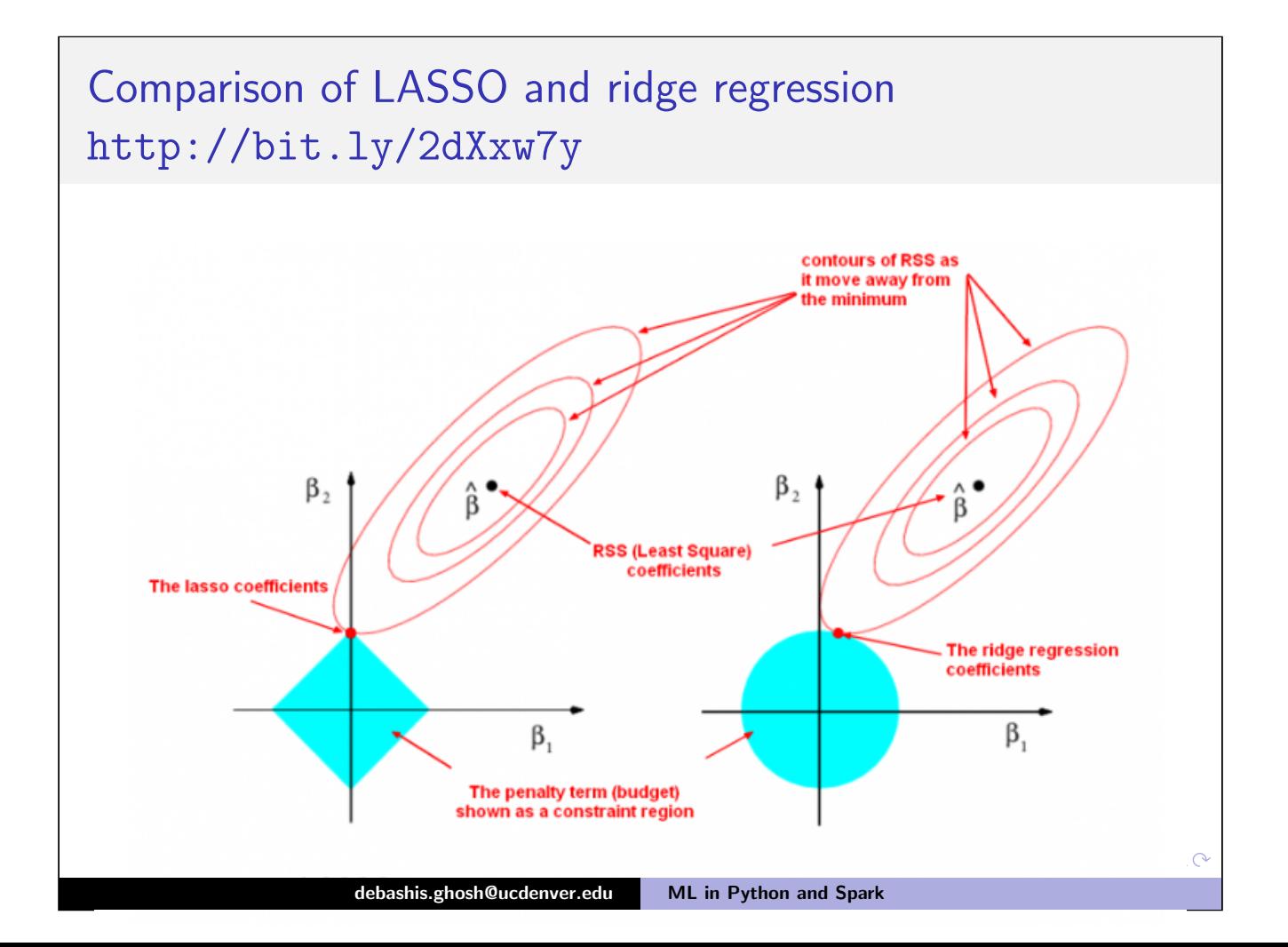

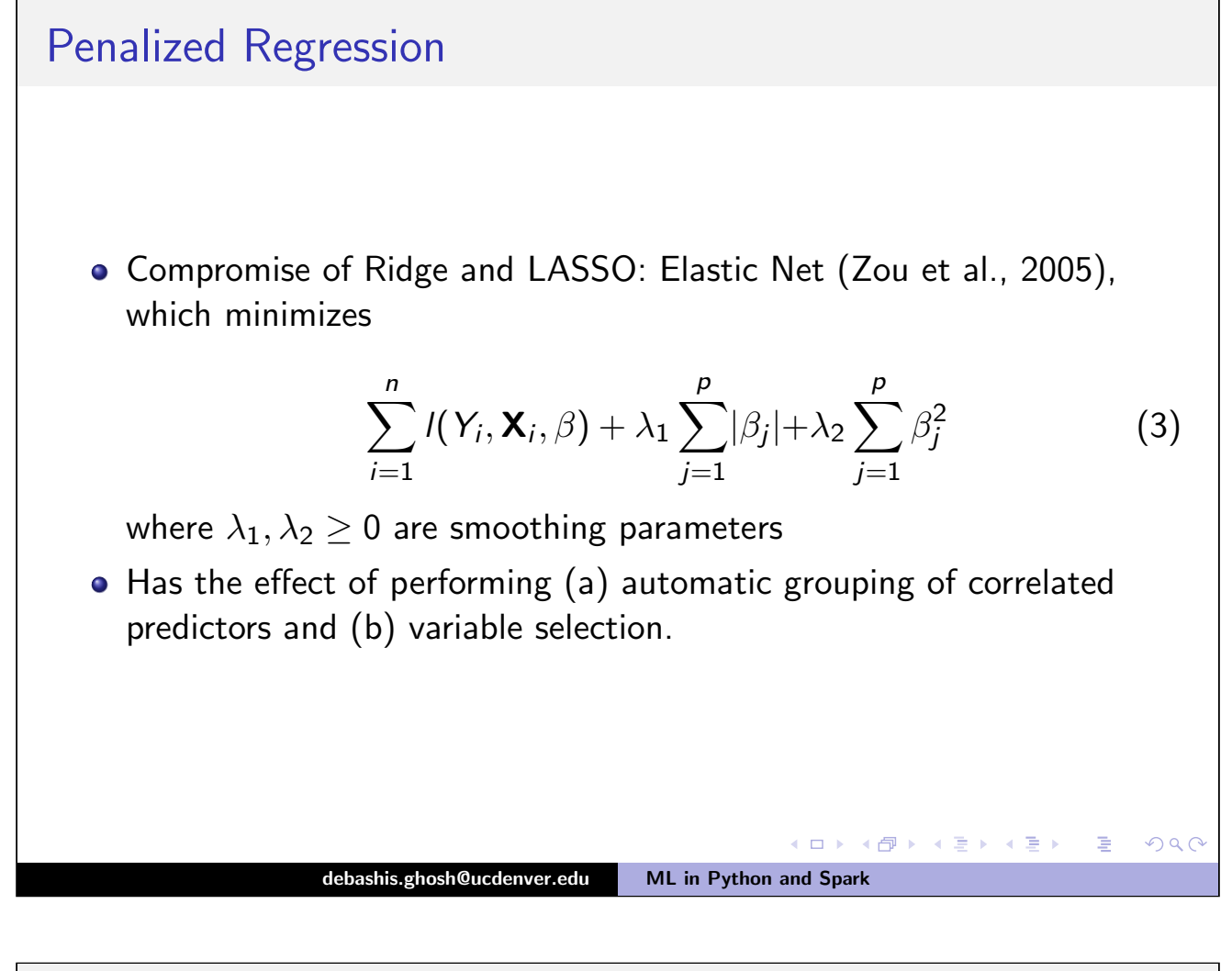

<span id="page-40-0"></span>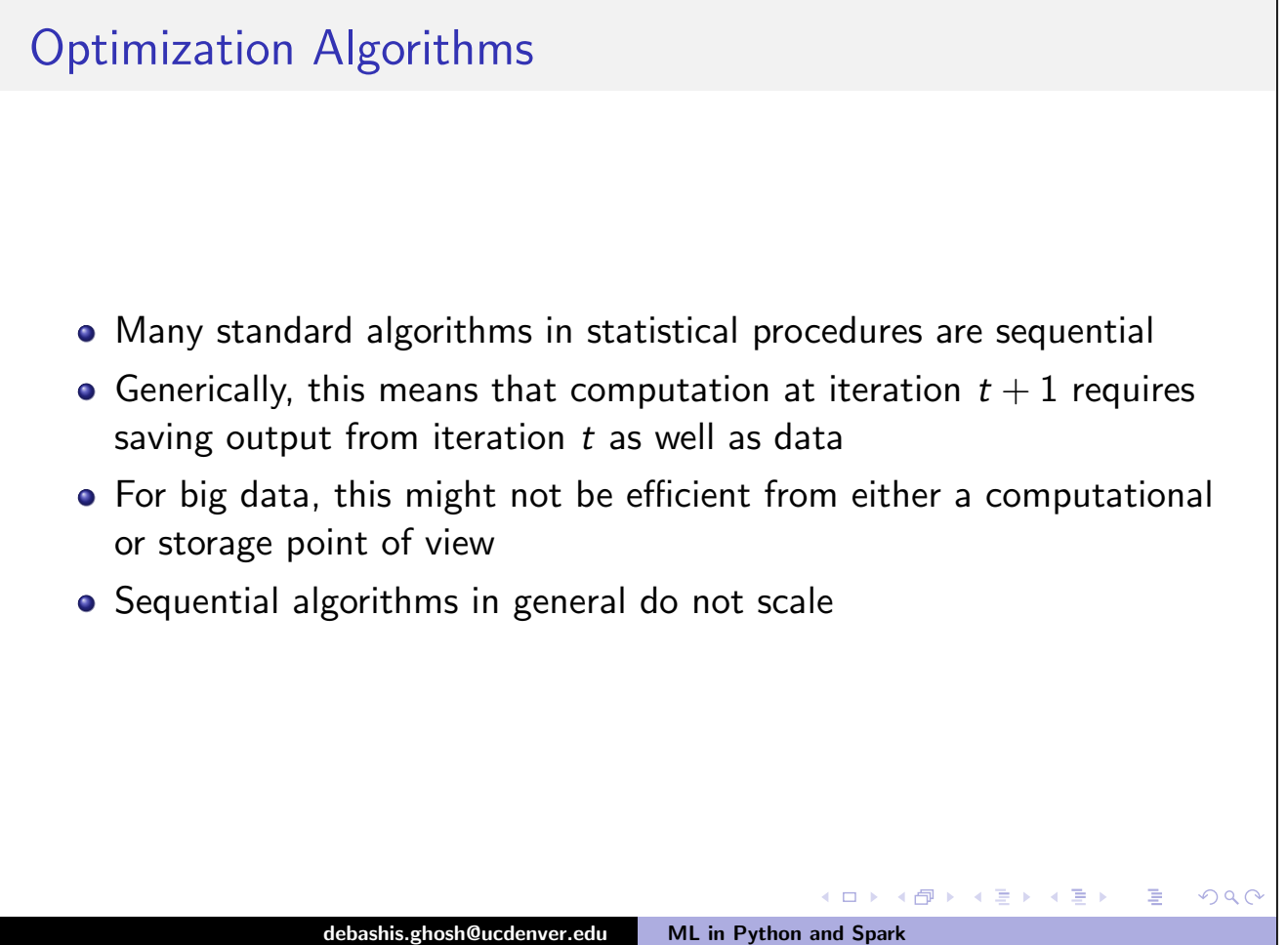

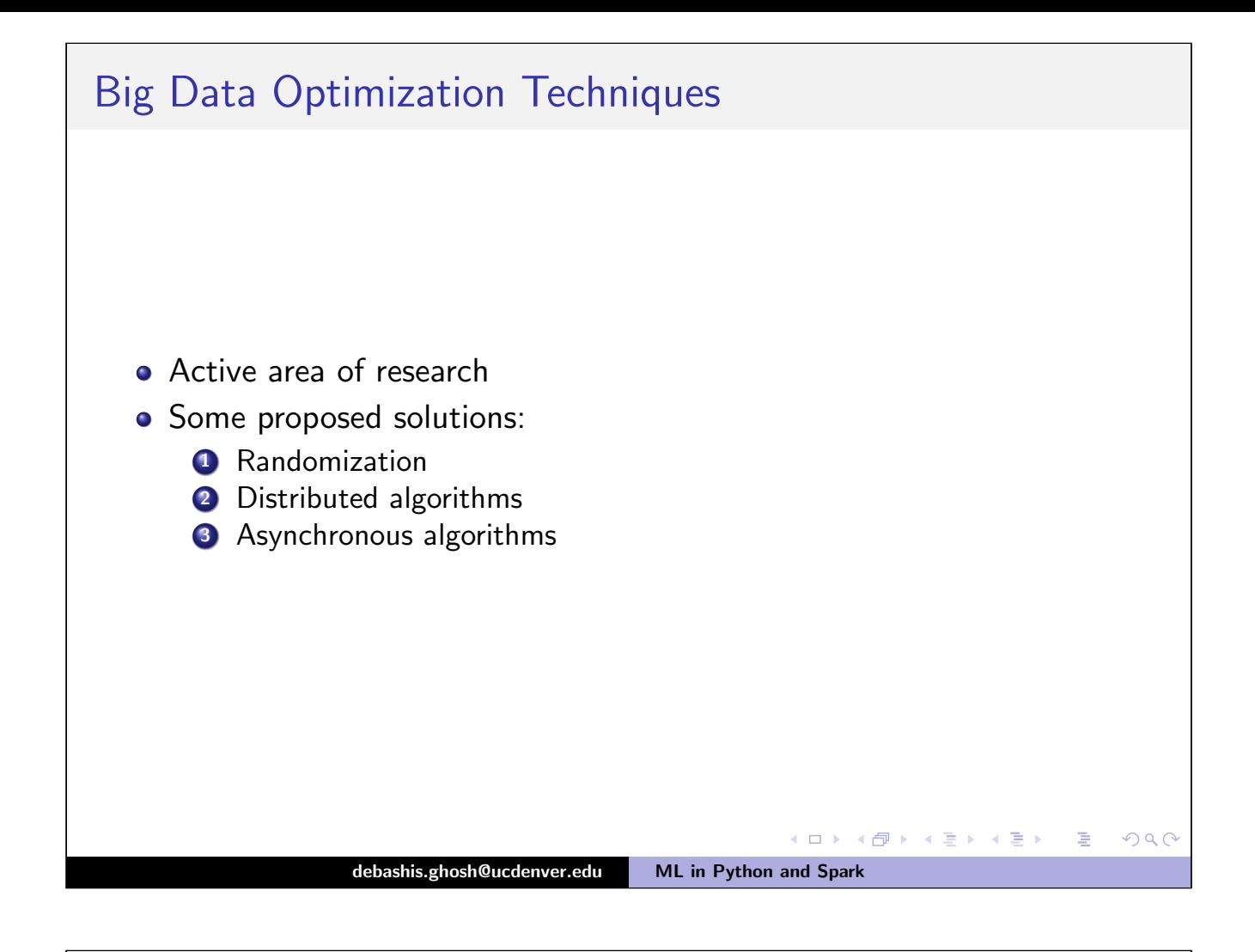

<span id="page-41-0"></span>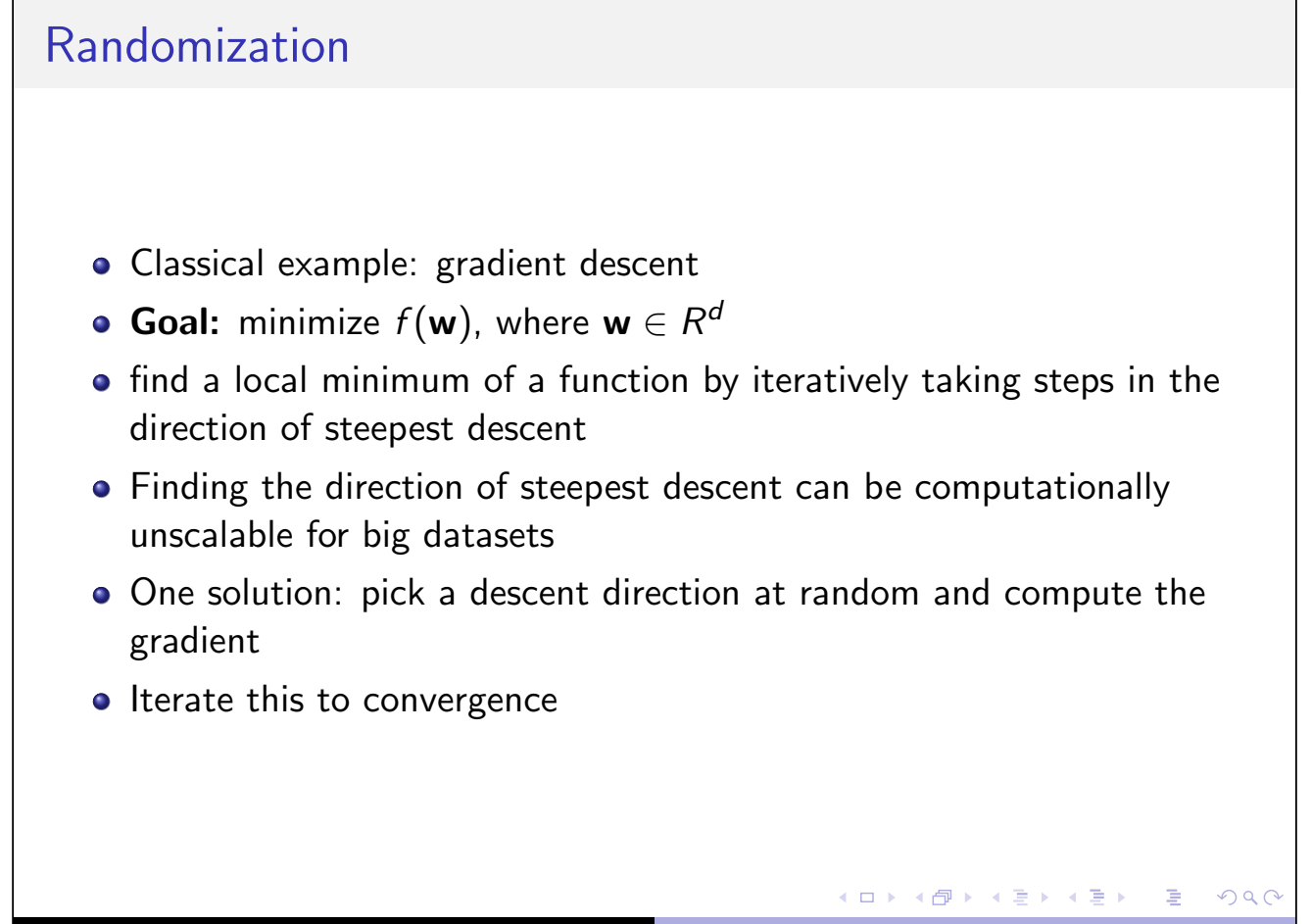

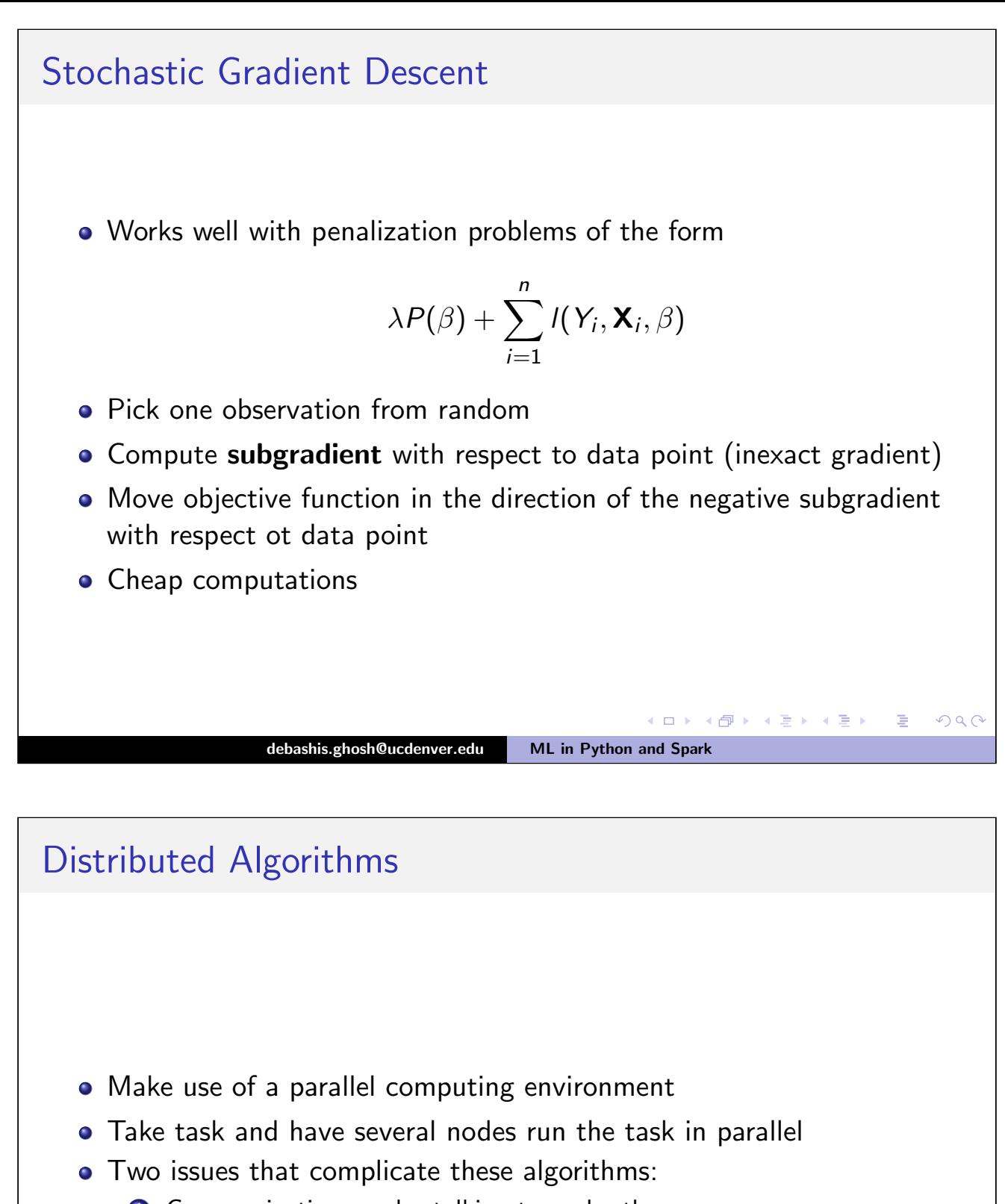

- <span id="page-42-0"></span>**1** Communication: nodes talking to each other
- <sup>2</sup> Synchronization: nodes must be coordinated in performing parallel tasks

**Kロト K包ト** 

 $\Omega$ 

<span id="page-43-0"></span>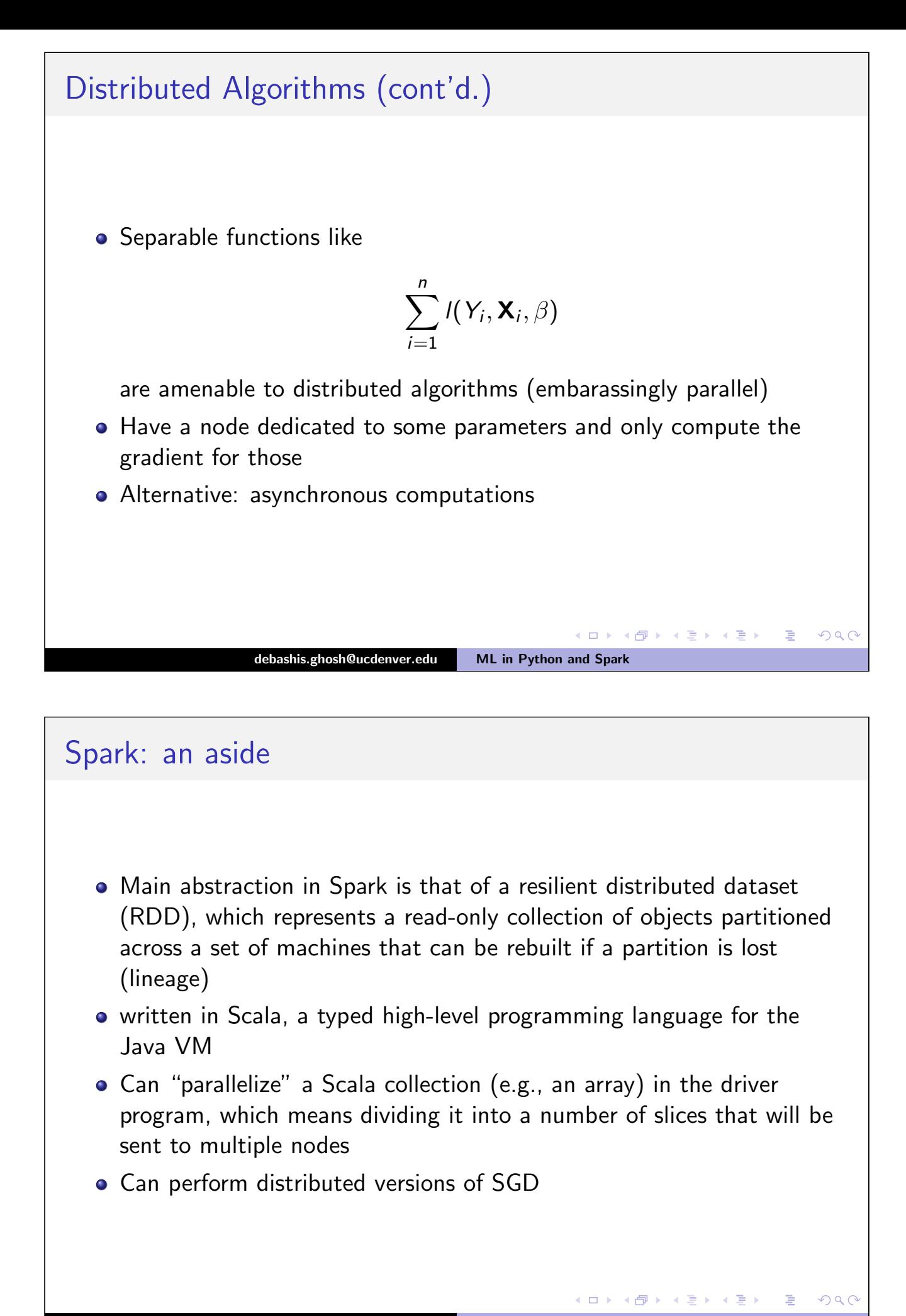

<span id="page-44-0"></span>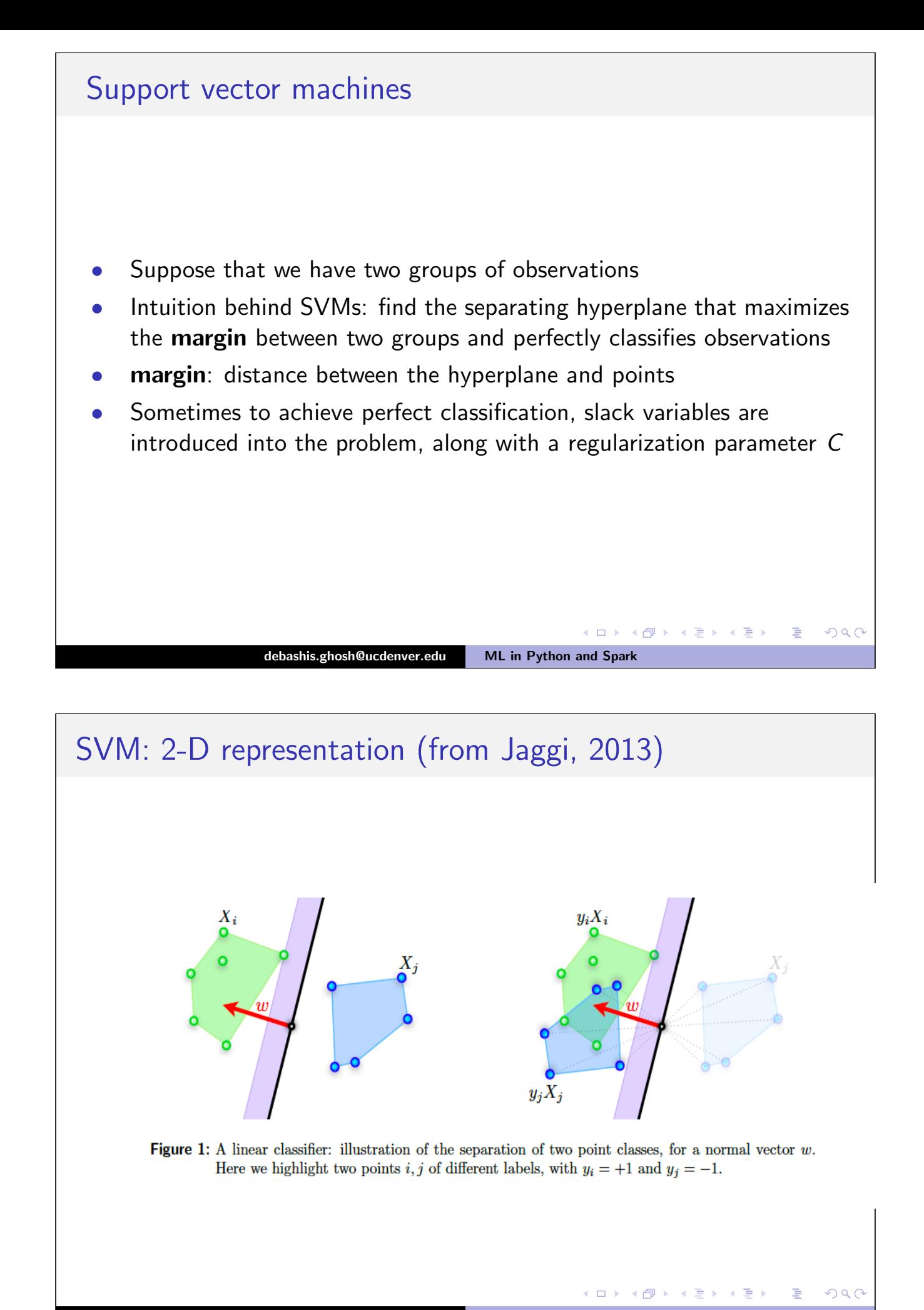

#### SVM

• SVM primal optimization:

$$
\underset{\mathbf{w},b}{\text{min}}\|\mathbf{w}\|^2
$$

subject to  $Y_i(\mathbf{w} \cdot \mathbf{X}_i - b) \geq 1$ ,  $i = 1, \ldots, n$ .

- $1/||w||$  is proportional to the margin, so can reexpress as maximizing the margin
- SVM dual formulation:

$$
\max_{\alpha} \sum_{i=1}^n \alpha_i - \frac{1}{2} \sum_{i,j=1}^n \alpha_i \alpha_j Y_i Y_j < \mathbf{X}_i, \mathbf{X}_j >
$$

subject to  $\alpha_i \geq 0$   $(i = 1, \ldots, n)$  and  $\sum_{i=1}^{n} \alpha_i Y_i = 0$  where  $<\cdot, \cdot>$ denotes inner product

#### debashis.ghosh@ucdenver.edu ML in Python and Spark

**K ロ ▶ K 御 ▶ K 君 ▶ K 君 ▶ │ 君** 

 $2Q$ 

# <span id="page-45-0"></span>SVM: remarks Typically, the dual SVM problem has been simpler to solve, as it is a quadratic programming problem • Not necessarily the case with big data • SVM can be cast in the loss function framework as  $\sum$ n  $i=1$  $|1 - Y_i f(\mathbf{X}_i)|_+ + \lambda P(f)$ where  $|u|_{+}$  = max(u, 0) and  $P(f)$  is a penalty on f.

**←ロ ▶ → 伊 ▶** 

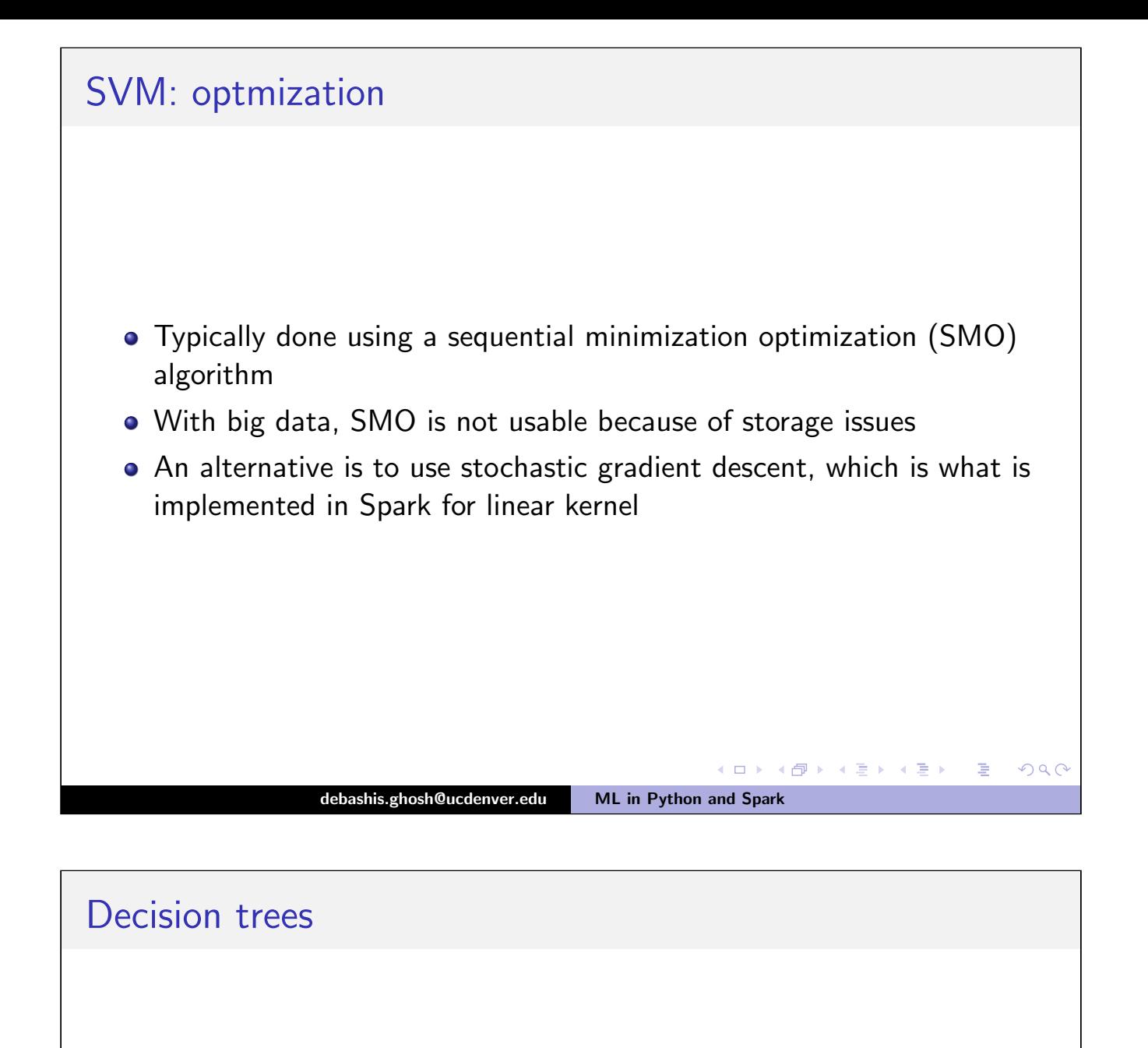

- <span id="page-46-0"></span>• Decision tree is a greedy algorithm that performs a recursive binary partitioning of the feature space.
- Also referred to as classification and regression trees in the literature
- MLlib 1.2 adds several features for scaling up to larger (deeper) trees and tree ensembles
- Big concern: overfitting
- Inherently, decision trees are *unstable* classifiers

**Kロト K包ト** 

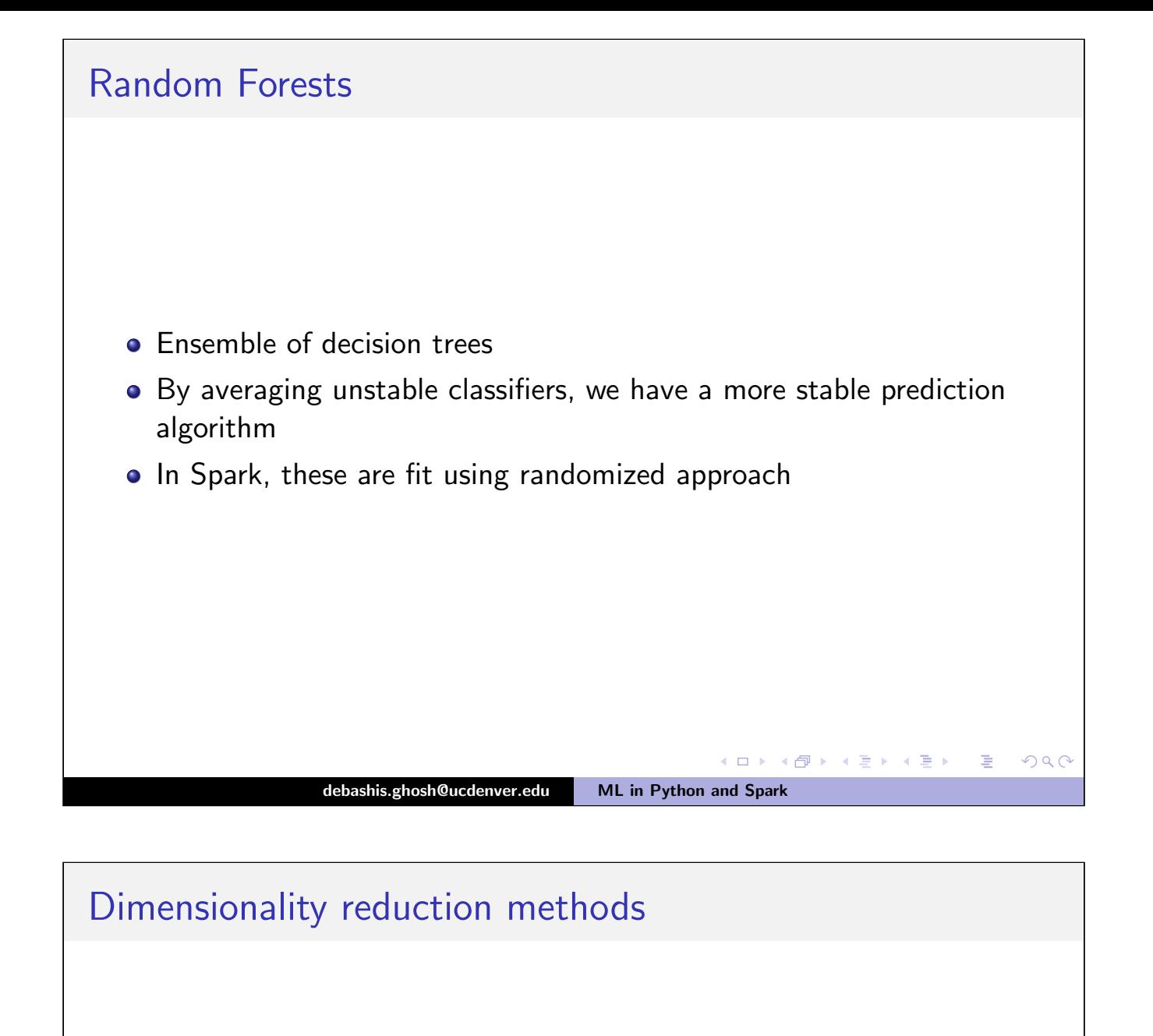

- <span id="page-47-0"></span>• Principal components analysis (PCA)
- Singular value decomposition (SVD)
- These are unsupervised methods

4 ロ ▶ 4 伊

 $QQ$ 

![](_page_48_Figure_0.jpeg)

<span id="page-48-0"></span>![](_page_48_Figure_1.jpeg)

(ロ) ( d )

 $\Omega$ 

### **PCA**

• principal components (PCs): the linear combinations of  $(X_1, ..., X_p)$ that are uncorrelated and for which

$$
\text{Var}(\mathbf{a}_i' \mathbf{X}) = \mathbf{a}_i' \Sigma \mathbf{a}_i, \quad i = 1, \ldots, p
$$

is as large as possible.

- **•** Statistical goal: Determine  $a_1, \ldots, a_p$ .
- By definition,  $\mathbf{a}'_i$  $\mu'_i$ a $\textsf{a}_\textsf{j}=0$  for  $i\neq j$
- Also add in the constraint that  $\mathbf{a}'_i$  $i'_i$ **a**<sub>i</sub> = 1 for  $i = 1, \ldots, p$ .

#### debashis.ghosh@ucdenver.edu ML in Python and Spark

**Kロト K包ト** 

K 동 > 'K 동 >

 $QQC$ 

<span id="page-49-0"></span>![](_page_49_Figure_9.jpeg)

#### Sample estimator of a covariance matrix

- Let  $x_1, \ldots, x_n$  be a random sample of p–dimensional vectors
- Then the sample covariance matrix estimator is given by

$$
\mathbf{S} = \frac{1}{n-1} \sum_{i=1}^n (\mathbf{x}_i - \bar{\mathbf{x}}) (\mathbf{x}_i - \bar{\mathbf{x}})^{'},
$$

where  $\bar{\mathbf{x}} = n^{-1} \sum_{i=1}^{n} \mathbf{x}_i$ .

• Alternatively,  $\mathbf{S} = [s_{ij}], i,j = 1, \ldots, p$ , where

$$
s_{ij} = \frac{1}{n-1} \sum_{k=1}^n (x_{ki} - \bar{x}_i)(x_{kj} - \bar{x}_j),
$$

**K ロ ▶ K 御 ▶ K 唐 ▶** 

 $QQC$ 

where  $\bar{x}_i$  and  $\bar{x}_j$  are the *i*th and *j*th component of  $\bar{x}$ 

- The diagonals of S: sample variances
- The off-diagonals of S: sample covariances

<span id="page-50-0"></span>![](_page_50_Figure_11.jpeg)

PCA: number of components

- Major question: how many PCs to use in analysis
- Statistically, this is a hard problem
- Some old solutions: do a series of hypothesis tests on eigenvalues, testing  $H_0$  :  $\lambda_i = \lambda_{i+1}$  versus  $H_A$  :  $\lambda_i > \lambda_i + 1$
- Old theory based on asymptotics and multivariate normality of original data
- A more robust solution: bootstrap and get CIs for  $\lambda$
- A more practical solution: choose number of PCs so that variability explained is  $80 - 90\%$

debashis.ghosh@ucdenver.edu ML in Python and Spark

**K ロ ▶ K 御 ▶ K 君 ▶ K 君 ▶** 

 $2Q$ 

 $PQQ$ 

舌

#### Scree plot

- A plot of eigenvalues of S in decreasing order.
- By looking for an elbow (bend) in the scree plot, we can determine the number of PCs.
- <span id="page-51-0"></span>• A visual test for number of PCs

**Kロト K包ト** 

![](_page_52_Figure_0.jpeg)

- <span id="page-52-0"></span>• Implicitly, PCA assumes that the variables in the data are continuous and can take any real value
- **In many situations, we do not have that**
- What are the situations in which PCA gives meaningful results?

4 ロ → 4 伊

#### Gower (1966, Biometrika)

- Work with the idea of a "distance" between objects:
- We assume that we have the matrix **X**, which is  $n \times p$
- View each row as a p-dimensional vector. Let  $x_1, \ldots, x_n$  denote the rows of  $X$ ; these are the objects
- Assume that the distance between  $\mathbf{x}_i$  and  $\mathbf{x}_j$  is given by

$$
d(\mathbf{x}_i, \mathbf{x}_j) = \sum_{l=1}^p (x_{il} - x_{jl})^2;
$$

this is referred to as Euclidean distance

#### debashis.ghosh@ucdenver.edu ML in Python and Spark

### Properties of distance

 $\bullet$  d: distance function/metric: takes as input two vectors and returns a nonnegative scalar

◆ ロ ▶ → 伊

◆ ロ ▶ → 伊

 $QQC$ 

 $\Omega$ 

 $\leftarrow \Xi \rightarrow$ 

<span id="page-53-0"></span> $\bullet$  For a proper distance metric  $d$ , we need the following properties to hold:

$$
d(\mathsf{x},\mathsf{x})=0.
$$

$$
d(\mathbf{x},\mathbf{y})=d(\mathbf{y},\mathbf{x});
$$

$$
\bullet \quad d(\mathbf{x},\mathbf{y}) \leq d(\mathbf{x},\mathbf{z}) + d(\mathbf{z},\mathbf{y}).
$$

#### A new interpretation of PCA

• Consider a distance matrix  $\mathbf{Q} = [q_{ij}]$ , where

$$
q_{ij} = d(\mathbf{x}_i, \mathbf{x}_j)
$$

• Create an association matrix  $\mathbf{A} = [a_{ij}]$  that is  $n \times n$  and whose i, jth entry is computed by defining

$$
a_{ii}=0;\quad a_{ij}=-q_{ij}^2/2.
$$

• Construct a matrix  $\alpha = [\alpha_{ii}]$  by

$$
\alpha_{ij}=a_{ij}-\bar{a}_i-\bar{a}_j+\bar{a}.
$$

◆ロト→個ト→言ト→言ト→言

 $DQ$ 

 $QQ$ 

• Perform PCA on  $\alpha$ ; this will give a set of points that provide the closest "reconstruction" of the points in the original  $p$ −dimensional space.

debashis.ghosh@ucdenver.edu ML in Python and Spark

#### PCA: remarks

- The key feature that is needed is that  $\alpha$  be a positive semi-definite matrix.
- This implies conditions on **A** and on **Q**.
- <span id="page-54-0"></span>Euclidean distance works fine with continuous variables that take values  $(a, b)$  for any values of a and b, but it does NOT work with discrete variables
- For discrete variables, one should use a different metric. One example is the Hamming distance. For two  $p-$ dimensional vectors  ${\mathbf x}_i$  and  ${\mathbf x}_j$ , this is given by

$$
d(\mathbf{x}_i, \mathbf{x}_j) = \sum_{l=1}^p I(x_{il} \neq x_{jl}).
$$

**Kロト K団ト** 

![](_page_55_Figure_0.jpeg)

<span id="page-55-0"></span>![](_page_55_Figure_1.jpeg)

![](_page_56_Figure_0.jpeg)

#### Latent factor models and PCA

- Assume further that  $\Sigma = \sigma^2 \mathsf{I}$ , where  $\mathsf{I}$  is  $p \times p$
- <span id="page-56-0"></span>Tipping and Bishop (1999) show that the maximum likelihood estimate (MLE) of **A** for a fixed  $\sigma^2$  is given by

$$
\hat{\mathbf{A}} = \mathbf{U}_p (\mathbf{\Lambda}_p - \sigma^2 \mathbf{I})^{1/2} \mathbf{R},
$$

where

- **1** U<sub>p</sub> is a  $p \times d$  matrix whose columns are the eigenvectors of **S**, the empirical variance-covariance matrix of x
- **2**  $\Lambda_p$  is a  $p \times p$  diagonal matrix of the eigenvalues of **S**
- **3** R is an arbitrary orthogonal matrix (take to equal I)

The MLE of  $\sigma^2$  is given by

$$
\hat{\sigma}^2 = \frac{1}{p-d} \sum_{j=d+1}^p \lambda_j,
$$

where  $\lambda_1 \geq \lambda_2 \geq \cdots \geq \lambda_d \geq \lambda_{d+1} \geq \cdots \lambda_p$  are the eigenvalues corresponding to S. (ロ) (包)

 $2Q$ 

![](_page_57_Figure_0.jpeg)

<span id="page-57-0"></span>![](_page_57_Figure_1.jpeg)

![](_page_58_Figure_0.jpeg)

<span id="page-58-0"></span>![](_page_58_Figure_1.jpeg)

![](_page_59_Figure_0.jpeg)

- <span id="page-59-0"></span>2 Statistical modeling: mixture modeling by the EM algorithm, Modal clustering
- <sup>3</sup> Pairwise distance based partition: Spectral graph partitioning, Dendrogram clustering (agglomerative): single linkage (friends of friends algorithm), complete linkage, etc.

**Kロト K包ト** 

 $PQQ$ 

![](_page_60_Figure_0.jpeg)

#### K-means

• Assume there are M prototypes (observations) denoted by

$$
\mathcal{Z} = \{z_1, z_2, ..., z_M\}.
$$

- <span id="page-60-0"></span>• Each training sample is assigned to one of the prototype. Denote the assignment function by  $A(\cdot)$ . Then  $A(\mathsf{x}_i) = j$  means the  $i$ th training sample is assigned to the *j*th prototype.
- Goal: minimize the total mean squared error between the training samples and their representative prototypes, that is, the trace of the pooled within cluster covariance matrix.

$$
\arg\min_{\mathcal{Z},A}\sum_{i=1}^N\parallel x_i-z_{A(x_i)}\parallel^2
$$

• Denote the objective function by

$$
L(\mathcal{Z}, A) = \sum_{i=1}^N \| x_i - z_{A(x_i)} \|^2.
$$

.

 $QQ$ 

#### Necessary Conditions

• If  $\mathcal Z$  is fixed, the optimal assignment function  $A(\cdot)$  should follow the nearest neighbor rule, that is,

$$
A(x_i) = \arg\min_{j\in\{1,2,\ldots,M\}} \|x_i - z_j\|.
$$

If  $A(\cdot)$  is fixed, the prototype  $z_j$  should be the average (centroid) of all the samples assigned to the jth prototype:

$$
z_j = \frac{\sum_{i:A(x_i)=j} x_i}{N_j} ,
$$

**K ロ ▶ K 御 ▶ K 君 ▶ K 君 ▶** 

 $\Rightarrow$ 

 $QQ$ 

where  $N_j$  is the number of samples assigned to prototype  $j.$ 

#### debashis.ghosh@ucdenver.edu ML in Python and Spark

# <span id="page-61-0"></span>The Algorithm • Based on the necessary conditions, the k-means algorithm alternates between the two steps: • For a fixed set of centroids (prototypes), optimize  $A(\cdot)$  by assigning each sample to its closest centroid using Euclidean distance. Update the centroids by computing the average of all the samples assigned to it. • The algorithm converges since after each iteration, the objective function decreases (non-increasing). Usually converges fast. • Stopping criterion: the ratio between the decrease and the objective function is below a threshold. **Kロト K団ト**  $QQ$ debashis.gh[osh](#page-60-0)[@uc](#page-61-0)[d](#page-60-0)[enve](#page-61-0)[r.e](#page-27-0)[du](#page-69-0) [M](#page-27-0)[L in](#page-69-0) Python and Spark

#### Example

- Training set:  $\{1.2, 5.6, 3.7, 0.6, 0.1, 2.6\}$ .
- Apply k-means algorithm with 2 centroids,  $\{z_1, z_2\}$ .
- Initialization: randomly pick  $z_1 = 2$ ,  $z_2 = 5$ .

![](_page_62_Picture_360.jpeg)

The two prototypes are:  $z_1 = 1.125$ ,  $z_2 = 4.65$ . The objective function is  $L(\mathcal{Z}, A) = 5.3125$ .

debashis.ghosh@ucdenver.edu ML in Python and Spark

**Kロト K包ト** 

 $\mathbf{A} \equiv \mathbf{A} \quad \mathbf{A} \equiv \mathbf{A}$ 

 $QQC$ 

Example (cont'd.)

<span id="page-62-0"></span>• Initialization: randomly pick  $z_1 = 0.8$ ,  $z_2 = 3.8$ .

![](_page_62_Picture_361.jpeg)

The two prototypes are:  $z_1 = 0.633$ ,  $z_2 = 3.967$ . The objective function is  $L(\mathcal{Z}, A) = 5.2133$ .

- Starting from different initial values, the k-means algorithm converges to different local optimum.
- It can be shown that  $\{z_1 = 0.633, z_2 = 3.967\}$  is the global optimal solution. ◆ ロ ▶ → 伊 ▶  $\leftarrow \equiv +$ 重

#### Initialization

- Randomly pick up the prototypes to start the k-means iteration.
- Different initial prototypes may lead to different local optimal solutions given by k-means.
- Try different sets of initial prototypes, compare the objective function at the end to choose the best solution.
- When randomly select initial prototypes, better make sure no prototype is out of the range of the entire data set.
- $\bullet$  Initialization in the above simulation:
	- **•** Generated M random vectors with independent dimensions. For each dimension, the feature is uniformly distributed in  $[-1, 1]$ .
	- Linearly transform the jth feature,  $Z_j, \, j=1,2,...,\rho$  in each prototype (a vector) by:  $Z_j s_j + m_j$ , where  $s_j$  is the sample standard deviation of dimension  $j$  and  $m_j$  is the sample mean of dimension  $j$ , both computed using the training data.

イロト イ団 ト イ君 ト イ君 トー

#### debashis.ghosh@ucdenver.edu ML in Python and Spark

<span id="page-63-0"></span>![](_page_63_Figure_9.jpeg)

**Kロト K包ト** 

 $DQ$ 

![](_page_64_Figure_0.jpeg)

<span id="page-64-0"></span>![](_page_64_Figure_1.jpeg)

![](_page_65_Figure_0.jpeg)

# <span id="page-65-0"></span>Estimation and EM algorithm The parameters are estimated by the maximum likelihood (ML) criterion using the expectation-maximization (EM) algorithm. • The EM algorithm provides an iterative computation of maximum likelihood estimation when the observed data are incomplete. • Incompleteness can be conceptual. • We need to estimate the distribution of X, in sample space  $\mathcal{X}$ , but we can only observe X indirectly through Y, in sample space  $\mathcal{Y}$ . • In many cases, there is a mapping  $x \to y(x)$  from X to Y, and x is only known to lie in a subset of  $\mathcal{X}$ , denoted by  $\mathcal{X}(\dagger)$ , which is determined by the equation  $y = y(x)$ . ◆ ロ ▶ → 伊  $2Q$

#### Estimation and EM algorithm

• The distribution of X is parameterized by a family of distributions  $f(x | \theta)$ , with parameters  $\theta \in \Omega$ , on x. The distribution of y,  $g(y | \theta)$ is

$$
g(y\mid \theta) = \int_{\mathcal{X}(\dagger)} f(\mathbf{x} \mid \theta) d x \ .
$$

- The EM algorithm aims at finding a  $\theta$  that maximizes  $g(y | \theta)$  given an observed y.
- **Introduce the function**

$$
Q(\theta' | \theta) = E(\log f(x | \theta') | y, \theta),
$$

that is, the expected value of log  $f(x \mid \theta')$  according to the conditional distribution of x given y and parameter  $\theta$ . The expectation is assumed to exist for all pairs  $(\theta', \theta)$ . In particular, it is assumed that  $f(x | \theta) > 0$  for  $\theta \in \Omega$ . **K ロ ▶ K 御 ▶ K 君 ▶ K 君 ▶**  $\Rightarrow$  $DQ$ 

#### debashis.ghosh@ucdenver.edu ML in Python and Spark

#### EM algorithm iterations

- <span id="page-66-0"></span>E-step: Compute  $Q(\theta | \theta^{(p)})$ .
- M-step: Choose  $\theta^{(p+1)}$  to be a value of  $\theta \in \Omega$  that maximizes  $Q(\theta | \theta^{(p)}).$
- M-step is typically easy
- This guarantees that the algorithm will converge to a local maximum
- **•** Same issue as K-means
- Different initial values, see which one maximizes the likelihood

**Kロト K包ト** 

 $PQQ$ 

#### EM for the Mixture of Normals

- Observed data (incomplete):  $\{x_1, x_2, ..., x_n\}$ , where *n* is the sample size. Denote all the samples collectively by x.
- Complete data:  $\{(x_1,y_1),(x_2,y_2),...,(x_n,y_n)\}$ , where  $y_i$  is the cluster (component) identity of sample  $x_i$ .
- **•** The collection of parameters,  $\theta$ , includes:  $a_k$ ,  $\mu_k$ ,  $\Sigma_k$ ,  $k = 1, 2, ..., K$ .
- **•** The likelihood function is:

$$
L(\mathbf{x}|\theta) = \sum_{i=1}^n \log \left( \sum_{k=1}^K a_k \phi(x_i | \mu_k, \Sigma_k) \right).
$$

K ロ ▶ K @ ▶ K 결 ▶ K 결 ▶ ○ 결

 $2Q$ 

 $QQQ$ 

•  $L(\mathbf{x}|\theta)$  is the objective function of the EM algorithm (maximize). Numerical difficulty comes from the sum inside the log.

#### debashis.ghosh@ucdenver.edu ML in Python and Spark

<span id="page-67-0"></span>EM for the Mixture of Normals (cont'd.) • The Q function is:  $Q(\theta^*|\theta) = E$  $\lceil$ log  $\prod$ n  $i=1$  $a'_1$  $y_i^{\prime} \phi(x_i \mid \mu'_y)$  $y_i', \Sigma'_j$  $\left(\begin{matrix} \gamma \\ y_i \end{matrix}\right) \mid \mathbf{x}, \theta\bigg]$  $=$   $E\left[\sum_{n=1}^{n}\right]$  $i=1$  $(\log(a)$  $y_{ij}^{\prime}\big)+\log\phi\big(x_i\mid\mu_{j}^{\prime}\big)$  $y_i', \Sigma'_j$  $\left(\begin{matrix} \gamma \\ y_i \end{matrix}\right) \mid \mathbf{x}, \theta\right]$  $=$   $\sum$ n  $i=1$  $E \left[ \log(a) \right]$  $y_{ij}^{\prime}\big)+\log\phi\big(x_i\mid\mu_{j}^{\prime}\big)$  $y_i', \Sigma'_j$  $y_j \big) | x_i, \theta \big]$ . The last equality comes from the fact the samples are independent. Note that when  $x_i$  is given, only  $y_i$  is random in the complete data  $(x_i, y_i)$ . Also  $y_i$  only takes a finite number of values, i.e, cluster identities  $1$  to  $K.$  The distribution of  $Y$  given  $X = x_i$  is the posterior probability of  $Y$  given  $X$ .

**◆ロト ◆ ← 伊** 

![](_page_68_Figure_0.jpeg)

<span id="page-68-0"></span>![](_page_68_Figure_1.jpeg)

<span id="page-69-0"></span>![](_page_69_Picture_0.jpeg)